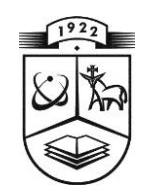

# **KAUNO TECHNOLOGIJOS UNIVERSITETAS FUNDAMENTALIŲJŲ MOKSLŲ FAKULTETAS TAIKOMOSIOS MATEMATIKOS KATEDRA**

**Jūratė Vitkutė**

# **TIKIMYBINĖS RIZIKOS IR NEAPIBRĖŽTUMO ANALIZĖS TAIKYMAS DUJOTIEKIO SPROGIMO MODELIAVIMUI**

Magistro darbas

**Vadovas doc. dr. R. Alzbutas**

**KAUNAS, 2013**

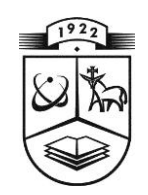

# **KAUNO TECHNOLOGIJOS UNIVERSITETAS FUNDAMENTALIŲJŲ MOKSLŲ FAKULTETAS TAIKOMOSIOS MATEMATIKOS KATEDRA**

**TVIRTINU Katedros vedėjas doc . dr. N. Listopadskis 2013 06 10**

# **TIKIMYBINĖS RIZIKOS IR NEAPIBRĖŽTUMO ANALIZĖS TAIKYMAS DUJOTIEKIO SPROGIMO MODELIAVIMUI**

Taikomosios matematikos magistro baigiamasis darbas

**Vadovas** ............ **doc. dr. R. Alzbuta s 2013 05 24**

**Recenzentas Atliko** ............ **dr. V. Matuzas FMMM 1 gr. stud. 2013 06 0 4** ............ . **J. Vitkutė**

**2013 05 24**

**KAUNAS, 2013**

# **KVALIFIKACINĖ KOMISIJA**

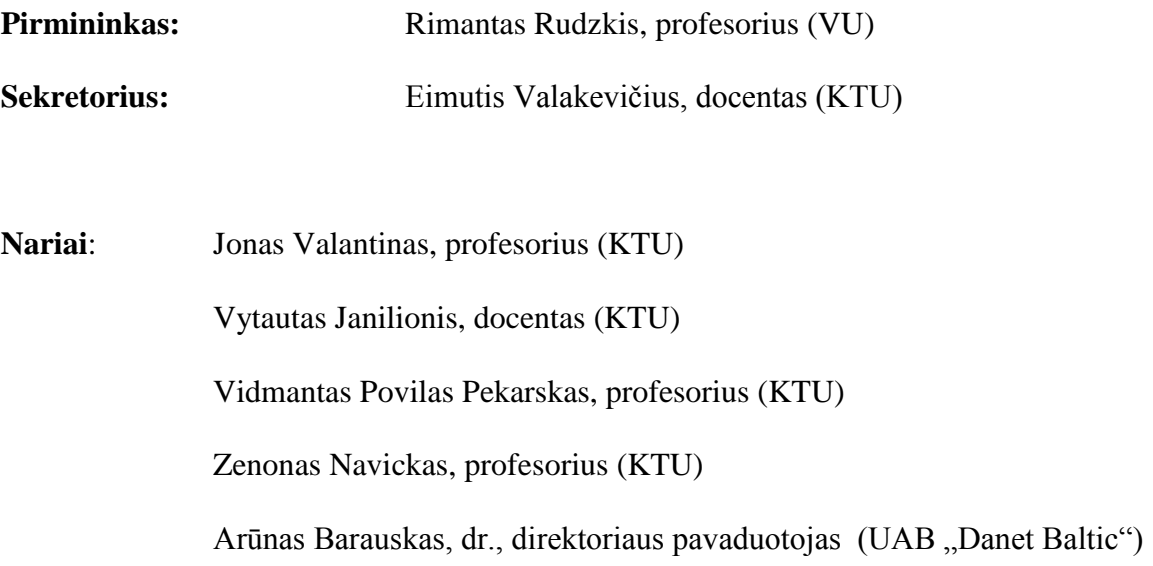

**Vitkutė J. Application of probabilistic risk and uncertainty analysis for modeling of gas pipeline explosion: Master's work in applied mathematics / supervisor doc. dr. R. Alzbutas; Department of Applied mathematics, Faculty of Fundamental Sciences, Kaunas University of Technology. – Kaunas, 2013. – 72 p.**

#### **SUMMARY**

Natural gas is commonly used as a fuel. Since natural gas is a flammable and explosive fuel, it is hazardous and its transportation has inherited risks associated with potential damage. The rupture of a high-pressure natural gas pipeline can lead to consequences that can pose a significant threat to people and property in the close vicinity to the pipeline fault location. The dominant hazard is explosion and thermal radiation from a sustained fire.

The main purpose of the following work is to present the explosion consequence assessment and application of probabilistic uncertainty analysis for modeling of gas pipeline explosion effects, also present the development of a simplified method for the quantitative risk assessment of natural gas pipelines. The performed uncertainty analysis is the part of safety assessment that focuses on the explosion consequence analysis. Important components of such uncertainty analysis include qualitative and quantitative analysis that identifies the uncertain parameters of explosion model, assessment of uncertainty, analysis of the impact of uncertain parameters on the modeling results, and communication of the results' uncertainty. As outcome of uncertainty analysis the tolerance limits and distribution function of thermal radiation intensity are given. The uncertainty and sensitivity analysis were performed and outcomes were presented applying software systems SUSA. Also there were presented and applied variance based methods such as Sobol and the extended FAST (Fourier Amplitude Sensitivity Test) using software systems Simlab 2.2. Conclusions about the importance of the parameters and sensitivity of the results are obtained using an approximation of the model under analysis. The outcome of sensitivity analysis confirms that distance from the fire center has the greatest influence on the heat flux caused by gas pipeline explosion.

## **TURINYS**

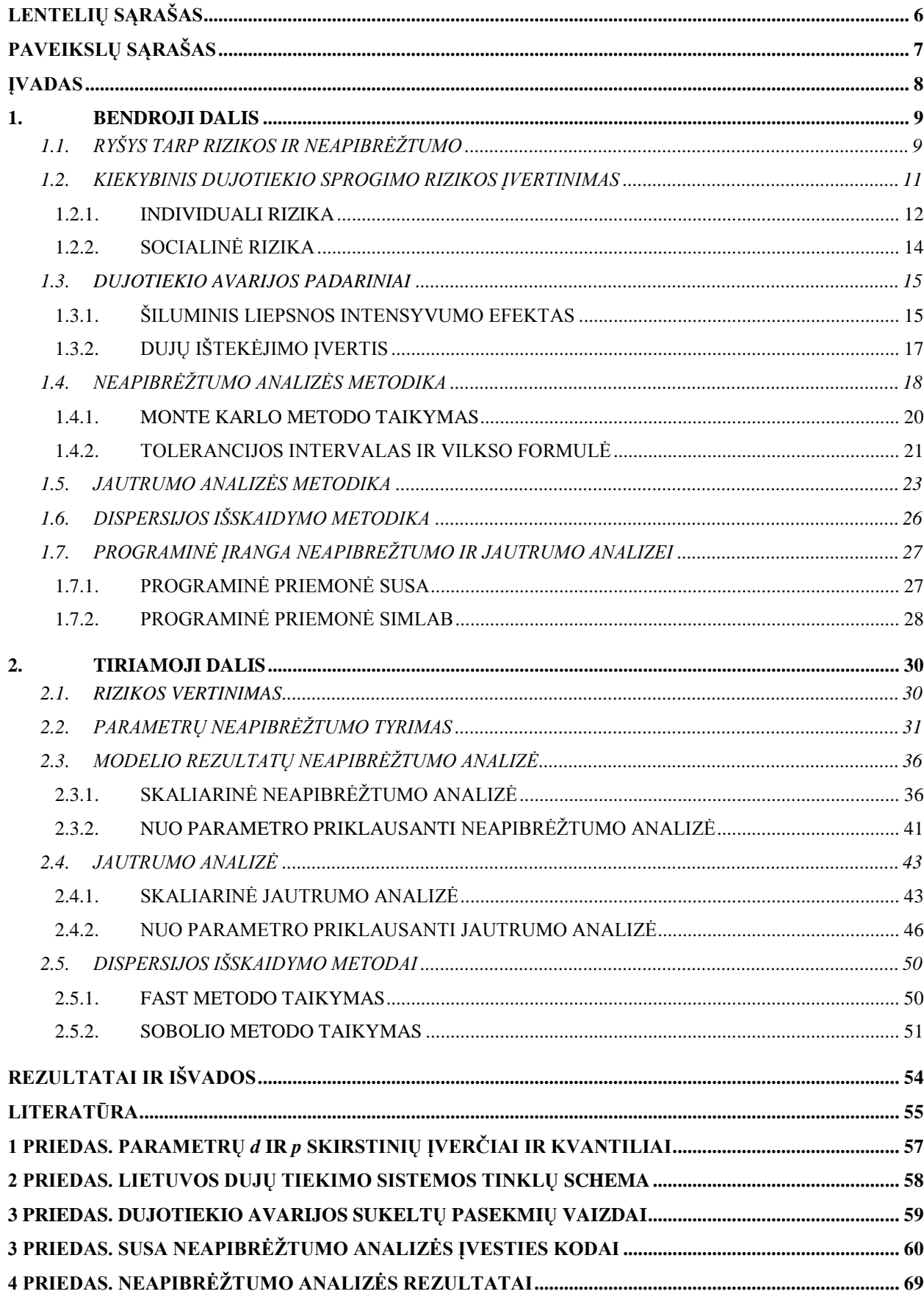

# **LENTELIŲ SĄRAŠAS**

<span id="page-5-0"></span>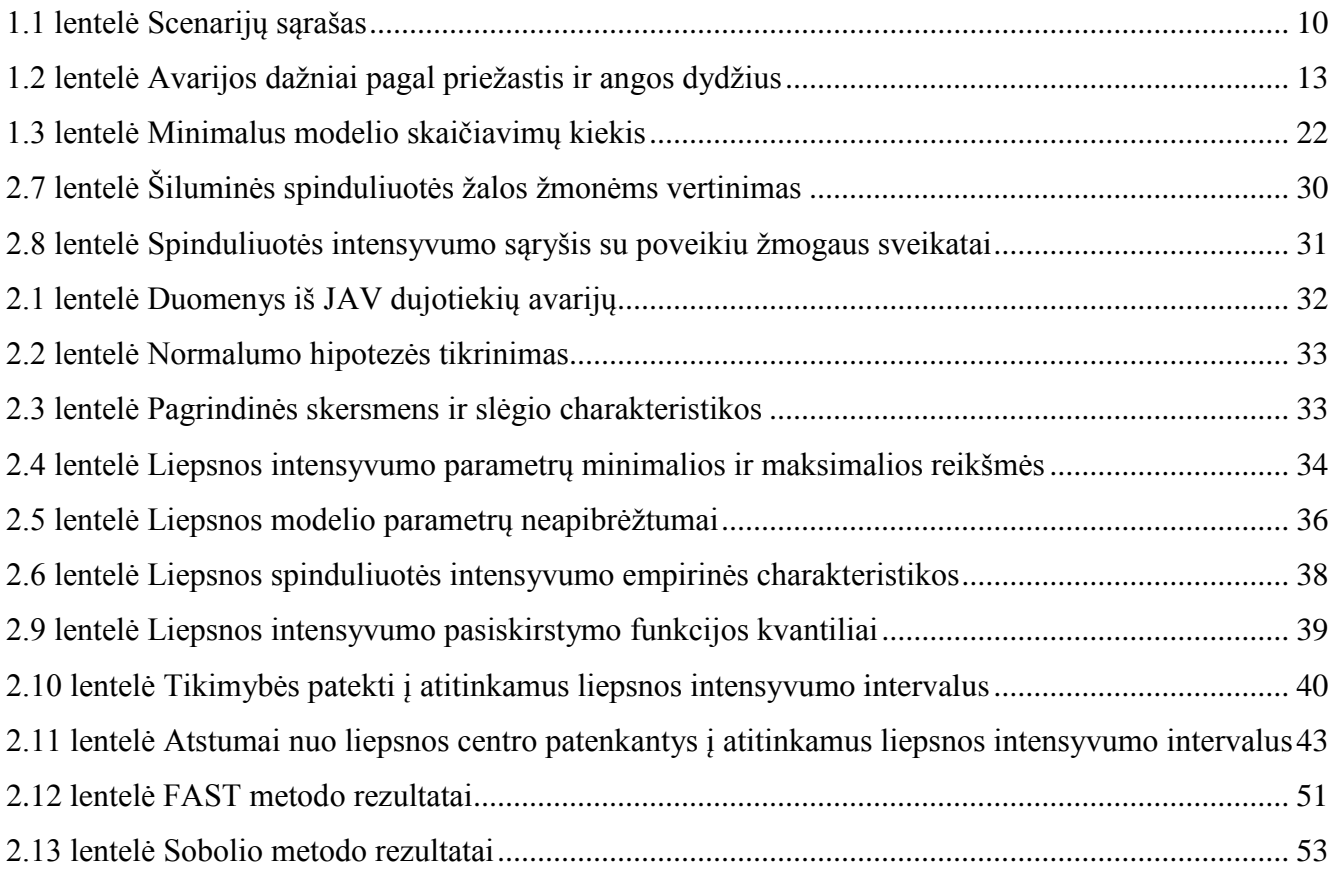

# **PAVEIKSLŲ SĄRAŠAS**

<span id="page-6-0"></span>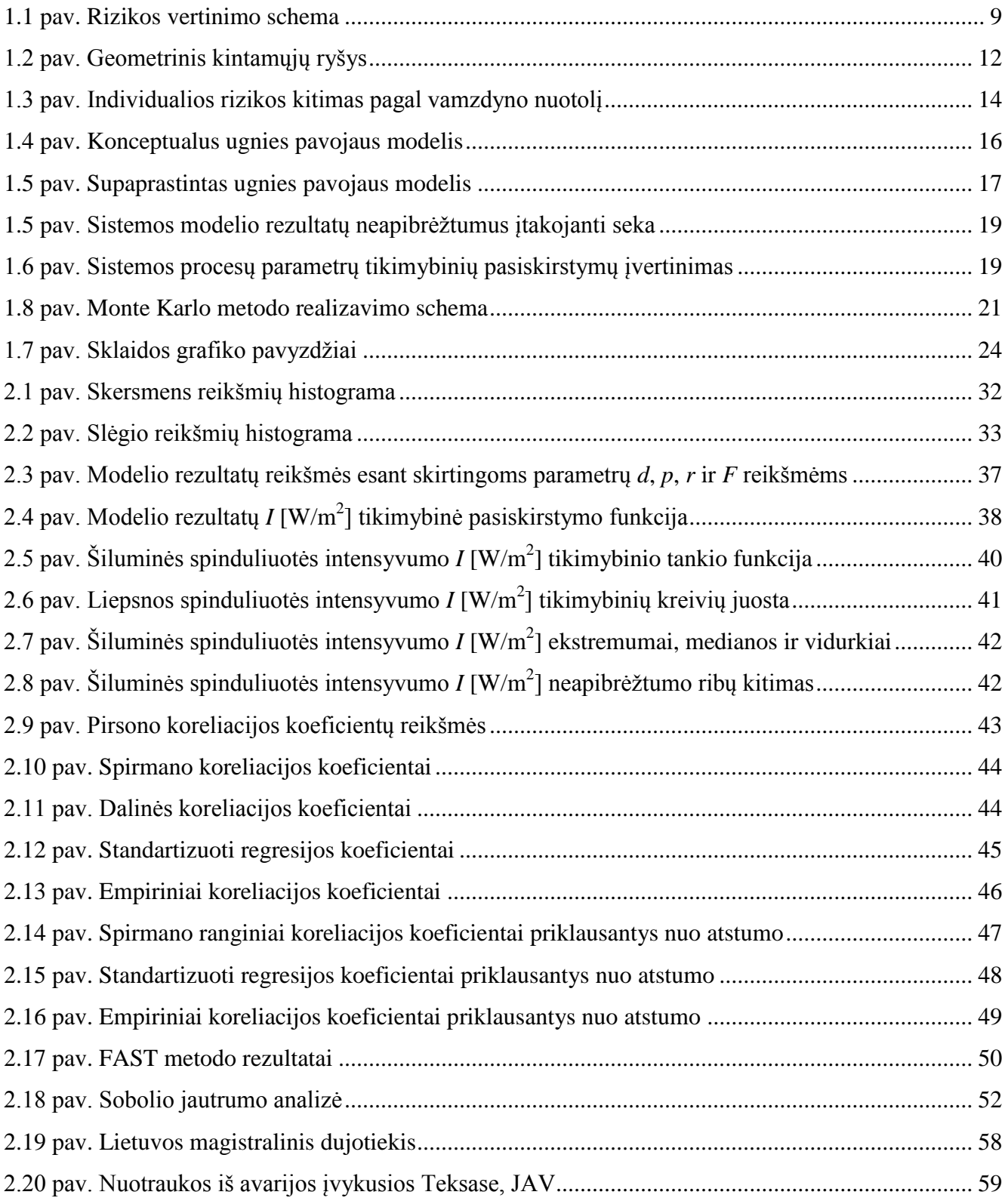

### **ĮVADAS**

<span id="page-7-0"></span>Pasaulyje ypatingas dėmesys skiriamas pavojingų objektų rizikos analizei ir tam skirtų modelių sudarymui bei jų tyrimui. Lietuvoje ir užsienyje tokie darbai yra susiję su tikimybinės rizikos ir pasekmių vertinimo modelių bei analizės metodų taikymu. Neapibrėžtumo ir jautrumo analizės rezultatai yra reikalingi, norint įvertinti retų įvykių riziką ir pavojų. Neapibrėžtumas yra netiksli ir neišsami informacija apie modelio realizavimo sąlygas.

Šiame darbe nagrinėjamas gamtinių dujų magistralinio dujotiekio sprogimo metu susidariusių padarinių, tokių kaip šiluminės spinduliuotės intensyvumo efekto, sukeltas pavojus. Pasirinktas atvejis, kai įvykus dujotiekio avarijai, iš vamzdyno į aplinką ištekėjusios dujos susimaišiusios su oru, gali užsidegti ir/ar sukelti detonaciją (sprogimą), taip pat analizuojamas ir kitų autorių darbuose [\(15,](#page-54-1) [30\)](#page-55-0). Akivaizdu, kad dujotiekio trūkis ir ištekėjusių dujų sprogimas kelia didelį pavojų žmonių sveikatai ir aplinkai, be to tai yra vienas iš rizikos šaltinių greta esantiems objektams, kuriuose kilę antriniai sprogimai gali sąlygoti dar didesnę žalą.

Matematiniai modeliai negali visiškai atspindėti realybės, todėl juose naudojamų parametrų reikšmės gali skirtis nuo realių situacijų reikšmių. Taigi tiriant šiluminės spinduliuotės intensyvumo rezultatų neapibrėžtumą, iš pradžių reikia surinkti kuo daugiau informacijos apie pačius neapibrėžtus modelio parametrus, įvertinti parametrų reikšmių tikimybinius skirstinius. Didžioji dalis su parametrais susijusių neapibrėžtumų jau pristatyta mokslinėje konferencijoje [\(2\)](#page-54-2), tačiau šiame darbe nagrinėjamas modelis buvo išplėstas keliais naujais parametrais.

Monte Karlo metodas – vienas iš formalizuotų neapibrėžtumo aprašymo metodų, taikomų ypač sudėtingo prognozavimo modeliuose, tokiame, kaip dujotiekio sprogimo modelyje. Šiuo metodu paremta neapibrėžtumo ir jautrumo analizė yra pagrįsta įvairiais modelio įvertinimais su parinktais tikėtinais modelio įvesties parametrais [\(6,](#page-54-3) [13\)](#page-54-4). Neapibrėžtumo analizės tikslas gauti rezultatų skirstinį, kuris naudojamas:

- apibūdinti galimų rezultato reikšmių tolerancijos intervalą ir jų tikimybę;
- ivertinti tikimybę, kad rezultatas pasieks arba viršys tam tikrą reikšmę.

Jautrumo analizės tikslas – išryškinti svarbiausius veiksnius ("kritinius" kintamuosius), galinčius turėti modeliui daugiausiai įtakos, ir patikrinti kiekvieno jų įtaką modelio rezultatams. Jautrumo analizė, kaip viena iš kiekybinės analizės formų, atliekama, remiantis jau prieš tai atliktais kokybinės analizės rezultatais [\(13,](#page-54-4) [27\)](#page-55-1).

Neapibrėžtumo ir jautrumo analizei atlikti bei gautiems rezultatams palyginti naudojamos dvi programinės priemonės. Viena jų yra GRS kompanijos programa SUSA (angl. System for Uncertainty and Sensitivity Analysis). Ši programa skirta atlikti modelio neapibrėžtumo ir jautrumo analizę imties metodais [\(17\)](#page-54-5). Kitas populiarus programų paketas yra SIMLAB [\(29\)](#page-55-2). Šis paketas skirtas atlikti modelio neapibrėžtumo ir jautrumo analizę imties ir dispersijos išskaidymo metodais.

#### <span id="page-8-1"></span><span id="page-8-0"></span>**1. BENDROJI DALIS**

## **1.1. RYŠYS TARP RIZIKOS IR NEAPIBRĖŽTUMO**

Gyvename dažnai neramioje ir nenuspėjamoje aplinkoje, todėl pasaulio mokslininkai gali padėti rizikos valdymo institucijoms, kurios nagrinėja technines ir socialines problemas, susijusias su patirtomis nelaimėmis, priimti sprendimus. Katastrofiniai reiškiniai sutinkami fizikinėse, technologinėse, biologinėse, ekonominėse sistemose. Norint šiuos reiškinius vertinti, būtina žinoti sąlygas, kuriomis jie įvyksta, parametrų vertes, prie kurių įvyksta katastrofos.

Rizikos įvertinimo metodai pradėti taikyti dar septintajame dešimtmetyje, o 1980-1990 metais stebimas ženklus šuolis tiek metodų išvystymo, tiek ir taikymų srityse. Taigi rizikos įvertinimo problematika tapo atskira mokslo šaka, vadinama rizikos analize arba rizikos įvertinimu, kuri susieja tikimybių teoriją, matematinę statistiką ir technologijos mokslus [\(4\)](#page-54-6).

Neapibrėžtumas yra netiksli ir neišsami informacija apie sistemos funkcionavimo sąlygas, o dėl to galinčios atsirasti nepalankios situacijos ir pasekmės nusakomos rizikos sąvoka. Rizika apibrėžiama kaip potenciali, kiekybiškai įvertinama įvykių tikimybė ir praradimų galimybė.

Rizikos analizę galima būtų skaidyti į dvi vieną kitą papildančias grupes:

- kokybinė analizė, atliekama įvairiais ekspertiniais metodais. Jos metu identifikuojami visi rizikos ir neapibrėžtumo veiksniai bei jų reikšmingumas modeliui.
- kiekybinės analizės užduotis rizikingų veiksnių pokyčių įtakos modelio efektyvumui kiekybinis vertinimas. Kiekybinė analizė dažniausiai atliekama remiantis šiais metodais: jautrumo analize, scenarijų analize ir imitaciniu rizikų modeliavimu pagal Monte Karlo metodą.

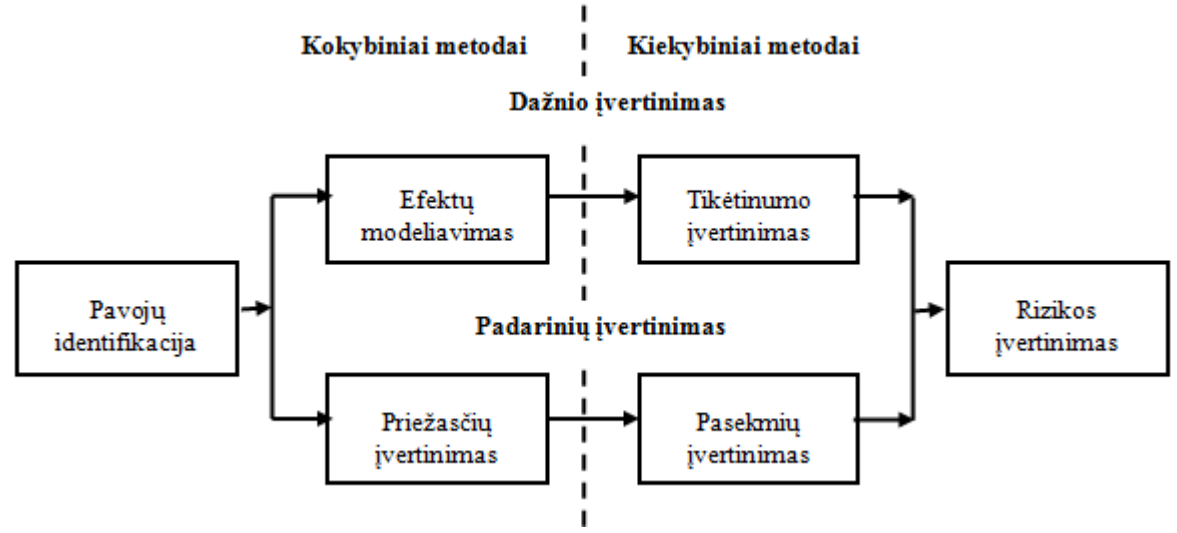

**1.1 pav. Rizikos vertinimo schema**

<span id="page-8-2"></span>Rizikos analizės procesas, aprėpiantis kokybinį ir kiekybinį rizikos vertinimą, schematiškai pavaizduotas paveiksle (žr. 1.1 [pav.\)](#page-8-2).

Kiekybine prasme, fundamentalūs rizikos analizės klausimai yra šie:

- Kas turi atsitikti, kad įvyktų pavojingas įvykis?
- Kaip dažnai tai gali atsitikti?
- Kokios pasekmės yra numatomos, įvykiui atsitikus? Atsakant į pirmą klausimą, nustatomi įvykiai ar jų grupės (scenarijai), sąlygojantys pavojingą

įvykį. Toliau, pagal antrą klausimą, įvertinamos šių scenarijų tikimybės arba dažniai ir galimos pasekmės (trečias klausimas).

**1.1 lentelė**

<span id="page-9-0"></span>

| Scenarijų sąrašas |                |         |  |  |  |  |
|-------------------|----------------|---------|--|--|--|--|
| Scenarijus        | Tikimybė       | Pasekmė |  |  |  |  |
|                   |                |         |  |  |  |  |
| $S_2$             | p <sub>2</sub> | $c_{2}$ |  |  |  |  |
|                   |                |         |  |  |  |  |
|                   |                |         |  |  |  |  |

Vienas dažniausių literatūroje pateikiamų rizikos apibrėžimų yra šių trinarių aibė [\(21\)](#page-54-7):

$$
R = \langle s_i, p_i, c_i \rangle, \quad i = 1, 2, \dots, N,\tag{1.1}
$$

čia *i s* – įvykių scenarijus, sukeliantis pavojų,

*<sup>i</sup> p* – scenarijaus *i* tikimybė,

*i c* – scenarijaus *i* pasekmė, (pvz., praradimų kiekybinis įvertinimas),

*N* – scenarijų skaičius.

Scenarijai parodo, kas gali atsitikti su nagrinėjamu objektu, o jų tikimybės įvertina, kaip dažnai gali toks scenarijus įvykti. Scenarijų pasekmės gali būti išreiškiamos labai įvairiai, pvz., žuvusių žmonių skaičiumi, praradimais, kurie gali būti įvertinti pinigais, aplinkos užterštumu, įmonės prestižu ir pan:

Kad paaiškintume riziką, reikalinga atskirti apibūdinimus, pabrėžiant tam tikrus skirtumus tarp susijusių žodžių reikšmių. Rizikos apibrėžimas apima ir neapibrėžtumą, ir tam tikrą praradimą ar žalą, kuri galėtų būti padaryta (Kaplan ir Garrick, 1981). Simboliškai šis išskyrimas gali būti išreikštas lygybe:

$$
Rizika = Neapibrėžtumas + Žala.
$$
\n(1.2)

Rizikos apibūdinimas tampa dar aiškesnis, kai kiekybinis rizikos apibrėžimas yra pateiktas sąryšyje su tikimybe. Kadangi rizika priklauso nuo to, koks įvykis įvyksta, kas yra žinoma ir nėra žinoma, tai gali privesti prie kiekybinę rizikos apžvalgos susijusios su neapibrėžtumu.

Kaip jau buvo anksčiau minėta pats plačiausias ir populiariausias rizikos apibrėžimas susideda iš trijų narių: įvykio scenarijaus  $s_i$ , scenarijaus tikimybės  $p_i$  ir scenarijaus pasekmės  $c_i$ . Šį kartą tarkim, jog nėra tiksliai žinomas scenarijų pasirodymo dažnis *f<sup>i</sup>* . Šis dažnis gali būti išreikštas tikimybe *pi(fi),* kiekvieno *i* – tojo scenarijaus dažniui *f<sup>i</sup>* naudojant tikimybės tankio funkciją. Taigi rizikos apibrėžimas gali būti išreikštas trinarių aibe:

<span id="page-10-1"></span>
$$
R = \{ \langle s_i, p_i(f_i), c_i \rangle \}, \quad i = 1, 2, ..., N. \tag{1.3}
$$

Kai rizika išreiškiama trim nariais, pateiktais [\(1.3\)](#page-10-1) formulėje, tuomet į riziką įeina ir dažnio neapibrėžtumas. Tuomet yra galimybė apskaičiuoti riziką, kaupiant dažnį. Paprastai, jei praradimuose taip pat egzistuoja neapibrėžtumas, tai naudojama tokia rizikos išraiška:

$$
R = \{ \langle s_i, p_i(f_i), u(c_i) \rangle \} \quad \text{arba} \quad R = \{ \langle s_i, p_i(f_i, c_i) \rangle \}, \ i = 1, 2, ..., N. \tag{1.4}
$$

Neapibrėžtumas gali būti pateiktas trimis skirtingomis rizikos analizės stadijomis: identifikavimo stadija, tikimybės ir dažnio įvertinimas bei pasekmės įvertinimas.

Rizikos įvertinimo uždavinių grupė gali būti susijusi su techninėmis sistemomis, sudarytomis iš daugelio elementų, kurių kiekvieno patikimumo charakteristikos gali būti apskaičiuotos. Tokių sistemų pavyzdžiais galėtų būti branduolinio reaktoriaus aušinimo, elektros tiekimo, procesų valdymo, mechaninės ar kitokios sistemos. Sistemų rizikos analizė yra pagrįsta Markovo modeliais, kurių prigimtis atitinka techninės sistemos elgesį, t. y. ateities gedimai nepriklauso nuo praeities. Daugelio techninių sistemų darbas visiškai atitinka šią Markovo modelių prielaidą. Sudėtingų techninių sistemų rizikai įvertinti dažniausiai praktikoje taikomas metodas yra tikimybinė saugos analizė, pagrįsta gedimų ir įvykių medžių analize. Šis metodas gali būti analizuojamas kaip tam tikras Markovo modelių atvejis.

# <span id="page-10-0"></span>**1.2. KIEKYBINIS DUJOTIEKIO SPROGIMO RIZIKOS ĮVERTINIMAS**

Rizika gali būti apibūdinta keliais būdais: individuali rizika, socialinė rizika, maksimali individuali rizika, vidutinė neapsaugotų gyventojų individuli rizika, vidutinė visų gyventojų individuali rizika ir vidutinis mirtingumo rodiklis. Individuali rizika (angl*.* sutr*. IR* – individual risk) ir socialinė rizika (angl*.* sutr*. SR* – societal risk) yra vieni iš populiariausių matų [\(34\)](#page-55-3).

Paprastai individuali rizika demonstruojama kontūriniame grafike, o socialinė rizika vaizduojama kreive, kuri apibūdina dažnio priklausomybę nuo tam tikro mirčių skaičiaus. Individuali rizika yra apibrėžiama kaip tikimybė mirti specifinėje vietoje dėl nepageidaujamų įvykių. Tai gali būti išreiškiama kaip specifinėje vietoje esančių žmonių, tampančių nukentėjusiais, tikimybe per metus. Su rizika susijusių daugybinių mirtinų įvykių, socialinė rizika yra apibrėžiama kaip santykis tarp incidento dažnio ir nukentėjusiųjų skaičiaus. Tai paprastai išreiškiama grafiškai: sukaupto dažnio *F* priklausomybė nuo *N* ar daugiau nukentėjusiųjų skaičiaus [\(14\)](#page-54-8). Vamzdynų, perduodančių gamtines dujas, individuali rizika ir socialinė rizika bus aptarti smulkiau kituose skyriuose.

#### **1.2.1. INDIVIDUALI RIZIKA**

<span id="page-11-0"></span>Individualios rizikos vertinimas specifinėje vietoje aplink vamzdyną yra sudėtingas todėl, kad avarijos vieta nėra žinoma, ir avarijos parametrai gali kisti priklausomai nuo avarijos vietos. Tai gali būti įvertinama integruojant nelaimingo įvykio tikimybę visame vamzdyne, padaugintą iš tikimybės mirti specifinėje vietoje pagal visus nelaimingų įvykių scenarijus. Visa tai užrašoma lygybe:

$$
IR = \sum_{i} \int_{l_{-}}^{l_{+}} \varphi_{i} P_{i} dL , \qquad (1.5)
$$

čia indeksas *i* reiškia nelaimingų įvykių scenarijus,  $\varphi_i$  avaringumo dažnis per vienetinį vamzdyno ilgį, susietas su nelaimingo įvykio scenarijumi *i*, *L* yra vamzdyno ilgis, *P<sup>i</sup>* mirtingumas, susietas su nelaimingo įvykio scenarijumi *i*, ir *l*<sup>±</sup> apibūdina dujas perduodančios atkarpos vamzdyno galus, kuriame įvyko vamzdyno avarija.

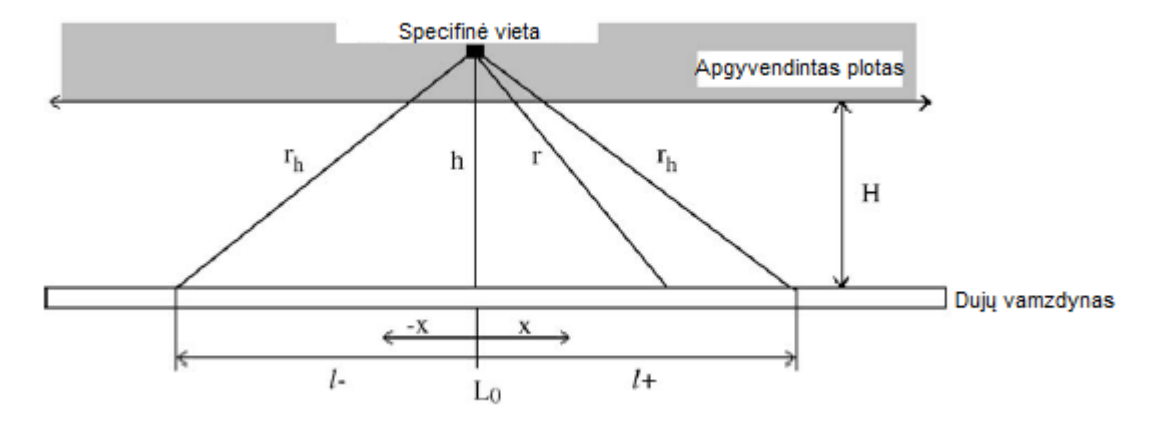

**1.2 pav. Geometrinis kintamųjų ryšys**

<span id="page-11-1"></span>Sprogimu bendrai apibūdinamos visos cheminės reakcijos, kurios gali sukelti nemažą slėgio padidėjimą supančioje aplinkoje. Slėgio padidėjimas susidaro dėl kietų medžiagų, skysčio, garo ar dujų smūginės ir galbūt ją lydinčios apkrovos, ugnies ir karščio. Pagal degimo pobūdį sprogimas gali būti skirtingos prigimties. Gali būti deflagracija, sukelianti vidutinį slėgį, karštį ar gaisrą, arba detonacija (kuomet reakcijos frontas juda viršgarsiniu greičiu), kuri gretimoje aplinkoje sukelia labai didelį slėgį ir pasipriešinimo apkrovą. Paprastai šiluminis poveikis sprogimo metu pasireiškia tik susidarius tam tikriems degalų ir oro mišiniams. Ar tam tikrų cheminių garų ar dujų degimas ore vyks kaip deflagracija, ar kaip detonacija, visų pirma priklauso nuo esamų cheminių garų ar dujų koncentracijos. Dujotiekio avarijos viena iš pagrindinių priežasčių gali būti vamzdyno trūkis ir dujų ištekėjimas. Pavojų keliantis atstumas yra susietas tiesiogiai su gamtinių dujų ištekėjimo srautu, ir šiam santykiui išreikšti buvo pasiūlyta lygybė [\(16\)](#page-54-9):

$$
r_h = 10,285\sqrt{Q_{\text{eff}}},\tag{1.6}
$$

čia *Qeff* yra efektinis dujų srautas iš vamzdyno trūkio vietos, išskiriančios gamtines dujas.

Aukščiau paminėta lygybė yra gauta nustatant pavojų keliantį atstumą, kuriame yra daugiau kaip vieno procento mirtingumo galimybė dėl išspinduliuotos liepsnos karščio iš vamzdyno trūkio. Perduodanti dujas vamzdyno linijos atkarpa, atskirta *h* nuotoliu nuo tam tikros specifinės vietos, yra įvertinama remiantis Pitagoro teorema.

<span id="page-12-1"></span>
$$
l_{\pm} = \pm \sqrt{106Q_{\text{eff}} - h^2} \tag{1.7}
$$

Paveiksle (žr. 1.2 [pav.\)](#page-11-1) yra pademonstruoti geometriniai ryšiai tarp kintamųjų naudojamų šiame darbe. Atkarpa, perduodanti dujas skaičiuota pagal formulę [\(1.7\)](#page-12-1) būtų gana konservatyvus įvertinimas. Kitaip tariant, gautųsi gana ilga atkarpa, dėl blogiausio įvykio scenarijaus prielaidos, tokio kaip horizontalios liepsnos, visiško sudegimo ir intensyvumo sumažėjimo ignoravimo, besibaigiančiu anglies dvideginiu ir šūvio į orą.

Vamzdyno avaringumo dažnis kinta priklausomai nuo skirtingų vamzdyno eksploatavimo sąlygų, tokių kaip: esamo dirvožemio ir paviršiaus dangos rūšies, projektavimo ypatybių ar vamzdyno amžius. Dujotiekis turi būti padalytas į atkarpas, nepriklausomai nuo to, kada tos sąlygos žymiai pakis. Priimant pastovų avaringumo dažnį, individuali rizika gali būti įvertinta pagal šią formulę:

$$
IR = \sum_{i} \varphi_i \int_{l_{-}}^{l_{+}} P_i dL.
$$
 (1.8)

Mirtingumo tikimybės integravimas priklauso nuo darbinio slėgio, vamzdžio skersmens, atstumo nuo specifinės vietos iki dujotiekio ir vamzdyno nuotolio nuo dujų aprūpinimo ar spaudimo reguliavimo stoties iki avarijos vietos. Apibrėžkime mirtingumo atstumą kaip integruojamą vertę formulėje [\(1.8\),](#page-12-2) lygybė gali būti išreikšta taip:

$$
IR = \sum_{i} L_{FL,i} \varphi_i \tag{1.9}
$$

čia *LFL*,*<sup>i</sup>* mirtingumo atstumas, susietas su įvykio scenarijumi *i*. Mirtingumo atstumas reiškia vamzdyno ilgį, kuriame nelaimingas įvykis baigiasi mirtimi specifinėje vietoje.

<span id="page-12-2"></span>**1.2 lentelė**

<span id="page-12-0"></span>

| Avarijos priežastis        | Avarijos<br>dažnis,  | <b>Bendras</b><br>procentinis | Procentinis angu<br>pasiskirstymas, % |           |          |  |
|----------------------------|----------------------|-------------------------------|---------------------------------------|-----------|----------|--|
|                            | 1/metai km           | avaringumo<br>ivertis, %      | Mažos                                 | Vidutinės | Didelės  |  |
| Išorinis įsikišimas        | $3,0.10^{-4}$        | 51                            | 25                                    | 56        | 19       |  |
| Konstrukcijos defektai     | $1,1.10^{-4}$        | 19                            | 69                                    | 25        |          |  |
| Korozija                   | $8,1.10^{-5}$        | 14                            | 97                                    | 3         | $\leq$   |  |
| Žemės drebėjimai           | $3,6.10^{-5}$        | 6                             | 29                                    | 31        | 40       |  |
| Kita/nežinoma              | $5,4.10^{-5}$        | 10                            | 74                                    | 25        | $\leq$ 1 |  |
| Bebdras avaringumo įvertis | $5,75 \cdot 10^{-4}$ | 100                           | 48                                    | 39        | 13       |  |

**Avarijos dažniai pagal priežastis ir angos dydžius**

Paprastai, rizikos analizėje vamzdyno avaringumo dažnis yra įvertinamas tiesiog iš kai kurių kintamųjų pagal istorinius duomenis. Vakarų Europos pakrantėje gamtinių dujų vamzdynų avaringumo dažnį skelbia Europos dujotiekio incidento duomenų grupė (European Gas Pipeline Incident Data Group). Tai pagrįsta 1,5 milijonų dujotiekių kilometrų per metus patirtimi aštuoniose Vakarų Europos šalyse. Kaip pateikta lentelėje (žr. [1.2](#page-12-0) lentelę), pašalinių asmenų išorinis įsikišimas yra pagrindinė avarijų priežastis siejanti vidutines ar dideles trūkių angas.

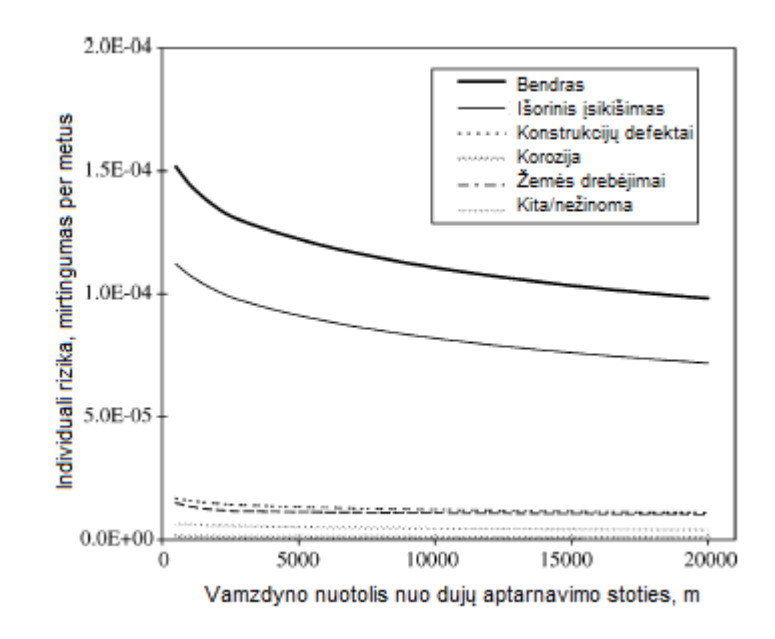

**1.3 pav. Individualios rizikos kitimas pagal vamzdyno nuotolį**

<span id="page-13-1"></span>Paveiksle (žr. [1.3](#page-13-1) pav.) pateiktas grafikas apibūdina individualios rizikos kitimą pagal įvairias avarijų priežastis. Šis rizikos vertinimas buvo atliktas remiantis pateiktais metodais mokslinėje publikacijoje [\(15\)](#page-54-1).

### **1.2.2. SOCIALINĖ RIZIKA**

<span id="page-13-0"></span>Pavojingiems vamzdynams, kurie turi potencialą sukelti daugybines mirtis, socialinė rizika paprastai laikoma svarbesne negu individuali rizika. Socialinė rizika yra apibrėžta socialiniu požiūriu. Tai išreiškiama sukauptu dažniu ir tikėtinu mirčių skaičiumi, įvykus avarijai. Tikėtinas mirčių skaičius nuo hipotetinio nelaimingo įvykio gali būti apskaičiuotas integruojant sandaugą, susidedančią iš mirtingumo ir populiacijos tankio pavojingoje zonoje.

$$
N_i = \int_{A_i} \rho_p P_i dA_i , \qquad (1.10)
$$

čia *A<sup>i</sup>* yra plotas, susietas su pavojinga sritimi, susieto su incidento scenarijumi *i*, o *ρ<sup>P</sup>* yra populiacijos tankis.

Kad apsvarstytume atskirus pavojaus šaltinius, vamzdynas turi būti padalytas į mažas atkarpas. Jos turi būti gana trumpos, kad netūrėtų įtakos apskaičiuotiems rezultatams. Visiems avarijos scenarijams, sukauptas dažnis su *N* ar daugiau mirčių yra nustatomas sumuojant kitų dviejų verčių sandaugas, t.y.: nelaimingo įvykio scenarijaus avaringumo įverčio ir trumpo atstumo atkarpos, kurioje avarija sukėlė *N* ar daugiau mirčių.

$$
F = \sum_{i} \int_{0}^{L} \varphi_{i} u(N_{i} \ge N) dL
$$
 (1.11)

čia *u*(*N*<sub>i</sub> ≥ *N*) yra vienetinė funkcija, ji lygi vienetui, jei argumentas yra teisingas, arba nuliui, jei argumentas neteisingas.

#### **1.3. DUJOTIEKIO AVARIJOS PADARINIAI**

<span id="page-14-0"></span>Įvykusių gamtinių dujotiekių avarijų tyrimai rodo, kad avarijų pasekmes apsprendžia tai ar dėl avarijos įvyko sprogimas ar susidarė srautinė ugnis. Didelio sprogimo ar ugnies tikimybė yra labai maža dėl natūraliai kylančių dujų, kas apskritai trukdo dujų debesies susidarymui dujotiekio lygyje. Didžiulis metano dujų debesies sprogimas su liepsna sukelia viršslėgį atsirandantį dujų ir oro susimaišymo metu. Jei dujotiekis trūksta šalia pastato, pasklidusios dujos gali pakliūti į tą pastatą ir ten susikaupusios taip pat sukelti sprogimą su liepsna.

Dominuojantys gamtinių dujotiekių avarijų pavojai yra sprogimas ir šiluminė srautinės ugnies spinduliuotė. Kadangi abu įvykiai gali įvykti tuo pačiu metu, tai tikimybė mirti turi būti vertinama, atsižvelgiant į abiejų įvykių atsiradimo galimybę. Analizuojant dujų srauto sklidimą, srautinę ugnį ir šiluminę spinduliuotę, galiausiai gali būti įvertintas srautinės ugnies poveikis ir pavojingas atstumas nuo sprogimo centro. Pavojingas atstumas dėl sprogimo yra mažesnis, nei dėl srautinės ugnies [\(16\)](#page-54-9). Todėl vertinimas tikimybės mirti dėl srautinės ugnies pasekmių turi apimti ir tai, kas seka dėl sprogimo. Tikimybė mirti dėl dujotiekio avarijos specifinėje vietoje gali būti įvertinta nagrinėjant šiluminės liepsnos spinduliuotės pasekmes.

### **1.3.1. ŠILUMINIS LIEPSNOS INTENSYVUMO EFEKTAS**

<span id="page-14-1"></span>Tikimybė mirti įvykus dujotiekio avarijai gali būti apibrėžta tokia funkcija [\(8,](#page-54-10) [33\)](#page-55-4):

$$
P = \frac{1}{\sqrt{2\pi}} \int_{-\infty}^{\text{Pr}-5} e^{-s^2/2} ds
$$
 (1.12)

Šios funkcijos argumentas yra tikimybė Pr, charakterizuojanti žalos kiekio efekto santykį tarp kiekio konkrečios žalos, tokios kaip slėgis, karštis ar nuodingumas ir žalos kategorijos, tokios kaip mirtis ar sužalojimai.

$$
Pr = a + b \ln \left( \frac{tI^{4/3}}{10^4} \right)
$$
 (1.13)

čia *a* ir *b* yra empirinės konstantos, kurios atspindi nagrinėjamos žalos pavojingumo ypatybes ir žalos gavėjų jautrumą atskiroms žalos kategorijoms.

Asmens mirtingumo tikimybė priklausomai nuo liepsnos intensyvumo gali būti išreiškiama tokia lygybe [\(8\)](#page-54-10):

$$
Pr = -14.9 + 2.56 \ln \left( \frac{tI^{4/3}}{10^4} \right)
$$
 (1.14)

Liepsna gali būti modeliuojama, kaip eilė taškinių šilumos šaltinių, išsidėsčiusių išilgai liepsnos krypties. Padarius prielaidą, kad kiekvienas taškinis šaltinis išspinduliuoja vienodą visos liepsnos spinduliuotės *I* dalį *I<sup>i</sup>* , ją galima išreikšti formule [\(31\)](#page-55-5):

$$
I_i = \frac{\eta X_g Q_{\text{eff}} H_c}{4n_p \pi x_i^2}
$$
\n(1.15)

čia *H<sup>c</sup>* – degant išsiskirianti šiluma (konstanta priklausanti nuo degančio kuro), J/kg;

*η* – išspinduliuojama degimo metu išsiskyrusios šilumos dalis;

*X<sup>g</sup>* – atmosferinio pralaidumo konstanta (ja įvertinama kokia dalis spinduliuotės liks nesugerta sklisdama oru);

*n<sup>p</sup>* – taškinių šaltinių skaičius;

*Qeff* – efektinis dujų srautas, kg/s;

*x<sup>i</sup>* – radialinis atstumas nuo taškinio šaltinio i iki taško, kuriam vertinamas srauto dydis, m.

Pilnas visos liepsnos šilumos srautas pasirinktame taške gaunamas susumavus iš visų taškinių šaltinių sklindančią spinduliuotę.

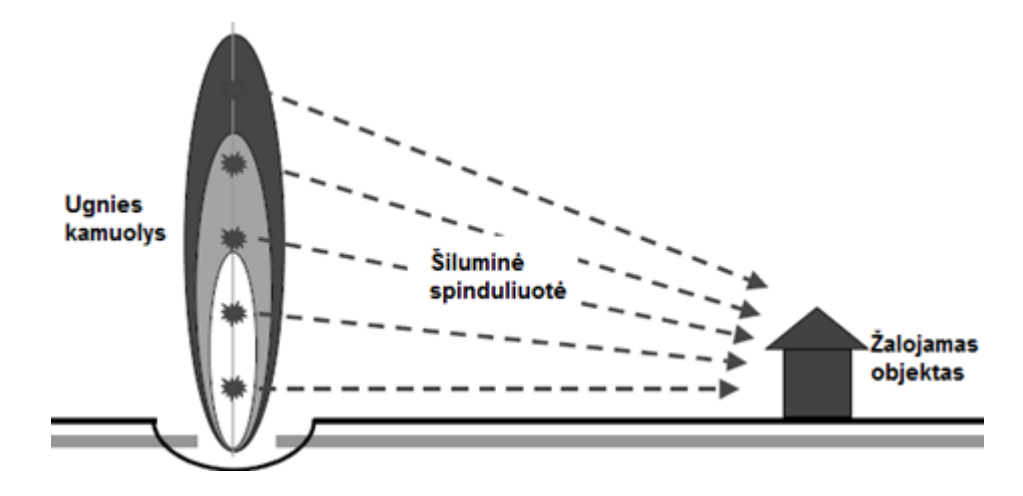

**1.4 pav. Konceptualus ugnies pavojaus modelis**

<span id="page-15-0"></span>Uždavinio supaprastinimui galima padaryti konservatyvią prielaidą (žemės lygyje esančių taškų atžvilgiu), kad visi taškiniai šaltiniai yra viename taške esančiame žemės lygyje.

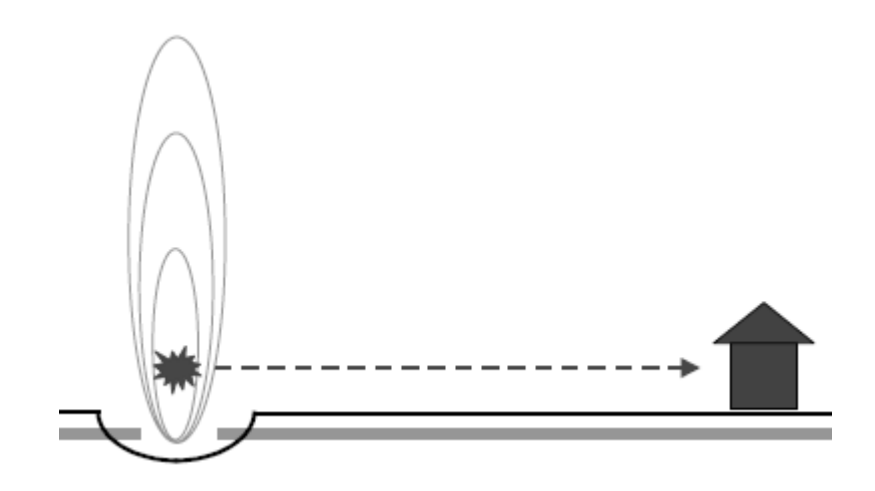

**1.5 pav. Supaprastintas ugnies pavojaus modelis**

<span id="page-16-1"></span>Tada atstumu r nuo liepsnos centro esantį tašką pasieks spinduliuotės srautas

<span id="page-16-3"></span>
$$
I = \frac{\eta X_g Q_{\text{eff}} H_c}{4\pi r^2} \tag{1.16}
$$

Kadangi šiuo atveju srauto intensyvumas priklausys tik nuo atstumo iki vamzdžio trūkio taško, liepsnos šiluminės spinduliuotės pavojingumo zonos bus koncentriniai apskritimai, kurių centras – vamzdžio trūkio taškas.

## **1.3.2. DUJŲ IŠTEKĖJIMO ĮVERTIS**

<span id="page-16-0"></span>Pradinis dujų srautas iš vieno vamzdžio galo gali būti įvertintas naudojantis Crane šaltinyje [\(9\)](#page-54-11) pateikta dujų ištekėjimo lygtimi:

<span id="page-16-2"></span>
$$
Q = \frac{\pi C_d d^2 p}{4} \sqrt{\frac{m \left(\frac{2}{\gamma + 1}\right)^{\frac{\gamma + 1}{\gamma - 1}}}{RT}}
$$
(1.17)

čia *C<sup>d</sup>* – ištekėjimo koeficientas;

*d* – efektinis angos skersmuo, giljotininio trūkio atveju vamzdžio skersmuo, m;

*p* – slėgių skirtumas, Pa;

*γ* – dujų savitųjų šilumų santykis metanui;

*T* – dujų temperatūra, K;

*R* – universalioji dujų konstanta, 8,31 J/(K mol) ir *m* – molinė dujų masė, metanui 16,042 g/mol.

Kadangi pats srautas kis laike, vadinasi liepsnos dydis ir intensyvumas irgi kis laike, ir maksimalus šiluminio spinduliavimo intensyvumas priklausys nuo to, kokiam laiko tarpui praėjus po vamzdžio trūkio dujos užsidegs. Šiame modelyje norint aproksimuoti tokius procesus, dujų ištekėjimas aprašomas laike nekintančiu "efektiniu" dujų ištekėjimo srautu, kuris yra apibrėžiamas kaip dalis maksimalaus (pradinio) srauto.

Giljotininio vamzdžio trūkio atveju toks efektinis dujų srautas būtų:

$$
Q_{\text{eff}} = 2\lambda Q \tag{1.18}
$$

čia *λ* yra srauto sumažėjimo koeficientas, o konstanta 2 reikalinga, nes dujos išteka iš abiejų vamzdžio galų ties trūkiu.

Srauto sumažėjimo koeficientas priklausys nuo vamzdžio skersmens, slėgio jame trūkio metu, dujų užsidegimo laiko ir nuo laiko periodo, reikalingo sukelti praradimams ar sužaloti žmones. Kadangi net ir betarpiško užsidegimo atveju reikia kelių sekundžių susidaryti taip apibrėžtai spinduliuotei ir kadangi mirtiną šiluminės spinduliuotės dozę galima gauti greičiau nei per minutę, koeficiento vertė tarp 0,2 ir 0,5 pakankamai reprezentatyviai atspindi tipiško dujotiekio dujų ištekėjimo srautą [\(30\)](#page-55-0).

## **1.4. NEAPIBRĖŽTUMO ANALIZĖS METODIKA**

<span id="page-17-0"></span>Kadangi, įvertinant modelį, dažniausiai susiduriama su galimu begaliniu scenarijų skaičiumi, modelio rizikai įvertinti pasitelkiamas imitacinis modeliavimas. Neapibrėžtumas nusakomas veiksniais, kuriems egzistuojant rezultatai yra sunkiai nusakomi, o šių veiksnių galimos įtakos laipsnis nežinomas. Šio metodo pagrindą sudaro tikimybinis įvairių aplinkybių atsiradimo įvertinimas.

Paprastai matematiniai modeliai yra aprašomi diferencialinių lygčių sistemomis su įvairiomis kraštinėmis sąlygomis. Realių sudėtingų fizikinių procesų atveju tokių lygčių sistemų sprendinius galima gauti tik skaitiniais metodais. Tam tikslui yra kuriami specialūs programų paketai, leidžiantys analizuoti fizikinius procesus konkrečių sąlygų ar konkrečios vartotojo analizuojamos techninės sistemos atveju. Tačiau matematinių modelių ir kompiuterinių paketų taikymas iškelia ir naujų problemų bei uždavinių. Vienas tokių uždavinių yra efektyvus modelio rezultatų neapibrėžtumo įvertinimas bei parametrų jautrumo analizė [\(18\)](#page-54-12).

Neapibrėžtumas yra būdingas visiems pavojų ir rizikos vertinimams, kuriuose matematiniai modeliai naudojami apibūdinant netiesiogiai stebėtą informaciją. Šis uždavinys kyla todėl, kad sudaromi modeliai nepilnai atspindi realybę, neįmanoma visiškai tiksliai nustatyti pradinių modelio parametrų reikšmių ir realiose situacijose jos gali būti skirtingos, nei naudojamos modelyje. Net jei parametras turi pakankamai tiksliai nustatytas reikšmes, žinių trūkumas apie reikšmes sąlygoja įvertintos reikšmės išsibarstimą. Neapibrėžtumas gali būti sumažintas, sužinojus daugiau apie to parametro reikšmes [\(13\)](#page-54-4).

Bendrai paėmus, matematinį modelį galima aprašyti kaip funkciją:

$$
y = F(x_1, x_2, ..., x_N)
$$
 (1.19)

 $\check{c}$ ia  $x_1, x_1, ..., x_N$  – modelio parametrai, *N* – parametrų kiekis, *y* – modelio rezultatas,  $F(\cdot)$  – funkcija siejanti modelio parametrus ir rezultatus. Modelio rezultato neapibrėžtumo problema kyla dėl to, kad

modelio parametrai  $x_1, x_1, ..., x_N$  nėra tiksliai žinomi arba gali keistis realios aplinkos sąlygomis. Modelio funkcija *F()* , siejanti modelio parametrus su rezultatu *y*, bendruoju atveju yra sudėtinga ir dažnai netiesinė funkcija, kurios analitinė išraiška retai žinoma. Nagrinėjant sudėtingus modelius, kai naudojami specializuoti programų paketai, funkciją *F()* galime laikyti programų paketo skaičiavimus aprašančia funkcija [\(18\)](#page-54-12).

Siekiant atlikti neapibrėžtumų analizę reikalingas neapibrėžtumų šaltinių identifikavimas ir jų apibūdinimas. Šiam tikslui palengvinti siūloma atsižvelgti į neapibrėžtumų klasifikavimą pagal jų atsiradimo priežastis ir potencialias pasekmes. Neapibrėžtumų kilmė gali būti siejama su sistemos modelio parametrų matavimo paklaidomis bei informacijos trūkumu arba natūraliu, bet nevaldomu parametrų kitimu.

Nagrinėjant sistemos modelio analizės rezultatų neapibrėžtumus siūloma atsižvelgti į visą rezultatų atsiradimą sąlygojančią seką (žr. [1.6](#page-18-0) pav.), kurią sudaro sistema, modeliavimo procesas, modelis ir modelio analizė.

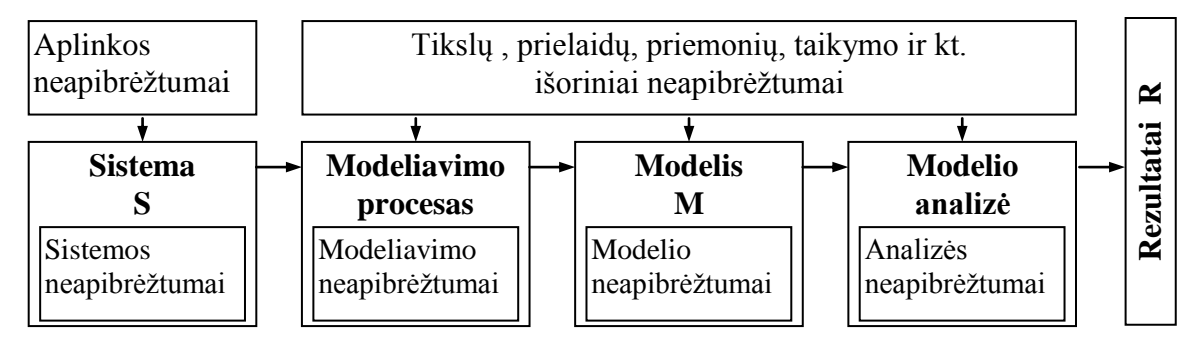

**1.6 pav. Sistemos modelio rezultatų neapibrėžtumus įtakojanti seka**

<span id="page-18-0"></span>Atsižvelgus į neapibrėžtumų valdymo galimybes, išskiriami išoriniai ir vidiniai neapibrėžtumų šaltiniai bei atitinkami modelio parametrai. Kuo mažesnės neapibrėžtumų šaltinių (kraštinių sąlygų, parametrų ir kt.) valdymo galimybės, tuo labiau jie laikomi išoriniais. Potencialios neapibrėžtumų pasekmės siejamos su rezultatų jautrumo analize bei rezultatams ir modelio parametrams taikomais priimtinumo kriterijais.

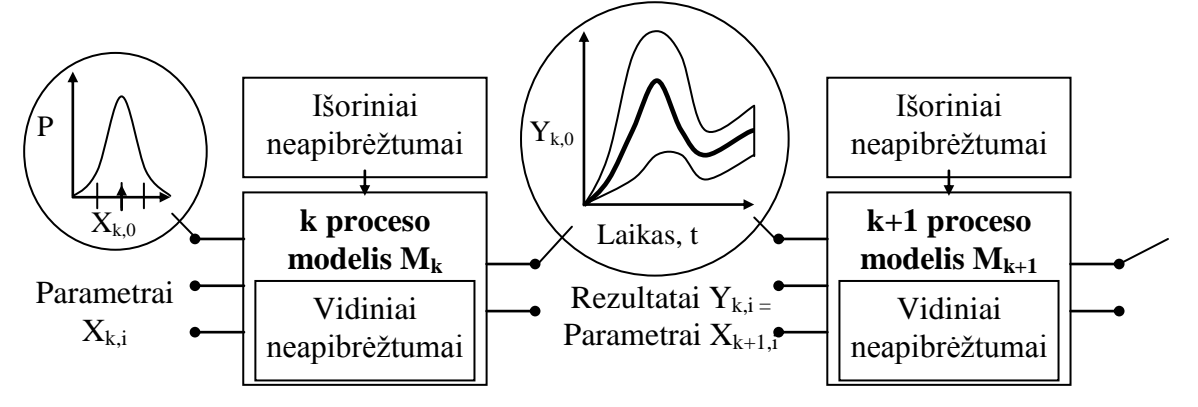

<span id="page-18-1"></span>**1.7 pav. Sistemos procesų parametrų tikimybinių pasiskirstymų įvertinimas**

Sistemos ir jos aplinkos parametrų bei su modeliu susijusių vidinių parametrų neapibrėžtumo įtaka rezultatui gali būti įvertinta kiekybiškai. Siūlomas įvertinimo būdas yra pagrįstas sistemos modelio parametrų (kraštinių sąlygų ir kt.) vertinimu, naudojant subjektyvius tikimybinius skirstinius, bei šių skirstinių taikymu modeliuojant (žr. [1.7](#page-18-1) pav.) ir modeliavimo rezultatų reikšmių statistiniu apdorojimu.

Naudojant Monte Karlo tipo metodus gali būti gaunama modelio rezultatų pasiskirstymo funkcija, kuri įgalina įvertinti vidurkį, medianą, kvantilius ir kt. įverčius bei pasikliautinumo intervalus. Tuo pačiu metu gauti parametrų ir rezultatų koreliacijos bei regresijos koeficientai įgalina atlikti modelio rezultatų jautrumo analizę [\(1\)](#page-54-13).

#### **1.4.1. MONTE KARLO METODO TAIKYMAS**

<span id="page-19-0"></span>Bendra neapibrėžtumo analizės metodika jau aptarta šiame darbe. Modelio parametrus  $x = (x_1, x_2, \dots, x_n)$  galima interpretuoti kaip bendrai nepriklausomus atsitiktinius kintamuosius su didėjančia pasiskirstymo funkcija (angl. sutr. CDF – cumulative distribution function)  $F_i(x_i)$  ir tikimybine tankio funkcija (angl. sutr. PDF – probability density function)  $f_i(x_i)$   $i = (1, n)$ . Sistemos modelis  $g(x)$  atvaizduoja modelio parametrus  $x = (x_1, x_2, ..., x_n)$  i rezultatus  $y = g(x)$ .

Siekiant sudaryti rezultatų *y* tikimybinę tankio funkciją gali būti naudojami analitiniai metodai. Tačiau šie metodai yra sudėtingi ar net nepanaudojami, jei nagrinėjama sudėtingos sistemos elgsena. Tuo tarpu, imitaciniai metodai gali būti naudojami, net ir tada, kai analitiniai metodai nėra panaudojami praktikoje.

Monte Karlo metodas – tai skaičiavimo [algoritmas,](http://lt.wikipedia.org/wiki/Algoritmas) pagrįstas statistiniu [modeliavimu](http://lt.wikipedia.org/w/index.php?title=Modliavimas&action=edit&redlink=1) ir gautų rezultatų apdorojimu statistiniais metodais. Pasiskirstymo funkcija CDF priklausanti nuo  $y_i$  *i* = (1, *K*) yra apibrėžta tokiu būdu:

$$
F_{y}(y_{i}) = P\{y < y_{i}\} = P\{g(x) < y_{i}\}.\tag{1.20}
$$

Monte Karlo metodo realizavimas yra pavaizduotas paveiksle (žr. [1.8](#page-20-1) pav.). Taikant šį metodą, duomenys, parametrai ar kintamieji *x* yra generuojami atsižvelgiant į jų tikimybines pasiskirstymo funkcijas  $F_i(x_i)$  *i* = (1,*n*) ar jų tikimybinėmis funkcijomis  $f_i(x_i)$ . Modelio rezultatas y yra įvertinamas kiekvienam sugeneruotam *x* aibės atveju. Pasiskirstymo funkcija CDF priklausanti nuo *i y*  $i = (1, K)$  įvertinama *y* aibės narių mažesnių už  $y_i$  dažniu:

$$
F_{y}(y_{i}) = \frac{Nari\psi sk., \; kai \; y < y_{i}}{N},\tag{1.21}
$$

čia *N* – visų imitacinių modeliavimų skaičius.

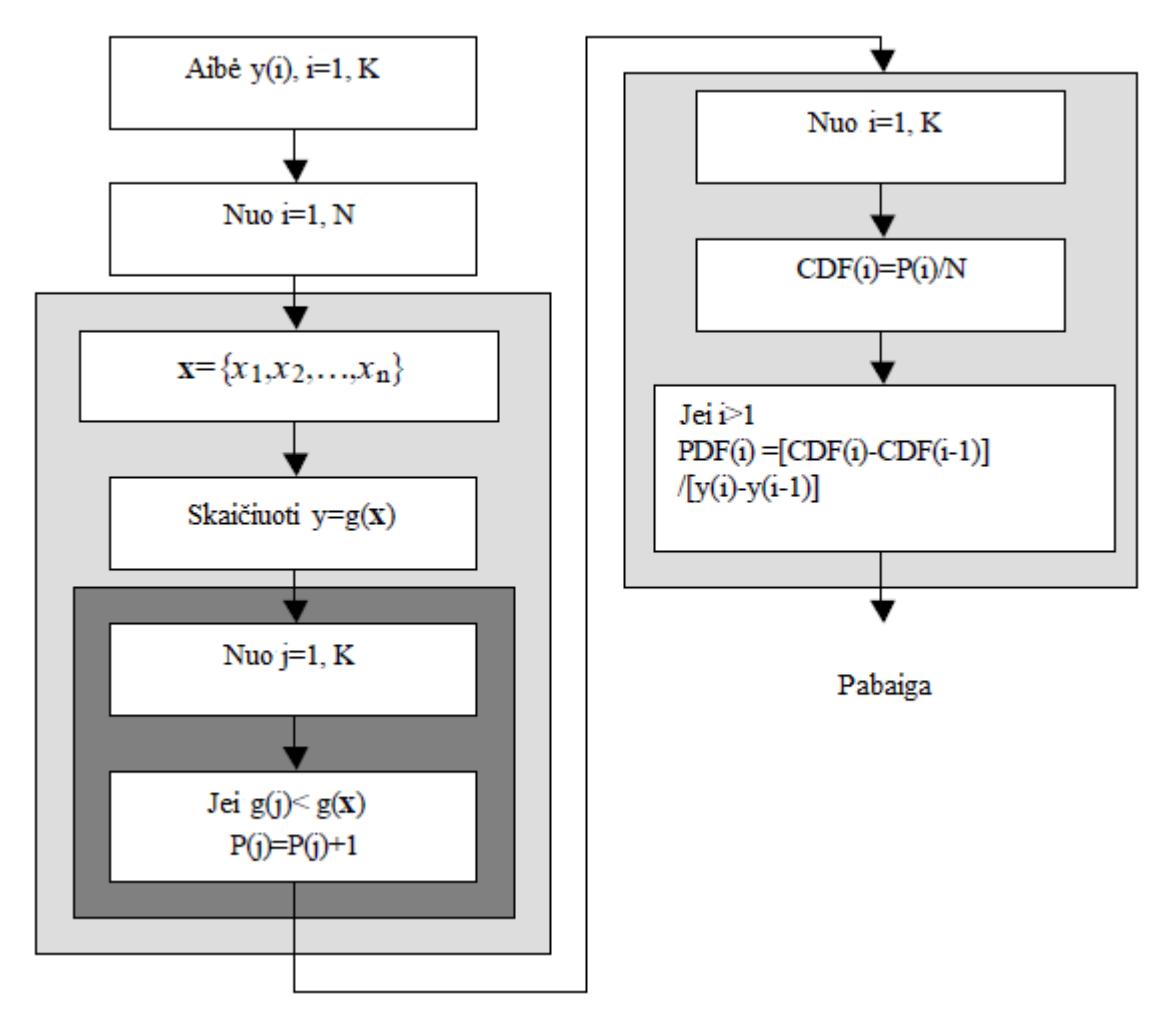

#### **1.8 pav. Monte Karlo metodo realizavimo schema**

<span id="page-20-1"></span>*y* tikimybinė tankio funkcija priklausanti nuo *y<sup>i</sup>* gali būti įvertinta išdiferencijavus pasiskirstymo funkciją, kuomet taikoma tokia aproksimacija:

$$
f_{y}(y_{i}) = \frac{F_{y}(y_{i}) - F_{y}(y_{i-1})}{y_{i} - y_{i-1}}.
$$
\n(1.22)

Monte Karlo metodo taikymas yra tinkamas bet kokiems duomenų pasiskirstymo tipams ir bet kokiam sugeneruotam *x* aibės atvejui. Dažnai šio metodo pagrindu gaunamai ir priimami sprendimai yra su gana dideliu tikslumu. Palyginus su kitais skaitinais metodais, šis metodas turi išskirtinę ypatybę: jo tikslumas priklauso nuo imitacinių modeliavimų skaičiaus, bet nepriklauso nuo atsitiktinių įvesties duomenų, parametrų ar kintamųjų mastelio, t.y. nagrinėjamų reikšmių dydžio [\(37\)](#page-55-6).

#### **1.4.2. TOLERANCIJOS INTERVALAS IR VILKSO FORMULĖ**

<span id="page-20-0"></span>Įvertinant galimą modeliavimo rezultatų neapibrėžtumą, paprastai yra apskaičiuojamas statistinės tolerancijos intervalas (*α*, *β*) ar vienpusė tolerancijos riba [\(13\)](#page-54-4). Čia *β* yra pasikliovimo lygmuo, kad modelio rezultato reikšmės su tikimybe *α* pateks į atitinkamą intervalą ar neviršys ribos (jei nagrinėjamas vienpusis apribojimas). Pagal klasikinę statistikos metodiką, pasikliautinumo intervalų

konstravimas įvertina galimą įtaką to, kad yra atliekamas tik ribotas skaičius eksperimentų. Pavyzdžiui, pagal Vilkso formulę, 93 eksperimentų pakanka norint gauti (0,95; 0,95) statistinės tolerancijos intervalą (žr. [1.3](#page-21-0) lent.). Bendruoju atveju, būtinas eksperimentų skaičius *n*1, norint gauti tolerancijos ribą, ir eksperimentų skaičius *n*<sub>2</sub>, norint gauti tolerancijos intervalą, gali būti išreikšti taip:

$$
n_1 \ge \frac{\ln(1-\beta)}{\ln(\alpha)}\tag{1.23}
$$

$$
n_2 \ge \frac{\ln(1-\beta) - \ln\left(\frac{n_2}{\alpha} + 1 - n_2\right)}{\ln(\alpha)}\tag{1.24}
$$

Matome, kad mažiausias eksperimentų skaičius nepriklauso nuo neapibrėžtų parametrų ir priklauso tik nuo anksčiau pateiktų dydžių *α* ir *β* [\(1\)](#page-54-13).

<span id="page-21-0"></span>

| $(\alpha, \beta)$ – tolerancijos intervalui |      |      | $(\alpha, \beta)$ – tolerancijos ribai |          |      |      |      |
|---------------------------------------------|------|------|----------------------------------------|----------|------|------|------|
| $\alpha$                                    | 0,90 | 0,95 | 0,99                                   | $\alpha$ | 0,90 | 0,95 | 0,99 |
| 0,90                                        | 38   | 77   | 388                                    | 0,90     | 22   | 45   | 230  |
| 0,95                                        | 46   | 93   | 473                                    | 0,95     | 29   | 59   | 299  |
| 0,99                                        | 64   | 130  | 662                                    | 0,99     | 44   | 130  | 459  |

**Minimalus modelio skaičiavimų kiekis**

Jei reikia vertinti ne visą intervalą, o tik viršutinę arba apatinę ribą, tai naudojama (*α*, *β*) tolerancijos riba: čia *α* – *α*-ribos parametras, o *β* – pasikliovimo lygmuo. Vertinant viršutinę tolerancijos ribą, surandama maksimali apskaičiuota modelio rezultato reikšmė, o vertinant apatinę tolerancijos ribą – minimali apskaičiuota modelio rezultato reikšmė. Reikiamas skaičiavimų skaičius vienpusės ribos atveju yra vienodas (žr. [1.3](#page-21-0) lent.), nepaisant to, ar skaičiuojama viršutinė, ar apatinė tolerancijos ribos. Tolerancijos ribos interpretacija yra analogiška tolerancijos intervalo interpretacijai, tik intervalas tarp skirstinio kvantilių keičiamas vienu kvantiliu, t. y. su ne mažesne tikimybe nei *β*, modelio rezultatas iš ne mažiau kaip 100% *α* visų skaičiavimų bus ne mažesnis (/ne didesnis), nei apskaičiuota apatinė (/viršutinė) (*α*, *β*) – tolerancijos riba. Vilkso metodas numato, kad (*α*, *β*) tolerancijos intervalui apskaičiuoti reikalingas minimalus modelio skaičiavimų skaičius *n* turi tenkinti [\(1.25\)](#page-21-1) nelygybę, (*α*, *β*)-tolerancijos ribos atveju – [\(1.26\)](#page-21-2) nelygybę:

$$
1 - \alpha^n - n(1 - \alpha)\alpha^{n-1} \ge \beta \tag{1.25}
$$

$$
1 - \alpha^n \ge \beta \tag{1.20}
$$

Praktiniuose skaičiavimuose dažniausiai taikomas (0,95; 0,95) - tolerancijos intervalas yra priimtinas kompromisas tarp tikslumo ir reikalingų modeliavimų skaičiaus.

**1.3 lentelė**

<span id="page-21-2"></span><span id="page-21-1"></span>**(1.26)**

## **1.5. JAUTRUMO ANALIZĖS METODIKA**

<span id="page-22-0"></span>Modelio parametrų jautrumo analizę tikslinga atlikti, kad ištirtume labiausiai modelio rezultato neapibrėžtumą sąlygojančius veiksnius. Tipiškas jautrumo analizės rezultatas yra svarbiausių modelio parametrų sąrašas, parametrų svarbą vertinant kiekybiniais dydžiais. Kadangi žinomas ne vienas jautrumo analizės statistinis metodas, dažnai naudinga ne tik teisingai pasirinkti konkretų metodą, bet ir palyginti gautus rezultatus su kitais metodais gautais rezultatais [\(18\)](#page-54-12).

Jautrumo analizė gali teikti dvejopą informaciją:

- tai rezultatai, kurie padeda tyrėjui tobulinti modelių struktūrą ir parinkti modelių parametrus;
- taikant modelių rezultatus praktikoje surandami išorės kintamieji ar sistemos parametrai, kurių mažiausi pokyčiai leistų pasiekti geriausių rezultatų [\(13\)](#page-54-4).

Vienas pagrindinių jautrumo analizės tikslų yra modelio rezultatų kitimo įvertinimas, kai keičiami modelio parametrai. Toks vertinimas yra svarbus siekiant:

- ivertinti modelio taikymo galimybes;
- nustatyti tuos parametrus, kurie yra reikšmingiausi norint gauti kuo tikslesnius modelio rezultatus;
- suprasti pagrindines modeliuojamos sistemos funkcionavimo priklausomybes.

Pagal jautrumo analizės rezultatus galime nustatyti, kurių modelio parametrų tikslesnis įvertinimas leistų ženkliai sumažinti modelio rezultato neapibrėžtumus ir kurių parametrų tolesnis tikslinimas nėra prasmingas dėl jų mažos įtakos rezultatui. Kadangi parametrų įvertinimas dažnai susijęs su turimomis žiniomis apie tam tikrus fizikinius dydžius ar reiškinius, parametrui tiksliau įvertinti gali tekti atlikti papildomus eksperimentinius tyrimus. Todėl jautrumo analizė gali padėti numatyti prioritetinius eksperimentinius tyrimus ir objektyviai spręsti optimalaus lėšų paskirstymo brangiems tyrimams klausimą [\(1\)](#page-54-13).

Vienas paprasčiausių jautrumo analizės metodų yra sklaidos grafikų analizė. Paprastai rekomenduojama atlikti tokią grafinę analizę jautrumo analizės pradiniame etape, kuris leistų nesunkiai pastebėti esamus tiesioginius sąryšius tarp modelio parametrų ir rezultato. Sklaidos grafikams gauti naudojama ta pati parametrų ir modelio rezultatų imtis, kaip ir neapibrėžtumo analizei atlikti. Sklaidos grafiko pavyzdžiai pateikti paveiksluose (žr. [1.9](#page-23-0) pav.). Pavyzdžiuose matyti, kad parametro *X*<sup>1</sup> reikšmės nėra tiesiškai susijusios su modelio rezultato *Y* reikšmėmis, tačiau parametro *X*<sup>2</sup> atveju tokia priklausomybė egzistuoja. Kuo parametro *X*<sup>2</sup> reikšmės yra mažesnės, tuo mažesnės ir modelio rezultato reikšmės, o kuo parametro *X*<sup>2</sup> reikšmės didesnės – tuo ir didesnės rezultato reikšmės. Toliau pateiksime metodus, leidžiančius kiekybiškai įvertinti šią priklausomybę.

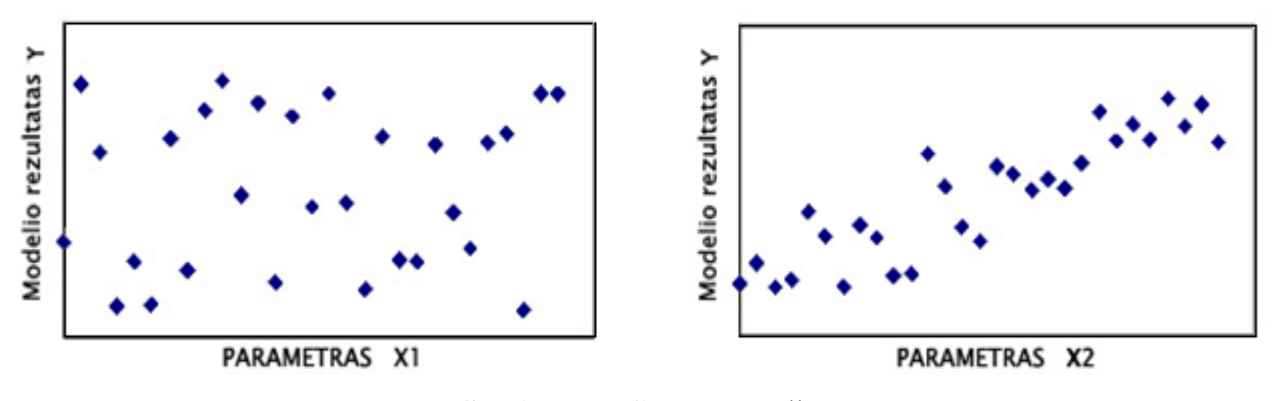

**1.9 pav. Sklaidos grafiko pavyzdžiai**

<span id="page-23-0"></span>Jautrumo analizėje yra naudojamos tokios jautrumo priemonės, kaip standartiniai regresijos koeficientai bei koreliacijos koeficientai [\(10\)](#page-54-14), kurie leidžia klasifikuoti parametrų neapibrėžtumo įtaką rezultatui. Jeigu priklausomybė tarp neapibrėžtų parametrų yra nepastebima, tai standartinės daugiamatės tiesinės regresijos visiems neapibrėžtiems parametrams koeficiento kvadratas turi tą pačią reikšmę kaip ir koreliacijos koeficiento kvadratas.

Standartinių regresijos ir dalinės koreliacijos koeficientų rezultatai yra paremti modelio tiesiškumo hipoteze. Norint patvirtinti šią hipotezę, yra svarbu apskaičiuoti vadinamąjį tiesinio regresijos modelio determinacijos koeficientą *R* 2 , kuris parodo, kaip tiksliai tiesinės regresijos modelis nusako tikrojo rezultato *Y* reikšmes:

$$
R^{2} = \frac{\sum_{i=1}^{N} \left(\hat{y}_{i} - \bar{y}\right)^{2}}{\sum_{i=1}^{P} \left(y_{i} - \bar{y}\right)^{2}}
$$
(1.27)

čia  $\hat{y}_i$  – rezultato reikšmės  $y_i$  įvertis iš regresijos modelio.

Kuo *R* 2 yra arčiau 1, tuo minėtų jautrumo įverčių tikslumas yra didesnis. Kitaip tariant, jei, pavyzdžiui, *R* 2 < 0,5, tai tokie jautrumo įverčiai, kaip koreliacijos koeficientas ar standartinis regresijos koeficientas, paaiškina santykinai mažą rezultato *Y* reikšmių imties dalį ir išvados apie rezultato jautrumą parametrams gali būti nekorektiškos.

Vienas paprasčiausių apskaičiuojamų parametrų jautrumo indeksų yra koreliacijos koeficientas. Praktikoje skaičiuojami tiek Pirsono koreliacijos koeficientas, tiek ir ranginis Spirmeno koreliacijos koeficientas [\(10\)](#page-54-14). Parametro *x<sup>i</sup>* koreliacijos koeficientas nusako tiesinę priklausomybę tarp parametro ir modelio rezultato. Kuo absoliutiniu dydžiu koreliacijos reikšmė arčiau vieneto, tuo parametro *x<sup>i</sup>* įtaka modelio rezultatui didesnė. Tokiu būdu galima reitinguoti modelio parametrus pagal jų įtaką modelio rezultatui.

$$
R_{i} = \frac{1/n \sum_{j} (x_{i,j} - Ex_{i})(y_{j} - Ey)}{\sqrt{\left(n \sum_{j} x_{i,j}^{2} - \left(\sum_{j} x_{i,j}\right)^{2}\right) \left(n \sum_{j} y_{j}^{2} - \left(\sum_{j} y_{j}\right)^{2}\right)}},
$$
(1.28)

čia *xi,j* žymi *i*-ąjį sistemos parametro reikšmę atliekant *j*-ąjį modeliavimą; *Ex<sup>i</sup>* - *x<sup>i</sup>* parametro vidurkis;  $Ey$  – modelio vidurkis;  $i = 1,2,...k$ ;  $j = 1,2,...,n$ ;  $k$  – parametrų kiekis,  $n$  - imties tūris.

Dalinė koreliacija atskleidžia rezultato *y* priklausomybę nuo vieno kintamojo, kai eliminuojama likusių kintamųjų įtaka. Jis yra apibūdinamas kaip koreliacijos koeficientas tarp  $y - \hat{y}$  ir  $x_i - \hat{x}_i$ ,  $i = 1, 2, \dots, k$ , čia  $\hat{y}$  ir  $\hat{x}_i$  išreiškiami regresijos lygtimis:  $\hat{y} = b_0 + \sum_{j \neq i}$  $= b_{0} +$ *j i*  $\hat{y} = b_0 + \sum_{j \neq i} b_j x_j$  ir  $\hat{x}_i = c_0 + \sum_{j \neq i}$  $=c_0 +$ *j i*  $\hat{x}_i = c_o + \sum c_j x_j$ 

Vienas populiariausių imties metodų jautrumo analizėje yra standartizuota tiesinė regresija. Šiuo atvejų matematinis modelis [\(1.29\)](#page-24-0) išreiškiamas daugialype tiesine parametrų funkcija:

<span id="page-24-0"></span>
$$
y = F(x_1, x_2, \dots, x_N) = a + b_1 \cdot x_1 + \dots + b_N \cdot x_N
$$
\n(1.29)

Daugialypės regresijos koeficientai *b<sup>i</sup>* apskaičiuojami mažiausių kvadratų metodu, tačiau jie negali būti jautrumo indeksais, kadangi dėl skirtingų parametrų matavimo vienetų parametrų išsibarstymo ribos gali būti labai įvairios. Parametrų jautrumą galima palyginti tik tada, kai yra lyginami vienodai galintys kisti dydžiai, todėl atliekamas parametrų ir rezultatų sunormavimas:

$$
\widehat{x}_{i,k} = \frac{x_{i,k} - Ex_i}{\sigma x_i}, i = 1, 2, \dots N; k = 1, 2, \dots, M
$$
\n
$$
\widehat{y}_k = \frac{y_k - Ey}{\sigma y}
$$
\n(1.30)

Čia  $Ex_i - x_i$  parametro vidurkis;

*Ey* – modelio rezultato vidurkis;

 $\sigma x_i$  -  $x_i$  parametro standartinis nuokrypis;

 $\sigma$ <sup>*y*</sup> - modelio rezultato standartinis nuokrypis;

*M* – parametrų atsitiktinės imties dydis;

*N* - parametrų skaičius.

Tuomet regresijos koeficientai *β<sup>i</sup>* standartizuotiems dydžiams vadinami standartizuotais regresijos koeficientais (SRK) ir yra dažnai naudojami parametrų jautrumo indeksai:

<span id="page-24-1"></span>
$$
\widehat{\mathbf{y}} = \alpha + \beta_1 \cdot \widehat{\mathbf{x}}_1 + \dots + \beta_N \cdot \widehat{\mathbf{x}}_N \tag{1.31}
$$

Viena iš svarbiausių prielaidų, kuomet SRK turi jautrumo indekso prasmę, yra prielaida, kad tiesinio modelio [\(1.29\),](#page-24-0) [\(1.31\)](#page-24-1) determinacijos koeficientas  $R^2$  artimas vienetui. Jautrumo analizėje determinacijos koeficiento reikšmė nurodo tą tiesinio modelio rezultato neapibrėžtumo dalį, kurią

galima paaiškinti modelio parametrų neapibrėžtumu. Likusi nepaaiškinama modelio rezultato neapibrėžtumo dalis susijusi su modelio parametrų tarpusavio sąveikos įtaka rezultatui ir ji gali būti analizuojama dispersijos išskaidymo metodais [\(18\)](#page-54-12). Praktikoje dažnai reikalaujama, kad tiesinio modelio determinacijos koeficientas būtų ne mažesnis, nei 0,6, t.y. parametrų neapibrėžtumai paaiškintų ne mažiau, nei 60% modelio rezultato neapibrėžtumo. Jei  $R^2$  yra mažesnis, tuomet SRK pateikiamas parametrų jautrumo reitingavimas gali būti klaidingas. Esant mažam  $R^2$ , koreliacijos koeficientai taip pat negali būti parametrų jautrumo indeksais.

## **1.6. DISPERSIJOS IŠSKAIDYMO METODIKA**

<span id="page-25-0"></span>Dispersija pagrįsti metodai yra tikimybinių metodų klasė, kurie kiekybiškai įvertina duomenų ir rezultatų neapibrėžtumą kaip tikimybinius pasiskirstymus, ir išskaido rezultato dispersiją į dalis, priskiriant įvesties kintamuosius ir kintamųjų kombinacijas. Rezultato jautrumas įvesties kintamajam yra nustatomas pagal rezultato dispersijos kiekį, kurį sukėlė įvesties parametras.

Dispersija pagrįsti metodai jautrumo analizėje iš pradžių buvo naudoti chemikų 1970-ųjų pradžioje (Cukier ir kt., 1973). Cukier ir kolegos ne tik pasiūlė sąlygines dispersijas jautrumo analizei, pagrįstai pirmos eilės efektais, bet jau žinojo kaip elgiasi aukštesnių eilių nariai ir pagrindines dispersijos išskaidymo teoremas. Jų naudojamas metodas, žinomas kaip FAST (angl. Fourier Amplitude Sensitivity Test) metodas. Šis metodas naudojamas modelio parametrų tarpusavio priklausomybės įtakai nustatyti.

FAST technika pateikia statistinio vidurkio vertes ir standartinius nuokrypius modelio rezultatams, bet reikalauja labai didelio kiekio skaičiavimų (nepaisant jo akronimo, tai nėra greita (angl. fast) technika) [\(27\)](#page-55-1).

Ideali FAST analizė turi pateikti  $2<sup>n</sup>$  jautrumo indeksus (n – parametrų skaičius). Jei bendras efektas yra gerokai didesnis, nei pirmos eilės efektas, tai tuomet rezultato neapibrėžtumas yra labai veikiamas šio parametro tarpusavio priklausomybės su kitais parametrais. FAST yra vienas geriausių ir labiausiai vertinamų jautrumo analizės metodų, leidžiančių analizuoti tiek tiesinius, tiek netiesinius modelius, tačiau pagrindinis jo trūkumas yra tai, kad reikalingas didelis įvesties duomenų rinkinių skaičius tokiems skaičiavimams atlikti ir rinkinių skaičius priklauso nuo parametrų skaičiaus. Sudėtingų modelių atveju ir esant dideliam parametrų skaičiui šis FAST trūkumas gali būti pagrindine taikymo kliūtimi.

FAST metodo prigimtis remiasi funkcijos išdėstymo Furje integralais teorija, kuri kompiuterinio modelio parametrų jautrumo analizės atveju reiškia, kad modelio rezultato dispersiją galima užrašyti kaip sumą, pateiktą formulėje [\(1.32\).](#page-26-2)

Rusų matematikas I. M. Sobolis, pratęsdamas Cukier darbą, tai apibendrino, suteikdamas įprastam Monte Karlo metodo realizavimui skaičiuoti jautrumo matus sutartinėms faktorių grupėms.

Turimam modeliui  $y = f(x_1, x_2, ..., x_N)$  su vienas nuo kito nepriklausomais parametrais  $x_1, x_2, ..., x_N$ . Rezultato *y* dispersija yra:

$$
V(y) = \sum_{j=1}^{N} V_j + \sum_{j=1}^{N} \sum_{k=j+1}^{N} V_{jk} + \dots + V_{12\ldots N}.
$$
 (1.32)

1993 metais Sobolis pasiūlė pirmos eilės (angl. first-order) jautrumo matą, kuris yra:

<span id="page-26-2"></span>
$$
S_i = \frac{V_{x_i}(E_{x_{-i}}(y|x_i))}{V(y)}
$$
(1.33)

 $X_{x_i}$   $(E_{x_{x_i}}(y|x_i))$  vadinamas sąlyginės tikimybės dispersija pagal visų parametrų matricą ir *x<sub>i</sub>*.  $V_{x_i}(E_{x_{i}}(y|x_i))$  nustato parametro  $x_i$  pirmos eilės efektą modelio rezultatams.

Kadangi pirmos eilės jautrumo indeksai įvertina tiktai atskirtą kiekvieno kintamojo įtaką, todėl yra būtinas aukštesnių eilių apjungimo pratęsimas. Šiuo tikslu bendro efekto jautrumo indeksai buvo įvesti Homma ir Saltelli (1996). Bendras efektas aprašomas šia lygybe:

$$
S_{Ti} = 1 - \frac{V_{x_{\gamma_i}}(E_{x_i}(y|x_{\gamma_i}))}{V(y)}
$$
(1.34)

čia  $V_{x_{\gamma_i}}(E_{x_i}(y|x_{\gamma_i}))$  nustato parametro  $x_{\gamma_i}$  bendros eilės efektą modelio rezultatui, kuris neturi jokio efekto, atitinkančio *x<sup>i</sup>* [\(6\)](#page-54-3).

# <span id="page-26-0"></span>**1.7. PROGRAMINĖ ĮRANGA NEAPIBREŽTUMO IR JAUTRUMO ANALIZEI**

### **1.7.1. PROGRAMINĖ PRIEMONĖ SUSA**

<span id="page-26-1"></span>SUSA - programinės įrangos sistema neapibrėžtumo ir jautrumo analizei, pagaminta GRS. GRS kompanijos programinė įranga SUSA pateikia kiekybinį metodą, kuris yra naudojamas statistiniams neapibrėžtumo ir jautrumo analizės metodams.

Įsijungus SUSA yra sukuriamas naujas projektas. Vartotojas sukuria sąrašą visų neapibrėžtų parametrų ir įveda visą būtiną informaciją apie juos. Vartotojas gali įvesti ar pašalinti neapibrėžtus parametrus bet kuriu metu.

Galima pasirinkti, kokią informaciją norime paskirti kiekvienam parametrui:

- Nukopijuoti informaciją apie parametrą, kad apibūdintume parametrą ir padarytumėte pakeitimus ten, kur tai reikalinga;
- Nurodyti, kad vartotojas nori pateikti priklausomybės informacija (salyginį skirstinį) todėl, kad esančio parametro pasiskirstymas priklauso nuo informacijos apie kitą parametrą;
- Ivesti informaciją apie intervalą ir kitas pasiskirstymo savybes (kaip pasiskirstymo tipas, parametrai ir kvantiliai).

Po to vartotojas gali sugeneruoti aibę. Tam yra du skirtingi būdai. Vartotojas gali išsirinkti:

- Paprasta atsitiktinę generaciją;
- Lotynų hiperkubo generaciją (galima pasirinkti tarp sąlyginės medianos ir atsitiktinės vertės iš kiekvieno subintervalo pasirinkimo).

SUSA leidžia atlikti neapibrėžtumo analizę keliais būdais: vartotojas gali pažymėti, kad programinė įranga apskaičiuotų empirines vertes ir tolerancijos ribas, Liliforso ir Kolmogorovo-Smirnovo kriterijus. SUSA taip pat pateikia grafikus. Grafikai vaizduoja empirinę pasiskirstymo funkciją su tolerancijos ribomis (jei tai yra būtina), ar pasirinktą parametrinį pasiskirstymą (jei tai yra būtina). Galima padaryti apytikrį tiesinį modelį, kuris būtų susietas su neapibrėžtais parametrais.

SUSA pateikia keturias koreliacijos koeficientų grupes, susietų su jautrumo koeficientais: Pirsono, Blomkvisto, Kendalo, Spirmeno.

Apskaičiuojama paprasta ir dalinė koreliacija, standartizavimo daliniai regresijos koeficientai ir determinacijos koeficientai kiekvienoje šitų koreliacijos koeficientų grupėje. Be to, vartotojas gali sudaryti jautrumo koeficientus iš proporcijos koreliacijos, 2x2 ypatybės priklausomybės lentelių ir įvertinti regresiją, jautrumo koeficientų grafikus.

SUSA sukuria grafiką iš verčių, kurios yra išsaugautos projekto faile ir/ar modelio rezultatų faile. Pirmiausia SUSA pateikia rezultatų failą, kuriame ši programinė įranga išveda koreliacijos koeficientų vertes. Po to, SUSA parodo visus būtinus grafikus. Taip pat programa parodo ryšį tarp aibės įvertintų parametrų verčių (modelio rezultatų) ir aibės verčių įvertintų modelio rezultatų (parametrų) [\(17\)](#page-54-5).

### **1.7.2. PROGRAMINĖ PRIEMONĖ SIMLAB**

<span id="page-27-0"></span>SIMLAB yra programinės įrangos sistema neapibrėžtumo ir jautrumo analizei. Vartotojas turi pilnavertišką darbo aplinką, kuri remiasi sudėtinėmis praktinėmis programomis ir sudėtinėmis kalbomis. Vartotojas gali sieti SIMLAB su savo imitaciniais modeliais, koduotais ir C ++, FORTRAN ir MATLAB. SIMLAB yra įdiegtos demo versijos, įvairūs testai, realizuoti skirtingomis kalbomis.

SIMLAB neapibrėžtumo ir jautrumo analizė paremta Monte Karlo metodu. Pseudoatsitiktinio skaičiaus generacijai yra naudojamas Monte Karlo metodas, išryškinantis modeliavimo taškų aibę nuo bendro tikimybinio pasiskirstymo.

Monte Karlo metodu paremta neapibrėžtumo ir jautrumo analizė yra pagrįsta daugialypio modelio įvertinimais su parinktais tikėtinais modelio įvesties kintamaisiais (ar įvesties faktoriais), ir tada šitie įvertinimų rezultatai naudojami nustatyti:

1) modelio neapibrėžtumo prognozę

2) įvesties kintamuosius, kurie sukėlė šį neapibrėžtumą.

Neapibrėžtumo analizė, taikant Monte Karlo metodą, apima penkis žingsnius.

- Nustatomas intervalas ir pasiskirstymas kiekvienam įvesties parametrui. Šie nustatymai bus naudojami kituose žingsniuose, generuojant imtį iš įvesties reikšmių. Jei analizė turi iš esmės tiriamąją pobūdį, tai apytikrės paskirstymo prielaidos gali būti tinkamos.
- Generuojama taškų aibė iš įvesties pasiskirstymo, apibrėžto pirmame žingsnyje. Šio etapo rezultatas yra imties elementų seka.
- Pateikiamas modelis su imties elementais ir parodomas modelio rezultatų rinkinys. Iš esmės, šitie modelio įvertinimai sukuria grafikus iš įvesčių erdvės į rezultatų erdvę. Toks grafikų sudarymas yra pagrindas neapibrėžtumo ir jautrumo analizei.
- Modelio rezultatų vertinimai naudojami kaip pagrindas neapibrėžtumo analizei. Vienas būdas charakterizuoti neapibrėžtumą yra vidurkio vertės ir dispersija. Gali būti numatomos ir kitos modelio rezultatų statistikos.
- Modelio rezultatų vertinimai naudojami kaip pagrindas jautrumo analizei [\(29\)](#page-55-2).

### <span id="page-29-0"></span>**2. TIRIAMOJI DALIS**

Šioje darbo dalyje bus tiriama magistralinio dujotiekio sprogimo metu susidariusios šiluminės spinduliuotės intensyvumo keliama rizika žmonėms, taikant tikimybinę neapibrėžtumo analizę. Bendrojoje darbo dalyje yra pateiktas liepsnos spinduliuotės modelis, priklausantis nuo neapibrėžtų parametrų, kuris bus toliau nagrinėjamas ir plėtojamas.

Pirmas tikimybinės neapibrėžtumo analizės žingsnis yra sistemos duomenų bei parametrų neapibrėžtumų identifikavimas. Ištyrus parametrų kitimo intervalus ir pasiskirstymus, bus atliekama skaliarinė ir nuo parametro priklausanti neapibrėžtumo analizė modelio rezultatams. Neapibrėžtumo analizės metu gauti šiluminės spinduliuotės intensyvumo rezultatai bus siejami su rizikos vertinimu. Taip pat bus atliekama jautrumo analizė, kurios tikslas išsiaiškinti svarbiausius veiksnius ir įvertinti kiekvieno jų įtaką modelio rezultatams.

### **2.1. RIZIKOS VERTINIMAS**

<span id="page-29-1"></span>Paprastai šiluminės spinduliuotės žala žmonėms yra įvertinama naudojant modelį, kuris susieja spinduliuotės intensyvumą, poveikio laiką ir galima žalą (žr. [2.1](#page-29-2) lentelę)

<span id="page-29-2"></span>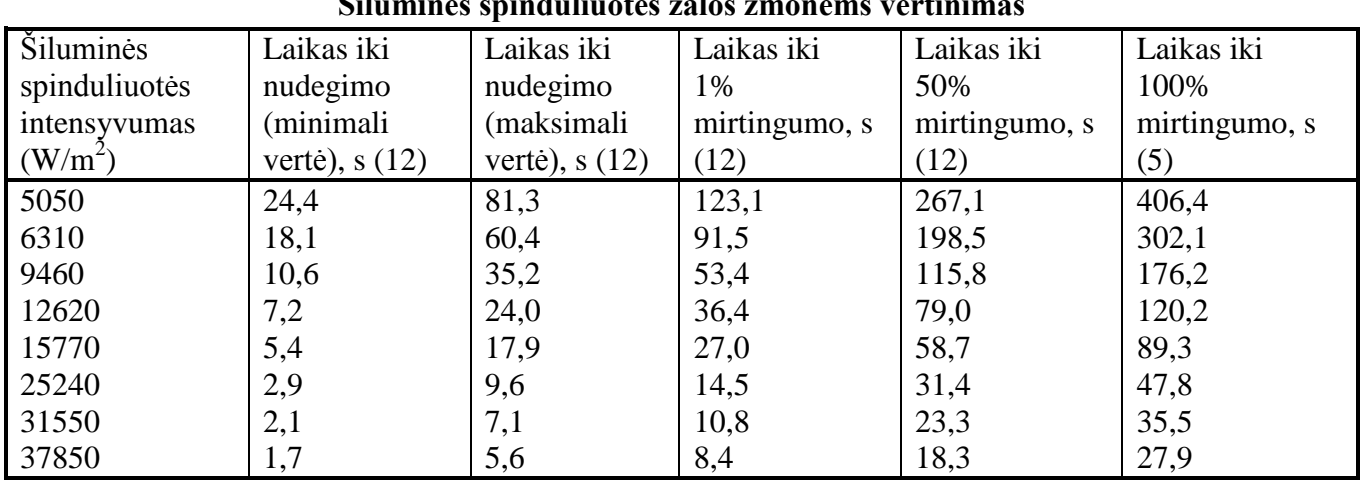

**Šiluminės spinduliuotės žalos žmonėms vertinimas**

Padarius prielaidą, kad žmogui prireiks bent 30 s susirasti prieglobsčiui nuo ugnies poveikio, galima susieti intensyvumo intervalus su padariniais žmogaus sveikatai (žr. [2.2](#page-30-1) lentelę).

**2.1 lentelė**

<span id="page-30-1"></span>

| Šiluminės spinduliuotės<br>intensyvumo intervalas, $W/m^2$ | Poveikis sveikatai         | Intervalo žymėjimas |  |
|------------------------------------------------------------|----------------------------|---------------------|--|
| $35820 - $                                                 | 100 % mirtingumas          | A                   |  |
| $26120 - 35820$                                            | $50\% - 100\%$ mirtingumas | B                   |  |
| $14590 - 26120$                                            | $0\%$ - 50% mirtingumas    |                     |  |
| 4320 - 14590                                               | Nudegimai                  |                     |  |
| $0 - 4320$                                                 | Jokio poveikio             | E                   |  |

**Spinduliuotės intensyvumo sąryšis su poveikiu žmogaus sveikatai**

Šiluminės spinduliuotės poveikis pastatams paprastai yra vertinamas atsižvelgiant į tai, per kiek laiko spinduliuotės poveikyje pastatas užsiliepsnotų. Mediniai pastatai veikiami ~ 15000 W/m<sup>2</sup> spinduliuotės užsidega per maždaug 30 s. Kadangi aukščiau pateikti žalos žmogaus sveikatai intervalai buvo apibrėžti taip pat pasiremiant 30 s spinduliuotės poveikio periodu, galime laikyti, kad į A, B ir C intervalus patenkančiose vietose be žalos žmonėms taip pat bus sukelta ir nuostolių mediniams ar kitiems panašaus degumo pastatams.

# **2.2. PARAMETRŲ NEAPIBRĖŽTUMO TYRIMAS**

<span id="page-30-0"></span>Pirmas tikimybinės neapibrėžtumo analizės žingsnis yra sistemos duomenų bei parametrų neapibrėžtumų identifikavimas. Šiame skyrelyje aprašyti dujotiekio sprogimo modelio parametrai buvo nustatyti pagal statistinius duomenis arba ieškant informacijos visuose prieinamuose šaltiniuose. Kad galėtume įvertinti gautų modelio rezultatų neapibrėžtumą, iš pradžių reikia įvertinti parametrų neapibrėžtumą, nusakant parametro kitimo intervalą ir tikimybinį skirstinį.

Iš atskirų informacijos šaltinių (19, 23, 24) surinkti duomenys (žr. [2.3](#page-31-0) lent.) apie didžiausias JAV magistralinio dujotiekio avarijas 1969 – 2010 metais, kuomet kilo gaisras/sprogimas arba ištekėjusios dujos galėjo sukelti sprogimą. Reikšmės konvertuotos į SI sistemos vienetus.

Pasitelkus į pagalbą programinę įrangą SAS, sudarytos skersmens ir slėgio reikšmių histogramos, patikrinta normaliojo skirstinio hipotezė, suskaičiuoti skirstinio parametrai ir kvantiliai.

**2.2 lentelė**

<span id="page-31-0"></span>

| Duomenys iš JAV dujotiekių avarijų |             |           |          |          |  |  |  |
|------------------------------------|-------------|-----------|----------|----------|--|--|--|
|                                    | Skersmuo    | Slėgis    | Skersmuo | Slėgis   |  |  |  |
| Avarijos data                      | $d$ , colis | $p$ , psi | d, m     | $p$ , Pa |  |  |  |
| 1969-10-09                         | 14          | 789       | 0,3556   | 5439966  |  |  |  |
| 1974-03-15                         | 30          | 718       | 0,7620   | 4950438  |  |  |  |
| 1974-06-09                         | 13          | 497       | 0,3239   | 3426696  |  |  |  |
| 1976-08-09                         | 20          | 770       | 0,5080   | 5308965  |  |  |  |
| 1982-11-04                         | 20          | 820       | 0,5080   | 5653703  |  |  |  |
| 1984-11-25                         | 30          | 1016      | 0,7620   | 7005076  |  |  |  |
| 1985-04-27                         | 30          | 990       | 0,7620   | 6825812  |  |  |  |
| 1986-02-21                         | 30          | 987       | 0,7620   | 6805128  |  |  |  |
| 1994-03-23                         | 36          | 970       | 0,9144   | 6687917  |  |  |  |
| 2000-08-19                         | 30          | 675       | 0,7620   | 4653963  |  |  |  |
| 2001-08-11                         | 24          | 817       | 0,6096   | 5633019  |  |  |  |
| 2002-03-15                         | 36          | 974       | 0,9144   | 6715496  |  |  |  |
| 2003-12-13                         | 26          | 647       | 0,6604   | 4460910  |  |  |  |
| 2005-05-13                         | 36          | 824       | 0,9144   | 5681282  |  |  |  |
| 2006-07-22                         | 24          | 572       | 0,6096   | 3943803  |  |  |  |
| 2008-09-14                         | 30          | 799       | 0,7620   | 5508913  |  |  |  |
| 2009-05-05                         | 24          | 784       | 0,6096   | 5405492  |  |  |  |
| 2009-11-05                         | 24          | 762       | 0,6096   | 5253807  |  |  |  |
| 2009-09-14                         | 42          | 1197      | 1,0668   | 8253028  |  |  |  |
| 2010-06-07                         | 36          | 950       | 0,9144   | 6550022  |  |  |  |
| 2010-11-30                         | 30          | 671       | 0,7620   | 4626384  |  |  |  |

**2.3 lentelė**

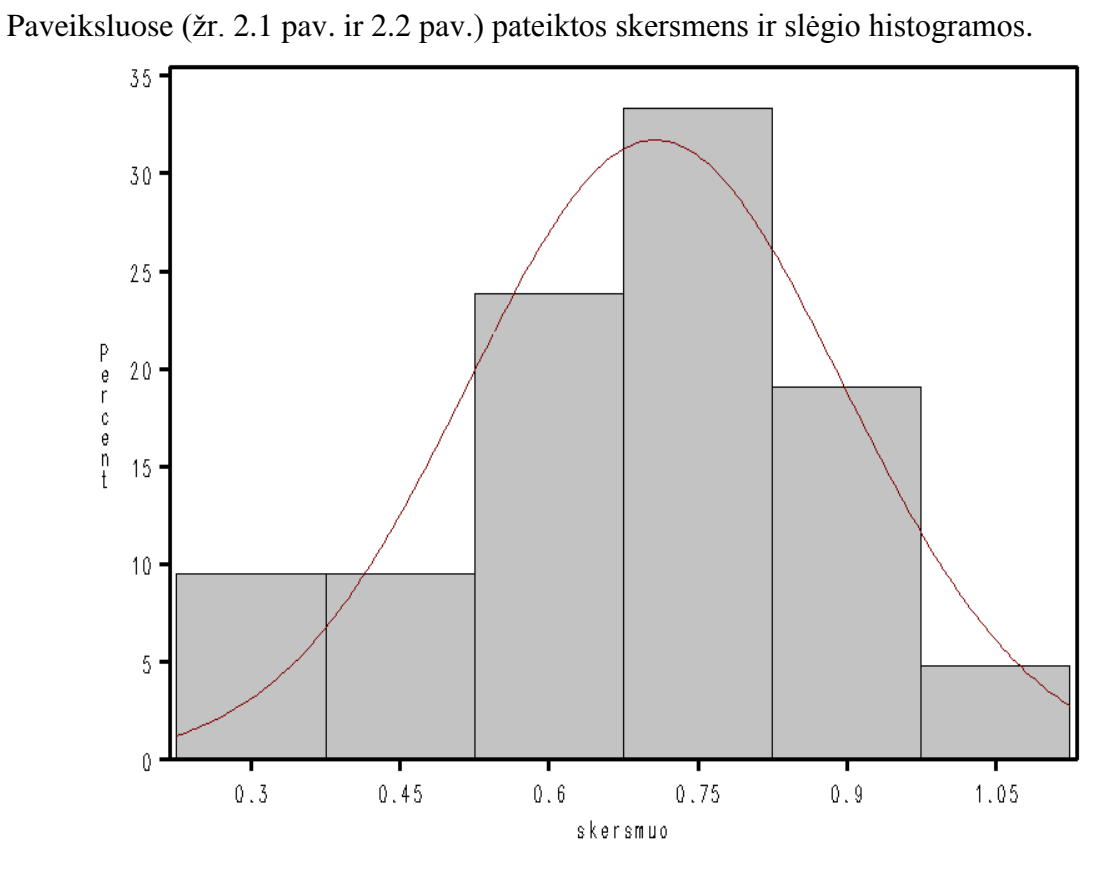

<span id="page-31-1"></span>**2.1 pav. Skersmens reikšmių histograma**

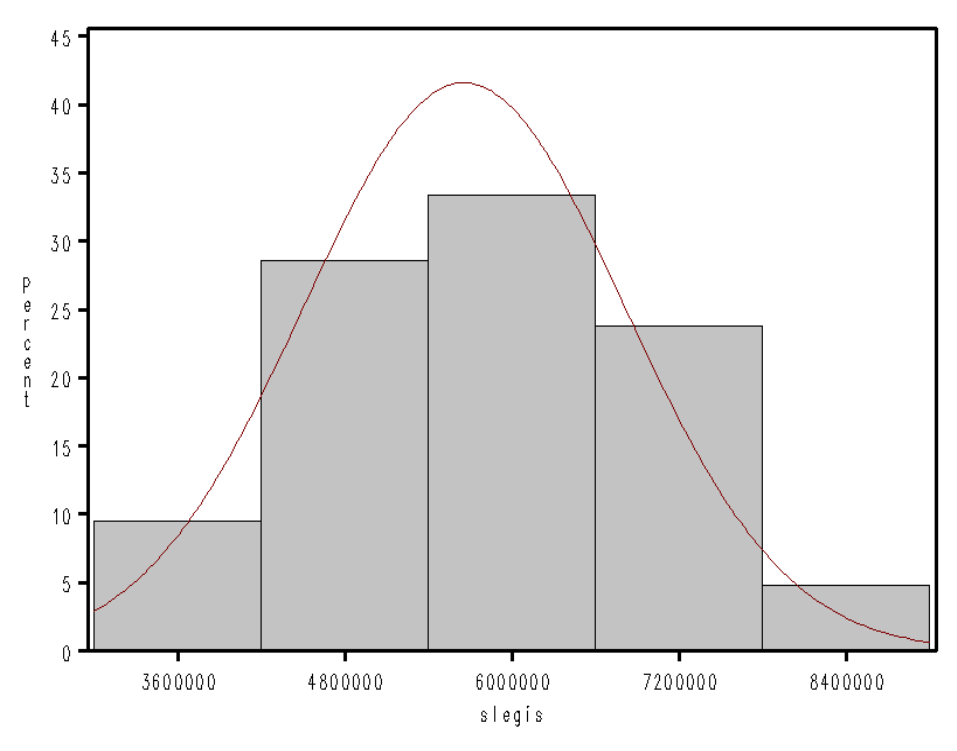

**2.2 pav. Slėgio reikšmių histograma**

**2.4 lentelė**

**2.5 lentelė**

<span id="page-32-2"></span><span id="page-32-0"></span>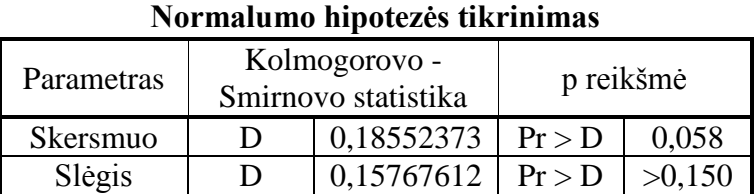

Lentelėje (žr. [2.4](#page-32-0) lent.) pateiktas normalumo hipotezės tikrinimas. Kadangi Pr > D reiškia, kad tikrinama hipotezė, teigianti, kad parametro reikšmės yra pasiskirsčiusios pagal normalųjį dėsnį. Abejais atvejais gaunama *p* reikšmė yra didesnė už reikšmingumo lygmenį *α* = 0,05, todėl hipotezes apie skirstinio normalumą priimame, nes tokiu atveju Kolmogorovo – Smirnovo statistikos reikšmė nepatenka į kritinę sritį.

<span id="page-32-1"></span>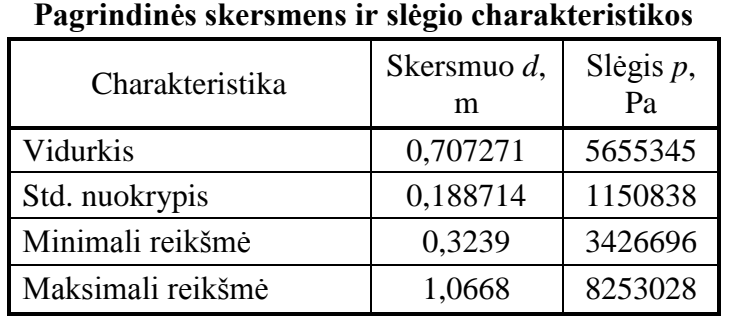

Naudojant programinę įrangą SAS paskaičiuojamos parametrų įverčiai ir kvantiliai (žr. 1 priedą). Lentelėje (žr. [2.5](#page-32-1) lent.) pateiktos normaliojo skirstinio skersmens ir slėgio parametrų įverčiai. Matome, kad dujotiekio efektinis angos skersmuo pasiskirstęs intervale [0,3239; 1,0668] su vidurkiu 0,707271 ir standartinio nuokrypiu 0,188714, o slėgių skirtumo parametras pasiskirstęs intervale [3426696; 8253028] su vidurkiu 5655345 ir standartinio nuokrypiu 1150838.

Toliau pažvelgus į formulę [\(1.17\)](#page-16-2) bus nagrinėjamas dujų ištekėjimo modelio parametras bus ištekėjimo koeficientas *Cd*. Jis parodo išsiliejimo masių rodiklių santykį. Kadangi nagrinėjamo dujotiekio vamzdžių skersmenys yra dideli ir jų kitimas vyksta pakankamai dideliame intervale, tai ir ištekėjimo koeficiento *C<sup>d</sup>* reikšmė nėra pastovi, ji kinta intervale [0,6; 0,64], tačiau šio parametro reikšmės dažniausiai susitelkia ties viduriu tai yra 0,62 [\(22\)](#page-54-17). Taigi šiam parametrui yra konstruojamas normalusis skirstinys su vidurkiu 0,62, o norint, kad į intervalą [0,6; 0,64] patektų 95,45% reikšmių standartinis nuokrypis turi būti 0,0104.

Toliau nagrinėkime savitųjų šilumų santykį *γ* metanui, nes gamtinės dujos daugiausia sudarytos ir iš metano. Kadangi informacijos apie šio parametro kitimą nėra daug, pavyksta rasti tik tai, kad jis svyruoja tarp 1,304 ir 1,32, tačiau apie pasirodymo dažnumą nieko nesakoma, laikysime, kad jis kinta tolygiai intervale tarp 1,304 ir 1,32.

Dujų ištekėjimo srautui dar įtaką daro ir dujų temperatūra *T*. Kadangi magistralinio ir skirstomojo dujotiekio vamzdynas dažniausiai klojamas po žeme (>0,8 m gylyje), dujų temperatūros kitimą po žeme galima sieti su oro temperatūros normaliuoju kitimu. Yra žinoma, kad žemės temperatūra 1 metro gylyje žiemos metu siekia nuo 0 iki 7 ºC. Vasaros metu temperatūra pakyla iki 18 ºC. Temperatūros kitimą perskaičiavus SI sistemos vienetais Kelvinais gauname, kad temperatūra kinta intervale [273; 291]. Konstruojama normaliojo pasiskirstymo funkcija su vidurkiu 282, o norint, kad į pasiskirstimo intervalą patektų 95,45% reikšmių standartinis nuokrypis turi būti 4,4996.

Srauto sumažėjimo koeficientas *λ* taip pat daro įtaką efektiniui dujų ištekėjimo srautui, kadangi net ir betarpiško užsidegimo atveju reikia kelių sekundžių susidaryti apibrėžtai spinduliuotei, o mirtiną šiluminės spinduliuotės dozę galima gauti greičiau nei per minutę, koeficiento vertė tarp 0,2 ir 0,5 pakankamai reprezentatyviai atspindi tipiško dujotiekio dujų ištekėjimo srautą. Šio parametro reikšmės dažniausiai susitelkia ties viduriu tai yra 0,35. Taigi šiam parametrui yra taip pat konstruojamas normalusis skirstinys su vidurkiu 0,35, o norint, kad į intervalą [0,2; 0,5] patektų 95,45% reikšmių standartinis nuokrypis yra 0,075.

Apie liepsnos spinduliuotės intensyvumo modelio parametrus (žr. [\(1.16\)](#page-16-3) formulę): degant metanui išsiskiriančią šilumą *H<sup>c</sup>* ir išspinduliuojamą degimo metu išsiskyrusios šilumos dalį *η* turime mažai žinių. Žinome, tik minimalias ir maksimalias vertes, kurios pateiktos lentelėje (žr. [2.6](#page-33-0) lent.).

**2.6 lentelė**

<span id="page-33-0"></span>

| Parametro<br>simbolis         | Parametro pavadinimas                                    | Minimali<br>reikšmė | Maksimali<br>reikšmė              |
|-------------------------------|----------------------------------------------------------|---------------------|-----------------------------------|
| $H_{\scriptscriptstyle\rm c}$ | degant metanui išsiskirianti šiluma                      | $5.10^7$ J/kg       | 5,55 $\cdot$ 10 <sup>7</sup> J/kg |
|                               | išspinduliuojama degimo metu išsiskyrusios šilumos dalis | 0.13                | 0.35                              |

**Liepsnos intensyvumo parametrų minimalios ir maksimalios reikšmės**

Detaliau panagrinėjus liepsnos spinduliuotės intensyvumo *I* modelį (žr. [\(1.16\)](#page-16-3) formulę) buvo pastebėta, kad atmosferinio pralaidumo konstantą *X<sup>g</sup>* galima apibrėžti kaip sandaugą iš atmosferinio spinduliavimo *τ* ir išsiskyrusios šilumos dalies *F*, kuri yra išspinduliuojama. Tada nagrinėjamas srautinės liepsnos modelis atrodytų taip:

$$
I = F \tau \frac{\eta Q_{\text{eff}} H_c}{4\pi r^2} \tag{2.1}
$$

Pagal [\(20\)](#page-54-18) išspinduliuotos šilumos dalis *F* paprastai priklauso nuo kelių faktorių, tokių kaip: sudegimo efektyvumo, suodžių sudarymo ir karščio nuostolių ir pan. Tolesniuose neapibrėžtumo analizės skaičiavimuose bus laikoma, kad šis parametras kinta tolygiai tarp 0,15 ir 0,3.

 Atmosferinio spinduliavimo koeficientas *τ* gali būti apskaičiuotas pagal empirinę Wayne koreliaciją [\(36\)](#page-55-7), kuri galioja stebimai infraraudonajai radiacijai atstumui *r* nuo 10 iki 1000 m:

$$
\tau = 1,006 - 0,01171 \cdot \log (X_{H_2O}) - 0,02368 \cdot \log^2 (X_{H_2O}) - 0,03188 \cdot \log (X_{CO_2}) + 0,001164 \cdot \log^2 (X_{CO_2})
$$
\n(2.2)

$$
X_{H_2O} = R_H r S_{mm} \left(\frac{288,651}{T}\right)
$$
 (2.3)

$$
X_{CO_2} = r \frac{273}{T}
$$
 (2.4)

čia *R<sup>H</sup>* yra trupmeninis santykinis drėgnumas ir *Smm* yra prisotintų vandens garų slėgis atmosferos temperatūroje *T*.

Prisotintų garų slėgis *Smm* kinta intervale nuo 4,5 iki 15,8. Remiantis prielaida, kad didžiausias reikšmių pasiskirstymas telkiasi ties intervalo viduriu, konstruojamas normalusis skirstinys su vidurkiu 10,15 ir standartiniu nuokrypiu 2,825.

Analogiškai normalusis skirstinys pritaikomas ir trupmeniniui santykiniui drėgnumui, kuris kinta intervale [0; 1].

Aukščiau analizuotų dujotiekio sprogimo metu susidariusios srautinės liepsnos neapibrėžtų parametrų kitimai ir jų tikimybiniai skirstiniai su atitinkamais pasiskirstymo parametrais yra aprašyti lentelėje (žr. [2.7](#page-35-2) lentelę).

<span id="page-35-2"></span>

| Eil.<br>Nr.  | Simbolis,<br>matavimo<br>vienetas | Pilnas parametro<br>pavadinimas                                   | Tolesnis<br>žymėjimas | Pasiskirs-<br>tymas | Pasiskirstymo parametrai |                       | Minimali<br>reikšmė | Maksimali<br>reikšmė |
|--------------|-----------------------------------|-------------------------------------------------------------------|-----------------------|---------------------|--------------------------|-----------------------|---------------------|----------------------|
| $\mathbf{1}$ | $C_d$                             | ištekėjimo<br>koeficientas                                        | Cd                    | Normalusis          | $m = 0,62$               | $\sigma = 0.0104$     | 0,6                 | 0,64                 |
| 2            | d, m                              | efektinis angos<br>skersmuo                                       | d                     | Normalusis          | $m = 0,70727$            | $\sigma = 0,18871$    | 0,3239              | 1,0668               |
| 3            | $p$ , Pa                          | slėgių skirtumas                                                  | p                     | Normalusis          | $m = 5655340$            | $\sigma = 1150840$    | 3426700             | 8253030              |
| 4            | $\gamma$                          | dujų savitųjų<br>šilumų santykis                                  | qama                  | Tolygusis           | $a = 1,304$              | $b = 1,32$            | 1,304               | 1,32                 |
| 5            | $T$ , K                           | dujų temperatūra                                                  | T                     | Normalusis          | $m = 282$                | $\sigma = 4,4996$     | 273                 | 291                  |
| 6            | $\lambda$                         | srauto<br>sumažėjimo<br>koeficientas                              | lambda                | Normalusis          | $m = 0,35$               | $\sigma = 0.075$      | 0,2                 | 0,5                  |
| $\tau$       | r, m                              | atstumas nuo<br>liepsnos centro                                   | $\Upsilon$            | Normalusis          | $m = 268,206$            | $\sigma = 121,031$    | 26,142              | 510,27               |
| 8            | $\eta$                            | išspinduliuojama<br>degimo metu<br>išsiskyrusios<br>šilumos dalis | eta                   | Tolygusis           | $a = 0,13$               | $b = 0,35$            | 0,13                | 0,35                 |
| 9            | $H_c$ , J/kg                      | degant<br>išsiskirianti<br>šiluma                                 | Hc                    | Tolygusis           | $a = 5.10^{7}$           | $b = 5,55 \cdot 10^7$ | $5,55 \cdot 10^7$   | $5,55 \cdot 10^7$    |
| 10           | $\overline{F}$                    | išsiskyrusios<br>šilumos dalis                                    | F                     | Tolygusis           | $a = 0,15$               | $b = 0,3$             | 0,15                | 0,3                  |
| 11           | $R_H$                             | trupmeninis<br>santykinis<br>drėgnumas                            | RH                    | Normalusis          | $m = 0.5$                | $\sigma = 0.25$       | 0,0                 | 1,0                  |
| 12           | $S_{mm}$ , mm Hg                  | prisotintų garų<br>slėgis                                         | Smm                   | Normalusis          | $m = 10,15$              | $\sigma = 2,825$      | 4,5                 | 15,8                 |

**Liepsnos modelio parametrų neapibrėžtumai**

### <span id="page-35-0"></span>**2.3. MODELIO REZULTATŲ NEAPIBRĖŽTUMO ANALIZĖ**

## **2.3.1. SKALIARINĖ NEAPIBRĖŽTUMO ANALIZĖ**

<span id="page-35-1"></span>Kadangi dalis gamtinių dujų dujotiekio sprogimo modelio parametrai nėra tiksliai žinomi arba skirtingomis aplinkybėmis įgyja skirtingas reikšmes, tai nagrinėjamo modelio rezultatams atliksime neapibrėžtumo analizę. Taikant programinę įrangą SUSA, toliau pateikta neapibrėžtumo analizė remiasi anksčiau aprašyta metodika ir gerai žinomais tikimybinių skaičiavimų ir statistikos metodais.

Remiantis Vilkso formule ir taikoma neapibrėžtumo analizės metodika, iš viso buvo atlikta 100 skaitinių eksperimentų, imituojančių skirtingus dujotiekio sprogimo atvejus. Kiekvieno eksperimento atveju visi dešimt parametrų buvo keičiami nepriklausomai vienas nuo kito. Pavyzdžiui dujotiekio sprogimo liepsnos intensyvumo rezultatų priklausomybė nuo keletos parametrų, tokių kaip efektinio angos skersmens *d*, slėgių skirtumo *p*, atstumo nuo liepsnos centro *r* ir išspinduliuotos šilumos dalies *F* pateikta paveiksle (žr. [2.3](#page-36-0) pav.).

**2.7 lentelė**
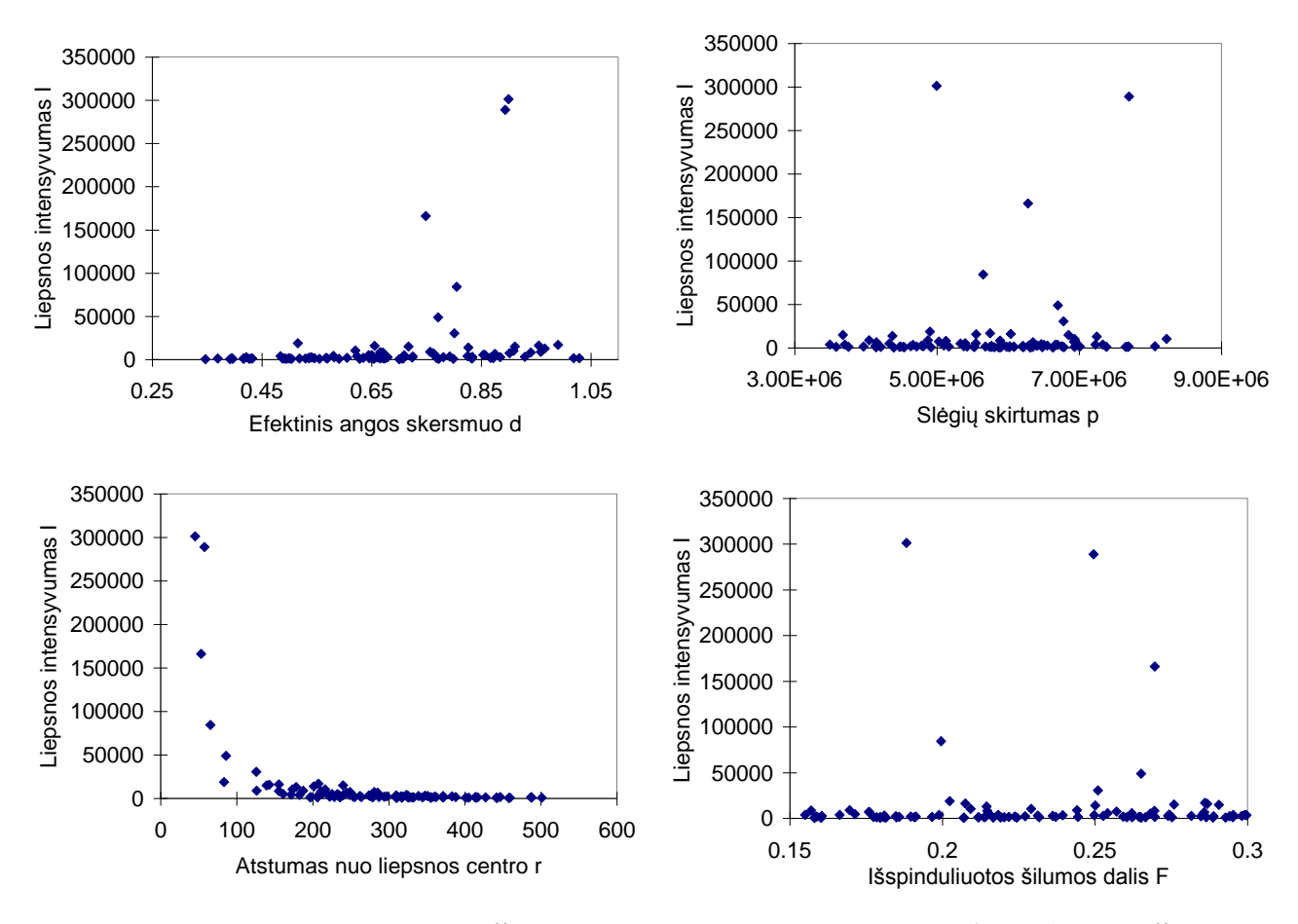

**2.3 pav. Modelio rezultatų reikšmės esant skirtingoms parametrų** *d***,** *p***,** *r* **ir** *F* **reikšmėms**

<span id="page-36-0"></span>Tokiu modeliavimo būdu buvo gautas liepsnos intensyvumo kitimas. Paveiksle (žr. [2.3](#page-36-0) pav.) galima pastebėti, kad tarp efektinio angos skersmens *d* ir modelio rezultatų ir tarp atstumo nuo liepsnos centro *r* ir modelio rezultatų galima įžvelgti priklausomybę, o štai pavyzdžiui tarp išspinduliuotos šilumos dalies F ir liepsnos intensyvumo *I* jau nusakyti didėjimo ar mažėjimo tendenciją jau sunku. Kodėl gaunasi tokie rezultatai – plačiau atsiskleis jautrumo analizėje.

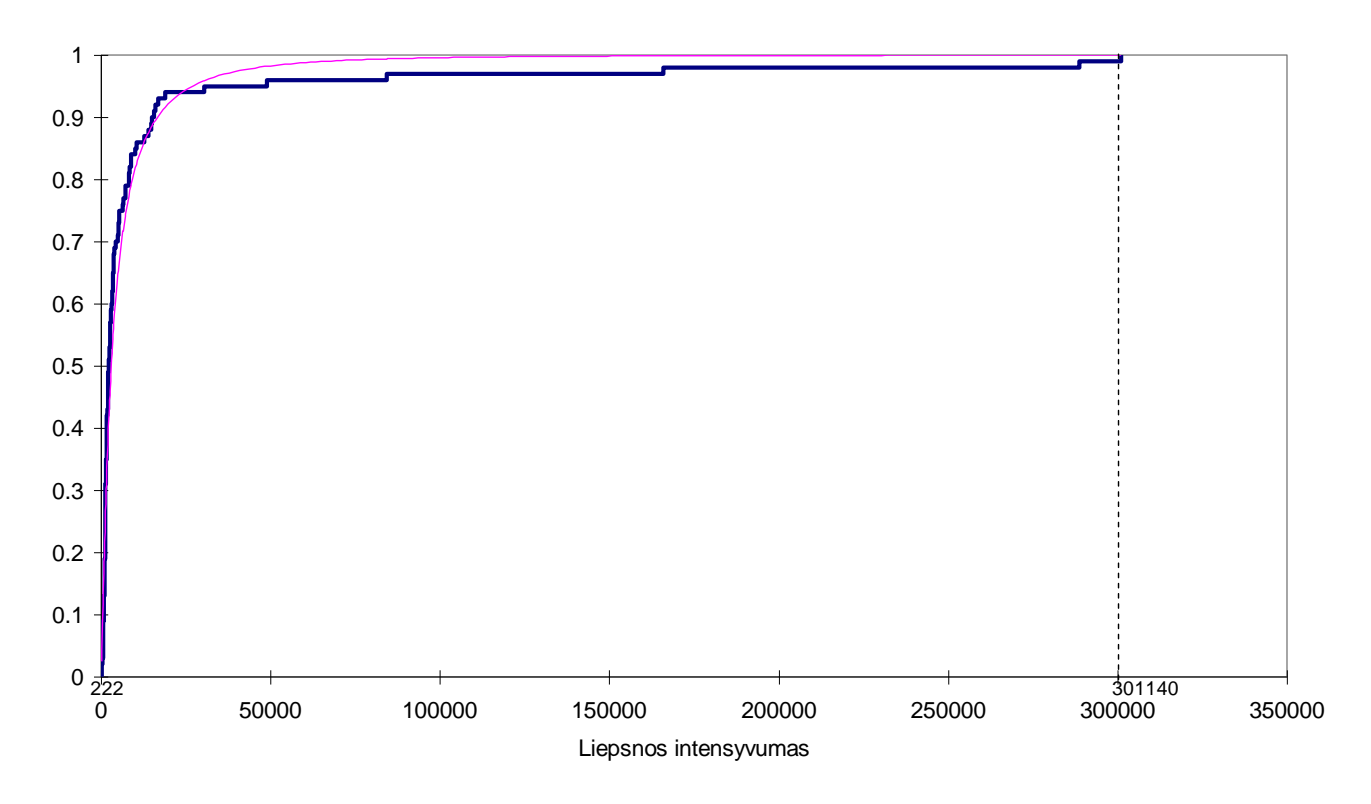

**2.4 pav. Modelio rezultatų** *I* **[W/m<sup>2</sup> ] tikimybinė pasiskirstymo funkcija**

<span id="page-37-0"></span>Sudarytos rezultatų imties tūris yra 100, o tokios imties užtenka, kad galėtume įvertinti (0,95; 0,95) tolerancijos intervalą. Pagal gautus modeliavimo rezultatus, liepsnos spinduliuotės minimumą ir maksimumą atitinka reikšmės 222,39 ir 301140, todėl su tikimybe 0,95, 95 procentai visų modeliavimo rezultatų patenka į (222,39; 301140) intervalą (žr. [2.4](#page-37-0) pav.).

**2.8 lentelė**

<span id="page-37-1"></span>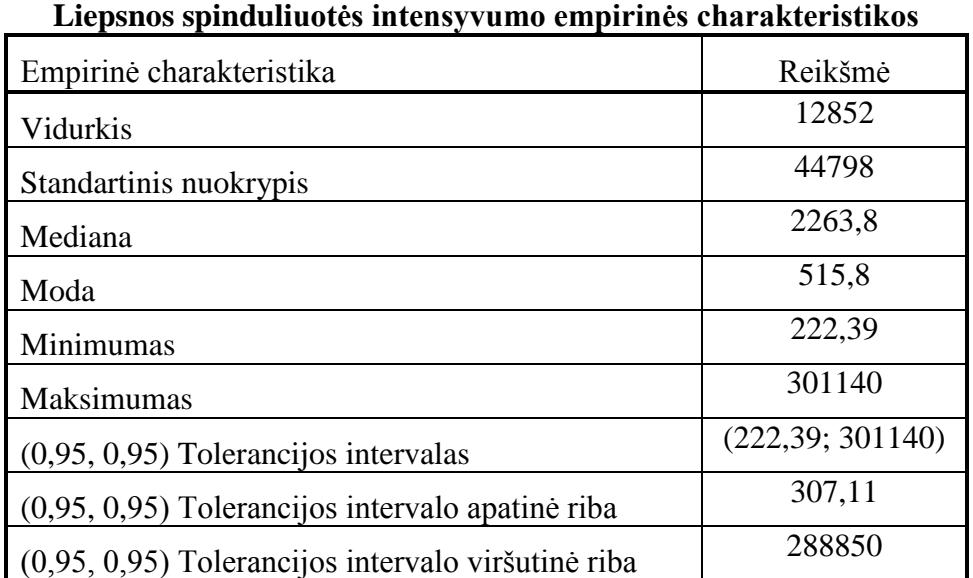

Taip pat paskaičiuota (0,95; 0,95) tolerancijos intervalo viršutinė riba rodo, kad su tikimybe 0,95 95 procentai modeliavimo rezultatų neviršys 288850 liepsnos intensyvumo ribos. Šie skaičiavimai rodo, kad įvertinus modeliavimo parametrų ir pradinių duomenų neapibrėžtumus, su tikimybe 0,95 sumodeliuota liepsnos intensyvumo rezultatų tikimybė 95 atvejais iš šimto neviršys 288850 ribos arba pateks į (222,39; 301140) intervalą. Atlikus tyrimą, buvo įvertinta, jog modelio rezultatų *I* tikimybinė pasiskirstymo funkcija artima lognormaliajam skirstiniui (žr. [2.4](#page-37-0) pav.), nes Kolmogorovo – Smirnovo statistikos reikšmė, kuri yra 0,1635 nepatenka į kritinę sritį. Prieduose (žr. 4 priedą) pateikta daugiau su SUSA gautų rezultatų, svarbiausi pateikti lentelėje (žr. [2.8](#page-37-1) lentelę).

Taip pat buvo apskaičiuoti lognornaliuojo pasiskirstymo kvantiliai, kurie yra pateikti žemiau esančioje lentelėje (žr. [2.9](#page-38-0) lentelę).

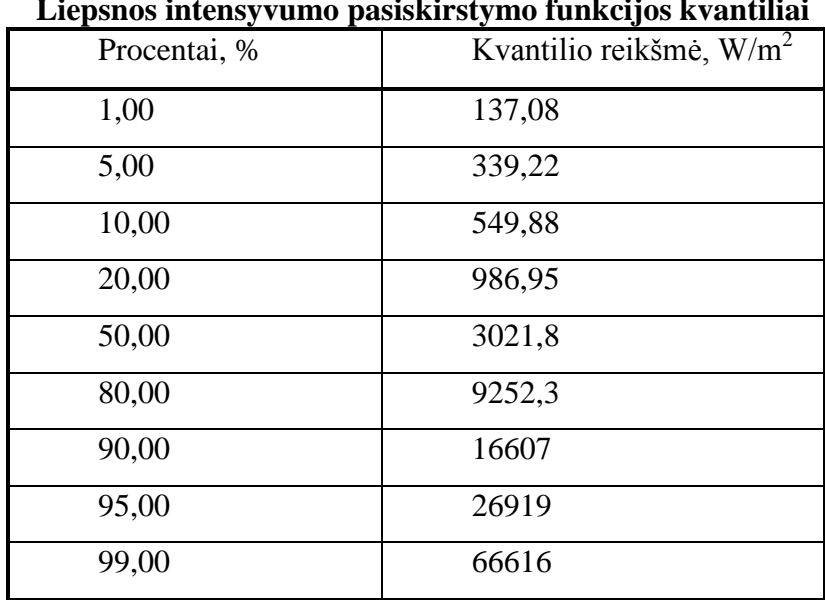

<span id="page-38-0"></span>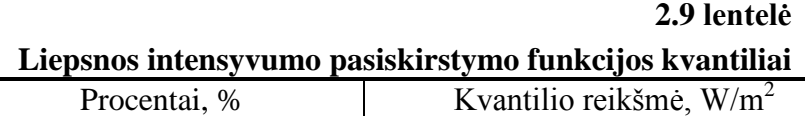

Žinant lognormaliojo pasiskirstymo funkciją, kuri aprašyta [\(2.5\)](#page-38-1) formulėje, ją išdiferencijavus galima gauti tankio funkciją [\(2.6\).](#page-38-2)

$$
F(x, \mu, \sigma) = \frac{1}{2} erfc\left[-\frac{\ln x - \mu}{\sigma\sqrt{2}}\right] = \Phi\left(\frac{\ln x - \mu}{\sigma}\right),\tag{2.5}
$$

$$
f(x, \mu, \sigma) = \frac{1}{x\sigma\sqrt{2\pi}} e^{-\frac{(\ln x - \mu)^2}{2\sigma^2}}, x > 0.
$$
 (2.6)

Atlikus skaičiavimus buvo įvertinti lognormaliojo skirstinio parametrai, kurie geriausiai aproksimuoja liepsnos intensyvumo *I* modelio rezultatus, gautus skaliarinėje neapibrėžtumo analizėje. Taigi, šie parametrai yra:

<span id="page-38-2"></span><span id="page-38-1"></span>
$$
\mu = 8,0136;
$$
  
\n $\sigma = 1,3296.$ 

Remiantis aukščiau aprašytais tyrimais ir gautais pasiskirstymo sumodeliuosime šiluminės spinduliuotės intensyvumo tikimybinio tankio funkciją (žr. [2.5](#page-39-0) pav.), kuri bus suskirstyta į pavojaus zonas A, B, C, D ir E (žr. [2.2](#page-30-0) lentelę).

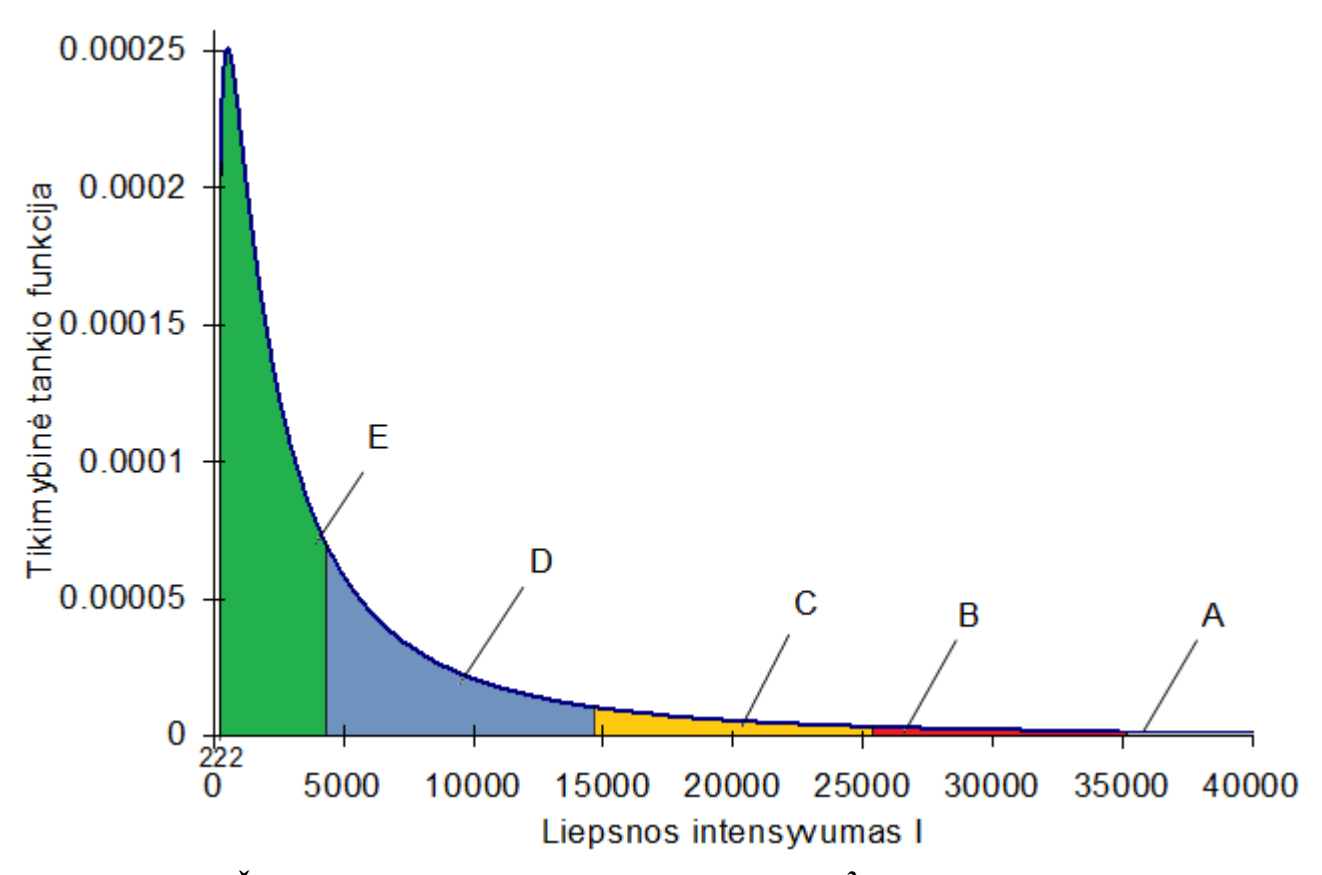

**2.5 pav. Šiluminės spinduliuotės intensyvumo** *I* **[W/m<sup>2</sup> ] tikimybinio tankio funkcija**

<span id="page-39-0"></span>Žemiau esančioje lentelėje yra paskaičiuotos tikimybės patekti į atitinkamas pavojaus zonas A, B, C, D ir E (žr. [2.10](#page-39-1) lentelę).

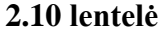

<span id="page-39-1"></span>

| Intervalo<br>žymėjimas | Šiluminės<br>spinduliuotės<br>intensyvumo<br>intervalas, $W/m2$ | Poveikis sveikatai         | Tikimybė patekti į intervalą |
|------------------------|-----------------------------------------------------------------|----------------------------|------------------------------|
| A                      | 35820 - 301140                                                  | 100 % mirtingumas          | 0,031                        |
| B                      | 26120 - 35820                                                   | $50\% - 100\%$ mirtingumas | 0,021                        |
| C                      | 14590 - 26120                                                   | 0% - 50% mirtingumas       | 0,066                        |
| D                      | 4320 - 14590                                                    | Nudegimai                  | 0,276                        |
| Е                      | $222 - 4320$                                                    | Jokio poveikio             | 0,581                        |

**Tikimybės patekti į atitinkamus liepsnos intensyvumo intervalus**

Iš gautų skaičiavimų galima padaryti išvadą, kad magistralinis dujotiekis nekelia pavojaus sveikatai su tikimybe 0,581, atsižvelgiant į anksčiau minėtus duomenų neapibrėžtumus (žr. [2.7](#page-35-0) lentelę) ir padarius prielaidą, kad žmogui prireiks bent 30 s susirasti prieglobsčiui nuo ugnies poveikio. Tačiau 100 % mirtingumas galimas su tikimybe 0,031,

# **2.3.2. NUO PARAMETRO PRIKLAUSANTI NEAPIBRĖŽTUMO ANALIZĖ**

Sudaryto šiluminės spinduliuotės intensyvumo modelio nuo parametro priklausanti neapibrėžtumo analizė buvo atlikta atstumo nuo liepsnos centro atžvilgiu. Žemiau esančiame grafike (žr. [2.6](#page-40-0) pav.) yra nubraižyta 100 tikimybinių kreivių su skirtingomis parametrų kombinacijomis. Remiantis [\(1.23\)](#page-21-0) ir [\(1.24\)](#page-21-1) formulėmis pasirinkta 100 skirtingų parametrų kombinacijų, kad rezultato neapibrėžtumą galima būtų įvertinti pasikliovimo lygmeniui esant 0,95. Taigi, minėtame grafike matomos visos 100 rezultatų kreivės, kurios parodo koks gali būti neapibrėžtumas. Be to grafike aiškiai matoma liepsnos intensyvumo kitimo tendencija keičiantis atstumui nuo liepsnos centro.

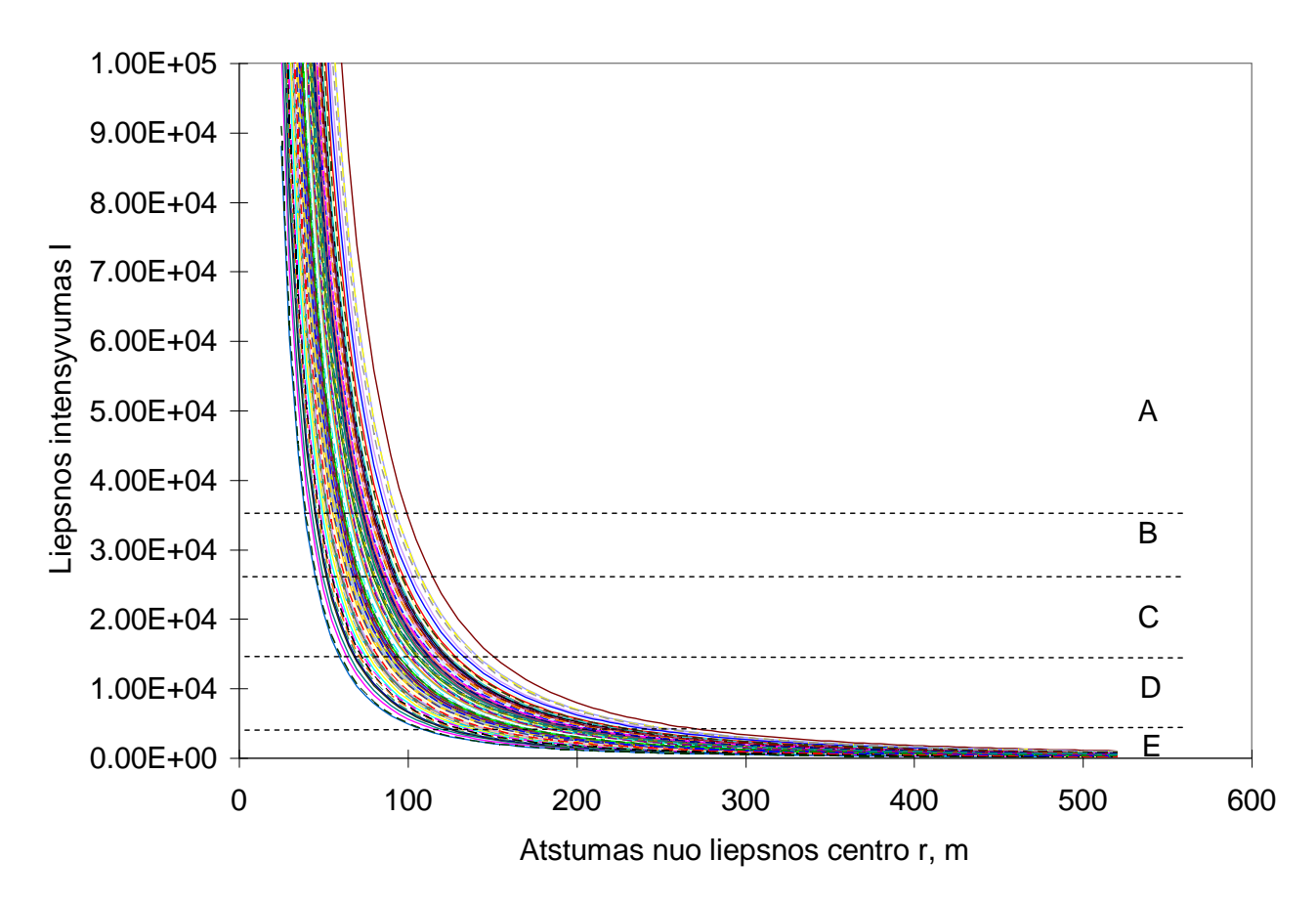

### **2.6 pav. Liepsnos spinduliuotės intensyvumo** *I* **[W/m<sup>2</sup> ] tikimybinių kreivių juosta**

<span id="page-40-0"></span>Grafike (žr. [2.6](#page-40-0) pav.) taip pat išskirtos ir šiluminės spinduliuotės pavojaus zonos A, B, C, D ir E (žr. [2.10](#page-39-1) lentelę), todėl galima matyti, koks poveikis sveikatai pasireikš, esant tam tikram atstumui nuo magistralinio dujotiekio sprogimo metu susidariusios ugnies.

Aiškesnis vaizdas susidaro išskyrus tam tikras kreives: maksimalių, minimalių, vidutinių ir dažniausiai pasikartojančių liepsnos intensyvumo kitimo grafikus (žr. [2.7](#page-41-0) pav.). Matome, kad esant nedideliam atstumui nuo liepsnos centro galimi šiluminės spinduliuotės intensyvumo intervalas yra gana didelis, tačiau didėjant atstumui nuo liepsnos židinio intervalas sparčiai mažėja.

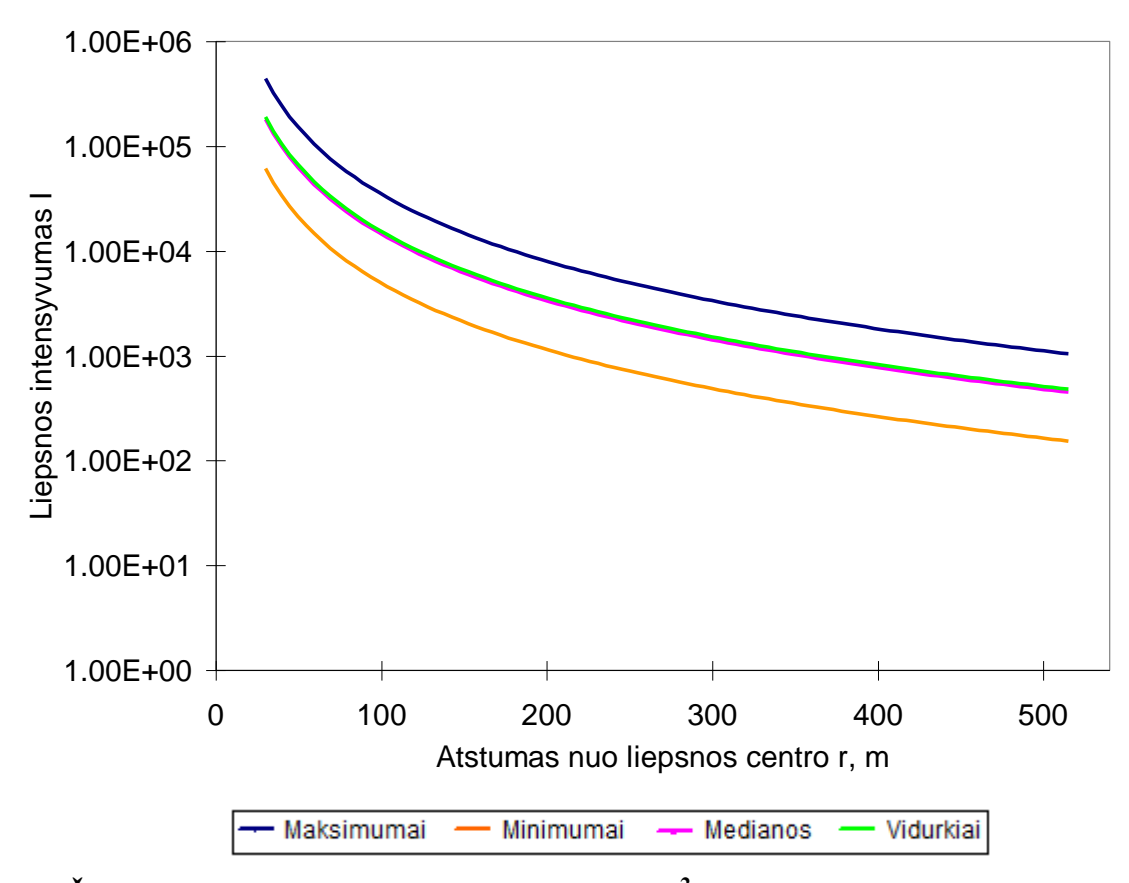

<span id="page-41-0"></span>**2.7 pav. Šiluminės spinduliuotės intensyvumo** *I* **[W/m<sup>2</sup> ] ekstremumai, medianos ir vidurkiai**

[2.8](#page-41-1) paveiksle parodytos galimos neapibrėžtumų ribos. Taip yra dėl didelės parametrų sklaidos ir mažo informacijos kiekio apie tokius įvykius. Taip pat išskirtos šiluminės spinduliuotės intensyvumo pavojaus zonos A, B, C, D ir E (žr. [2.10](#page-39-1) lentelę).

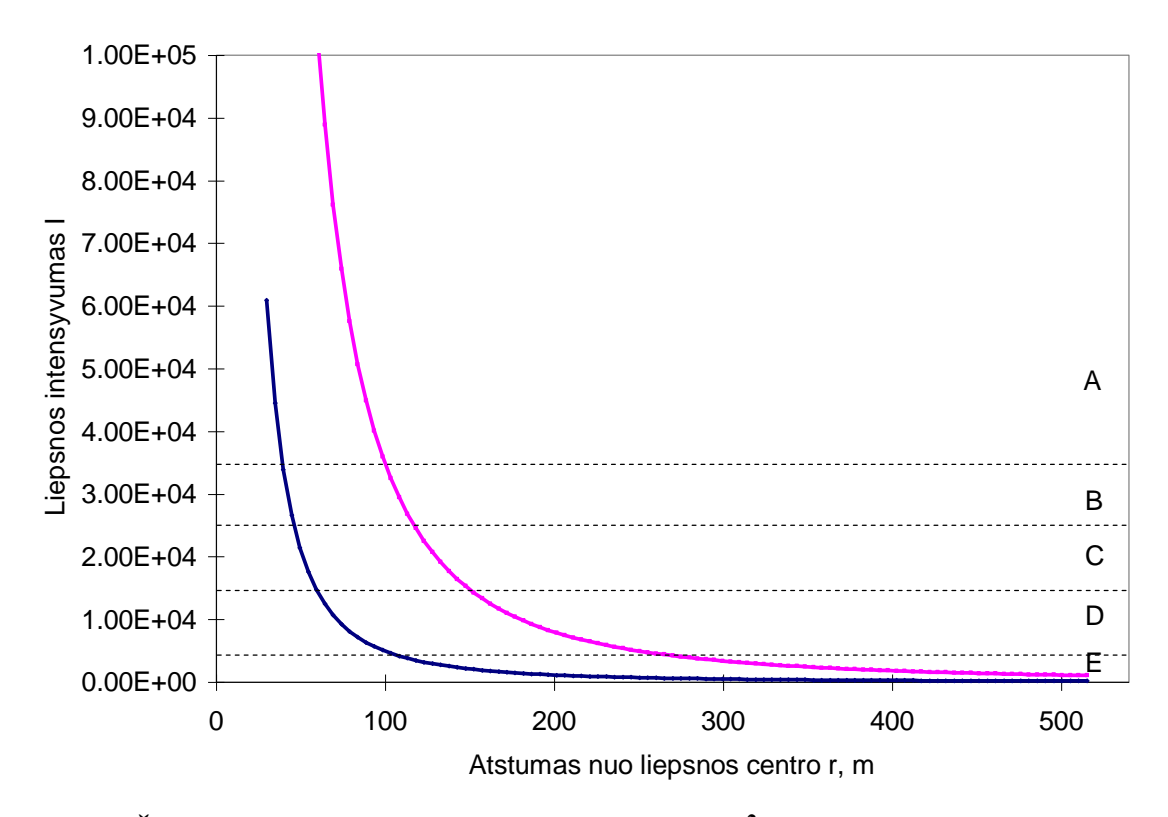

<span id="page-41-1"></span>**2.8 pav. Šiluminės spinduliuotės intensyvumo** *I* **[W/m<sup>2</sup> ] neapibrėžtumo ribų kitimas**

Žemiau esanti lentelė (žr. [2.11](#page-42-0) lentelę) yra sudaryta remiantis [2.8](#page-41-1) paveiksle parodytomis galimomis neapibrėžtumų tolerancijos ribomis (0,95, 0,95).

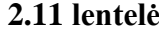

| Intervalo<br>žymėjimas | Apatinės tolerancijos ribos<br>$(0.95; 0.95)$ atstumo<br>intervalai, m | Viršutinės tolerancijos ribos<br>$(0.95; 0.95)$ atstumo<br>intervalai, m | Bendras pavojaus<br>atstumas nuo liepsnos<br>centro, m |
|------------------------|------------------------------------------------------------------------|--------------------------------------------------------------------------|--------------------------------------------------------|
| A                      | $0 - 39,68$                                                            | $0 - 98,77$                                                              | $0 - 98,77$                                            |
| B                      | $39,68 - 45,04$                                                        | $98,77 - 114,70$                                                         | $39,68 - 114,70$                                       |
| $\mathcal{C}$          | $45,04 - 59,52$                                                        | $114,70 - 150,87$                                                        | $45,04 - 150,87$                                       |
|                        | $59,52 - 106,53$                                                       | $150,87 - 266,72$                                                        | $59,52 - 266,72$                                       |
| E                      | $106,53 - $                                                            | $266,72-$                                                                | $106,53 - $                                            |

<span id="page-42-0"></span>**Atstumai nuo liepsnos centro patenkantys į atitinkamus liepsnos intensyvumo intervalus**

Taigi, remiantis duomenų neapibrėžtumais, galima daryti išvadą, kad 100 % mirtingumas įvykus magistralinio dujotiekio avarijai galimas nuo 0 iki 98,77 m atstumu nuo liepsnos centro. Pagal viršutinę tolerancijos ribą pavojaus sveikatai nėra esant toliau nei 266,72 m spinduliu nuo vamzdyno trūkio vietos.

### **2.4. JAUTRUMO ANALIZĖ**

### **2.4.1. SKALIARINĖ JAUTRUMO ANALIZĖ**

Norėdami nustatyti reikšmingiausius nagrinėjamo modelio parametrus, atlikome skaliarinę jautrumo analizę, naudojant programinį paketą SUSA. Ji leidžia identifikuoti tuos modelio parametrus, kurių neapibrėžtumo sumažėjimas leistų patikslinti šiluminės spinduliuotės intensyvumo modelį ir tiksliau įvertinti modelio rezultatus.

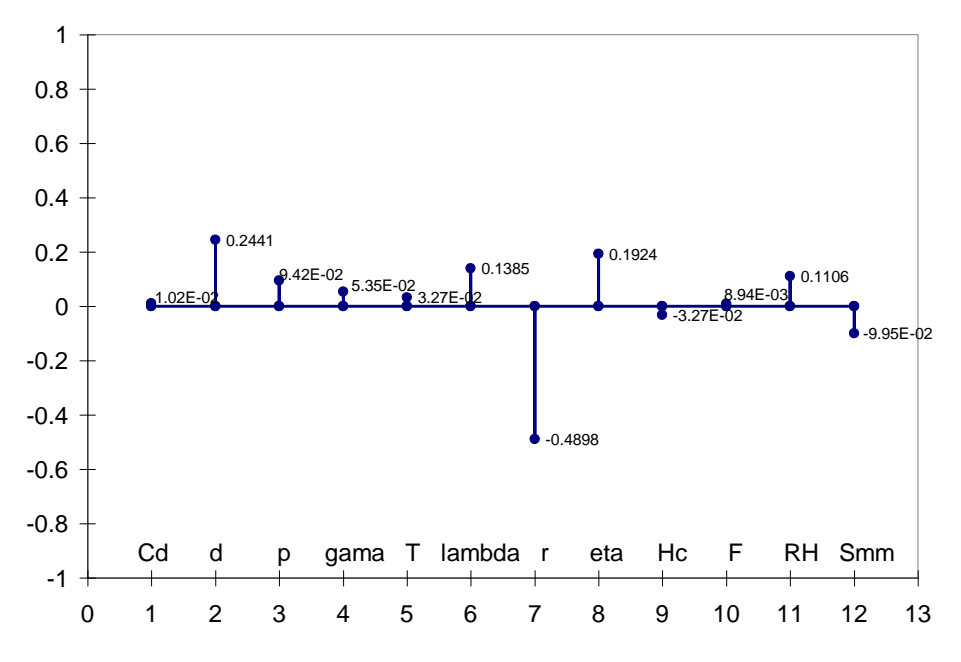

<span id="page-42-1"></span>**2.9 pav. Pirsono koreliacijos koeficientų reikšmės**

Paveiksle (žr. [2.9](#page-42-1) pav.) pateikti Pirsono koreliacijos koeficientų reikšmės. Atlikus analizę, paaiškėjo, kad liepsnos spinduliuotės intensyvumui labiausiai įtaką daro atstumas nuo liepsnos centro *r* su koreliacijos koeficiento reikšme 0,4898. Taip pat yra silpnas ryšys tarp efektinio dujotiekio angos skersmens *d*, kurio Pirsono koreliacijos koeficiento reikšmė yra 0,2441. Taip pat iš paveikslo galime pastebėti, jog daugumos parametrų įtaka modelio rezultatams yra labai silpna, t.y. mažesnė nei 0,2.

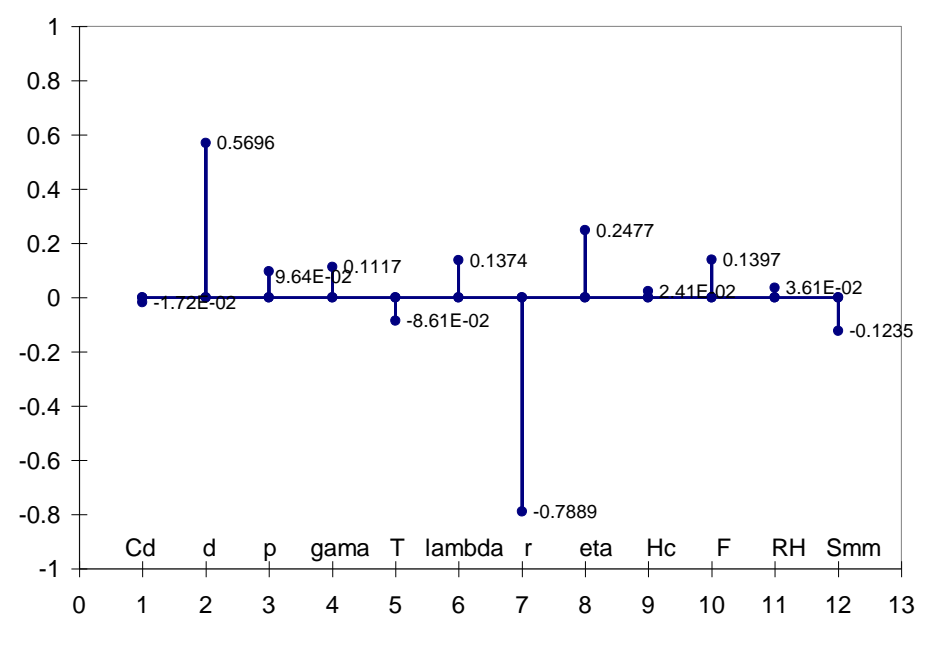

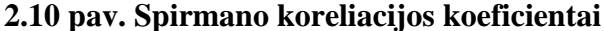

<span id="page-43-0"></span>Spirmano koreliacijos koeficientų rezultatai (žr. [2.10](#page-43-0) pav.) parodė, kad modelio rezultatams didesnės įtakos turėjo, ne tik atstumas nuo liepsnos centro, bet ir efektinis dujotiekio angos skersmuo. Atstumui nuo liepsnos centro koreliacijos koeficientas siekia -0,7889, o efektiniam angos skersmeniui 0,5896. Tarp skersmens ir modelio rezultatų yra tiesioginė priklausomybė, o tarp atstumo ir modelio rezultatų – atvirkštinė.

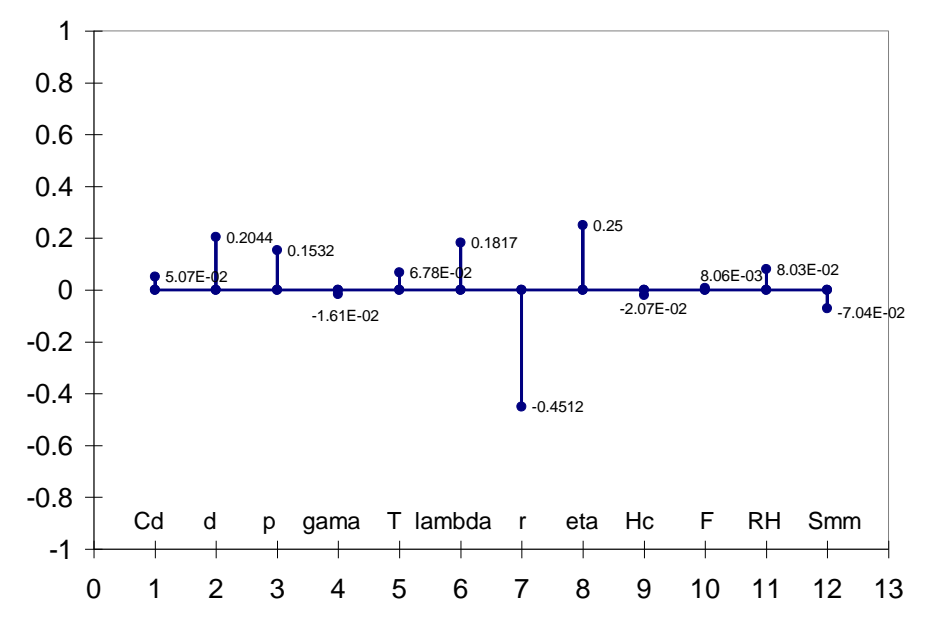

<span id="page-43-1"></span>**2.11 pav. Dalinės koreliacijos koeficientai**

Skaičiuojant koreliacijos reikšmes buvo laikoma, kad visi [2.7](#page-35-0) lentelėje pateikti modelio parametrai yra tarpusavyje nepriklausomi, tačiau dėl nepakankamai didelės imties gali atsirasti taip vadinama momentinė koreliacija. Ši koreliacija atsiranda tik dėl to, kad esant mažai imčiai neįmanoma užtikrinti, kad ji tenkintų atsitiktinės imties savybes. Momentinė koreliacija gali iškreipti modelio parametrų koreliacijos koeficientus, todėl taip pat paskaičiuojami dalinės koreliacijos koeficientai. Dalinės koreliacijos koeficientas atskleidžia rezultato priklausomybę nuo vieno parametro, kai eliminuojama likusių parametrų įtaka. Paskaičiuotos dalinių koreliacijos koeficientų reikšmės yra pavaizduotos paveiksle (žr. [2.11](#page-43-1) pav.). Kaip matome, ankščiau išsiskyrę parametrai tik patvirtina savo tiesinę įtaką rezultatams. Atstumo nuo liepsnos centro dalinis koreliacijos koeficientas įgijo -0,4512 reikšmę. Kitų koeficientų reikšmes parodo, kad ryšys silpnas.

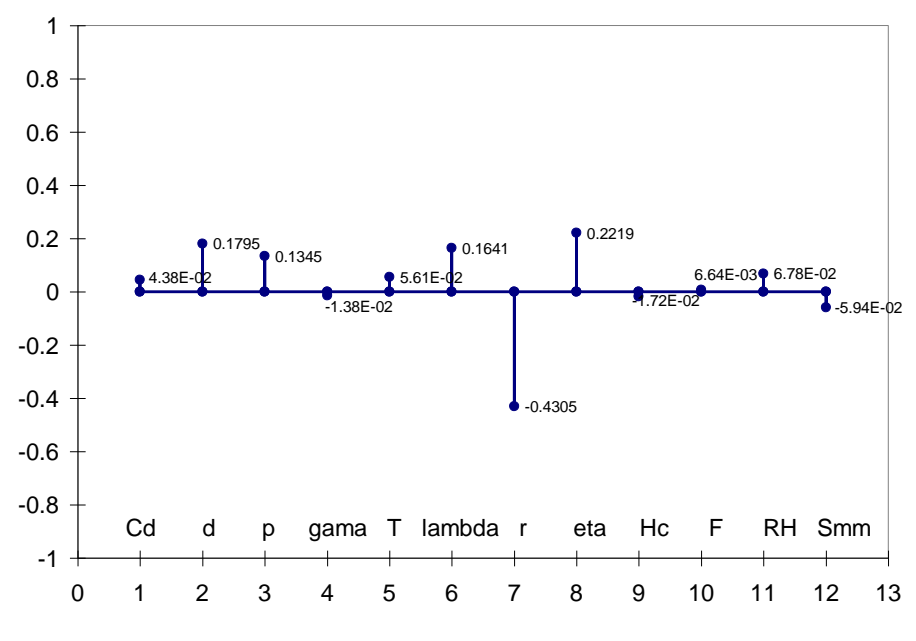

**2.12 pav. Standartizuoti regresijos koeficientai**

<span id="page-44-0"></span>Gautų standartizuotų regresijos koeficientų (SRK) reikšmės pateiktos paveiksle (žr. [2.12](#page-44-0) pav.). Kaip matome, standartizuoti regresijos koeficientai patvirtina dalinių koreliacinių koeficientų rezultatus. Atstumo nuo liepsnos centro SRK turi didžiausią reikšmę 0,4305. Tai rodo, kad atstumas nuo liepsnos cento turi didžiausią svarbą modelio rezultato neapibrėžtumui. SRK neigiamas ženklas reiškia, kad didesnė atstumo nuo liepsnos centro reikšmė lemia mažesnį liepsnos spinduliuotės intensyvumą. Todėl tobulinant modelį, būtina tikslinti dujotiekio sprogimo pasireiškimo aplinkybes, tiksliau apibrėžti modelio parametrų kitimą.

Viena iš svarbiausių prielaidų, kuomet SRK turi jautrumo indekso prasmę, yra prielaida, kad tiesinio modelio determinacijos koeficientas  $R^2$  artimas vienetui, šiuo atveju su programine įranga SUSA jis gautas 0,4792. Jautrumo analizėje determinacijos koeficiento reikšmė nurodo tą tiesinio modelio rezultato neapibrėžtumo dalį, kurią galima paaiškinti modelio parametrų neapibrėžtumų.

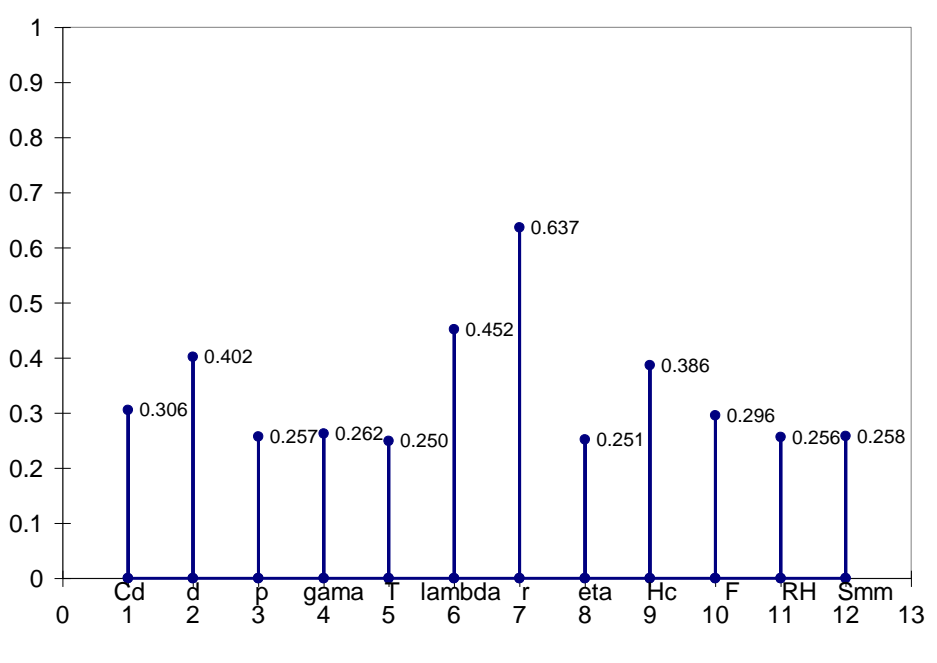

**2.13 pav. Empiriniai koreliacijos koeficientai**

Empiriniai koreliacijos koeficientai tik patvirtina anksčiau pastebėtą informaciją, kad liepsnos intensyvumui labiausiai daro įtaką atstumas nuo liepsnos centro, o kitų parametrų reikšmių įtaka gana silpna. Aišku, galima pastebėti, kad dar šiek tiek išsiskiria efektinio angos skersmens *d* (0,402) ir srauto sumažėjimo koeficiento *λ* (0,452) empiriniai koreliacijos koeficientai, tačiau nežymiai.

# **2.4.2. NUO PARAMETRO PRIKLAUSANTI JAUTRUMO ANALIZĖ**

Norint išsiaiškinti, kaip kinta įtaka modelio rezultatams didėjant atstumui nuo liepsnos centro, buvo atlikta nuo parametro priklausanti jautrumo analizė. Taikant programinę priemonę SUSA buvo apskaičiuoti Spirmeno ranginis koreliacijos koeficientas, standartizuotas regresijos koeficientas ir kiti. Pastebėta, kad nagrinėjamų parametrų įtaka modelio rezultatams gana pastovi, t.y. mažai kintanti didėjant atstumui nuo liepsnos centro. Determinuotų modelių parametrams tai nėra būdingas rezultatas. Tokį reiškinį būtų galima paaiškinti tuo, kad liepsnos spinduliuotės intensyvumo modelio prielaidose nebuvo įvertintas tikėtinas parametrų kitimas nagrinėjant nuotolį nuo liepsnos centro, ir tuo, kad modelio parametrų tarpusavio priklausomybė neturi įtakos modeliavimo rezultatui.

Spirmano ranginis koreliacijos koeficientas parodo, kokią dalį nagrinėjamo rezultato neapibrėžtumo paaiškina kiekvienas iš įvesties parametrų. Spirmano ranginiai koreliacijos koeficientų rezultatai priklausantys nuo atstumo nuo liepsnos centro (žr. [2.14](#page-46-0) pav.) atskleidė, kad modelio rezultatams didesnės įtakos turėjo išspinduliuojama degimo metu šilumos dalis *η,* koeficiento reikšmė svyruoja apie 0,67, todėl tai vidutinio stiprumo ryšys. Tarp srauto sumažėjimo koeficiento *λ*, išsiskyrusios šilumos dalies *F*, slėgių skirtumo *p*, prisotintų garų slėgio *Smm* ir modelio rezultatų gautas silpnas ryšys, jis apibrėžiamas intervale (0,2; 0,5). Kitų parametrų reikšmingumas modelio rezultatams

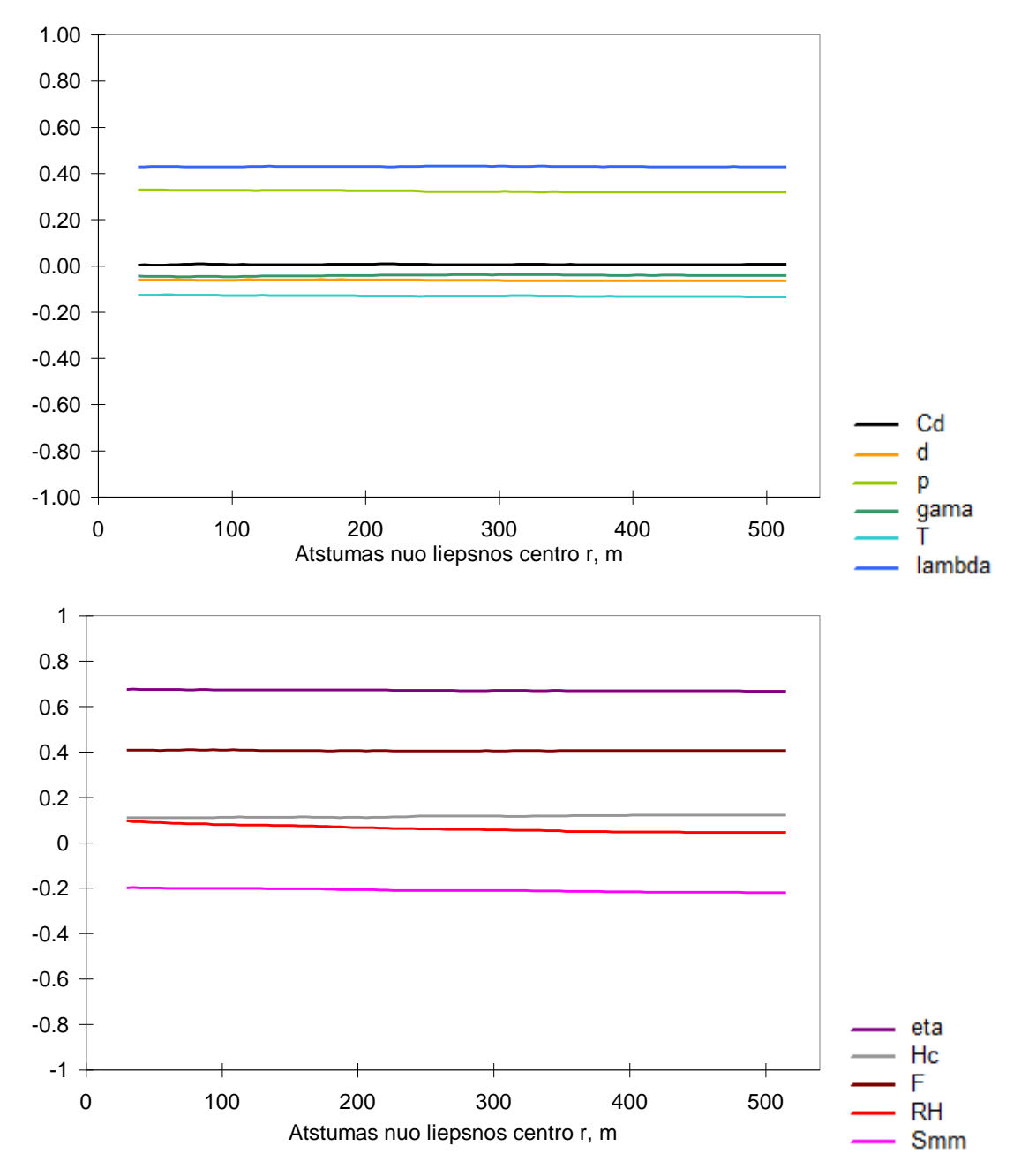

priklausantiems kintant atstumui nuo liepsnos centro yra labai silpnas, koreliacijos koeficientai išsidėstę intervale (-0,2; 0,2).

**2.14 pav. Spirmano ranginiai koreliacijos koeficientai priklausantys nuo atstumo**

<span id="page-46-0"></span>Standartizuoti regresijos koeficientai kintant atstumui nuo liepsnos centro (žr. [2.15](#page-47-0) pav.) tik patvirtino Spirmano ranginių koreliacijos koeficientų rezultatus. Vėlgi pasitvirtino, kad modelio rezultatui didžiausią įtaką turėjo išspinduliuojama degimo metu šilumos dalis *η.* Nustatyta, kad tai vidutinio stiprumo ryšys. Standartizuotų regresijos koeficientų reikšmės šiam parametrui svyruoja apie 0,65, kintant atstumui. Tiems parametrams, kuriems anksčiau buvo nustatytas labai silpnas ryšys liepsnos šiluminės spinduliuotės intensyvumui *I*, ryšio stiprumo reikšmės šiek tiek pakito, tačiau taip pat ir išliko išsidėstę intervale (-0,2; 0,2).

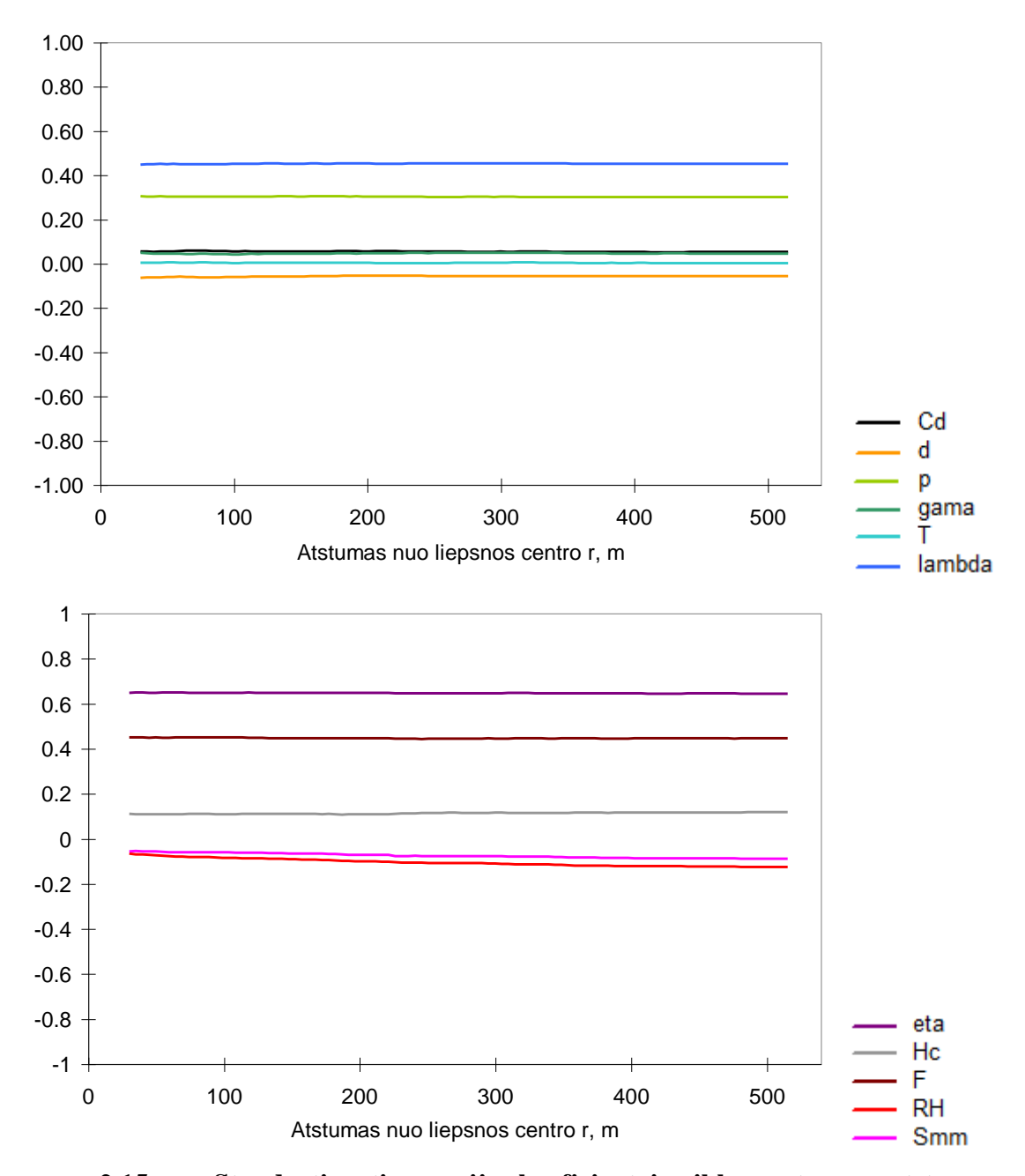

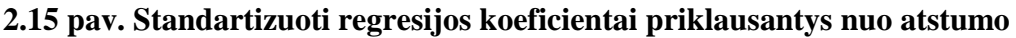

<span id="page-47-0"></span>Apie galimybę jautrumo analizei naudoti Spirmano ranginį koreliacijos koeficientą arba standartizuotą regresijos koeficientą galima spręsti pagal determinacijos koeficientą R2. Determinacijos koeficientas  $R^2$  buvo apskaičiuotas taip pat programų paketo SUSA pagalba ir jis yra pastovus ir lygus  $R^2 = 0.933$ . Reiktų pastebėti, kad reikšmė yra artima vienetui, o tai reiškia, kad tiesinės regresijos modelis yra gerai suderintas su duomenimis ir įvesties parametrų neapibrėžtumas paaiškina didesnę dalį nagrinėjamo rezultato neapibrėžtumo.

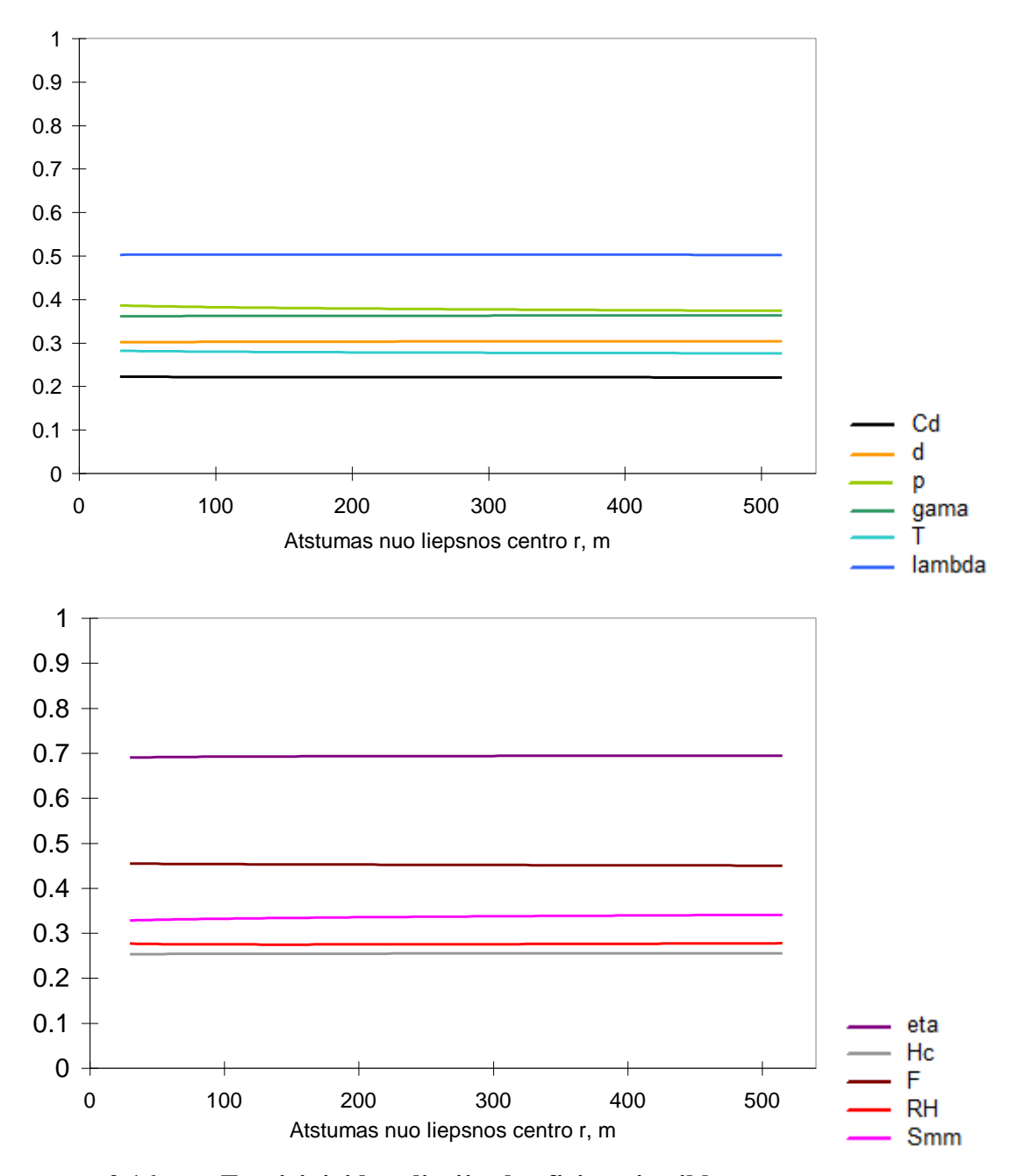

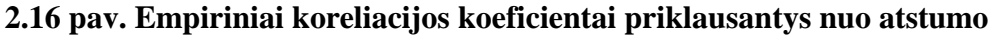

<span id="page-48-0"></span>Empirinis koreliacijos koeficientas yra tiesinio ryšio stiprumo tarp nagrinėjamo parametrų ir modelio rezultatų matas. Empiriniai koreliacijos koeficientai kintant atstumui nuo liepsnos centro pateikti aukščiau esančiame paveiksle (žr. [2.16](#page-48-0) pav.). Dominuojantys parametrai yra išspinduliuojama degimo metu šilumos dalis *η* (empirinio koreliacijos koeficiento reikšmė svyruoja apie 0,72) ir srauto sumažėjimo koeficiento *λ* (koeficiento reikšmė svyruoja apie 0,51). Šie parametrai turi didžiausią įtaką analizuojamo modelio rezultatams, t.y. šiluminės spinduliuotės intensyvumui *I*. Kitų parametrų tiesinis ryšys yra silpnas, kinta intervale (0,2; 0,5).

### **2.5. DISPERSIJOS IŠSKAIDYMO METODAI**

### **2.5.1. FAST METODO TAIKYMAS**

Naudojant programinę priemonę SIMLAB, buvo realizuotas išplėstinis FAST metodas, paremtas dispersijos išskaidymu. Pirmos eilės efektas parodo santykinę rezultato dispersijos dalį dėl atitinkamo parametro, o bendras efektas parodo parametrų tarpusavio priklausomybės modelyje įtaką rezultato dispersijai. Jei bendras efektas yra gerokai didesnis, nei pirmos eilės efektas, tai tuomet rezultato neapibrėžtumas yra labai veikiamas šio parametro tarpusavio priklausomybės su kitais parametrais.

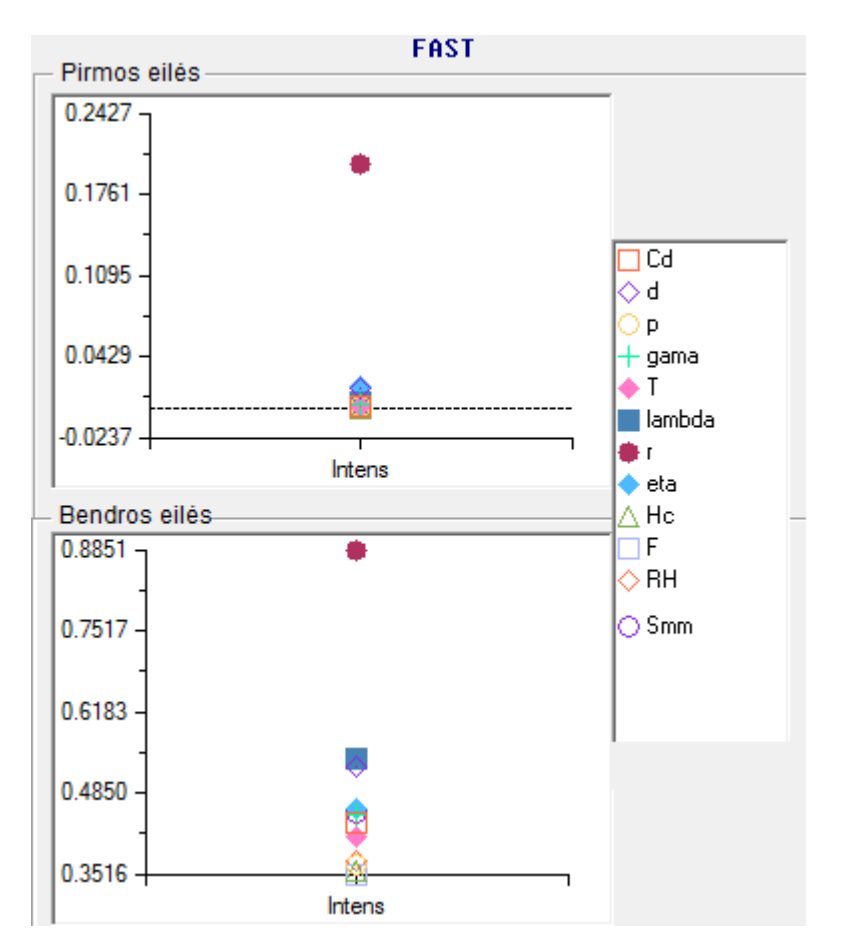

**2.17 pav. FAST metodo rezultatai**

<span id="page-49-0"></span>Pritaikius išplėstinį FAST metodą šiluminės spinduliuotės intensyvumo *I* modelio analizei, gauti rezultatai pateikti aukščiau esančiame paveiksle (žr. [2.17](#page-49-0) pav.). Jautrumo indeksai apskaičiuoti naudojant 10000 dydžio statistinę imtį. Atliekant skaliarinę jautrumo analizę, naudojantis SUSA programų paketu, buvo nustatyta, kad determinacijos koeficientas  $R^2$  = 0,4798. Remiantis tuo, galima paaiškinti, kodėl bendro efekto rezultatai yra gerokai didesni, nei pirmos eilės efekto. Kadangi determinacijos koeficientas žemas ir rodo silpną tiesinę modelio elgseną, todėl rezultato neapibrėžtumas yra labai veikiamas atitinkamo parametro tarpusavio priklausomybės su kitais parametrais.

| Eil.<br>Nr.    | Simbolis | Pilnas parametro pavadinimas                                | Pirmos eilės<br>efektas | <b>Bendras</b><br>efektas |
|----------------|----------|-------------------------------------------------------------|-------------------------|---------------------------|
| 1              | Cd       | ištekėjimo koeficientas                                     | 0,0021                  | 0,4349                    |
| $\overline{2}$ | d        | efektinis angos skersmuo                                    | 0,0174                  | 0,5298                    |
| 3              | p        | slėgių skirtumas                                            | 0,0021                  | 0,3683                    |
| 4              | gama     | dujų savitųjų šilumų santykis                               | 0,0040                  | 0,4505                    |
| 5              | Т        | dujų temperatūra                                            | 0,0030                  | 0,4119                    |
| 6              | lambda   | srauto sumažėjimo koeficientas                              | 0,0060                  | 0,5404                    |
| 7              | r        | atstumas nuo liepsnos centro                                | 0,2006                  | 0,8851                    |
| 8              | eta      | išspinduliuojama degimo metu išsiskyrusios<br>šilumos dalis | 0,0188                  | 0,4602                    |
| 9              | Hc       | degant išsiskirianti šiluma                                 | 0,0010                  | 0,3569                    |
| 10             | F        | išsiskyrusios šilumos dalis                                 | 0,0028                  | 0,3516                    |
| 11             | RH       | trupmeninis santykinis drėgnumas                            | 0,0034                  | 0,3748                    |
| 12             | Smm      | prisotintų garų slėgis                                      | 0,0006                  | 0,4528                    |

**FAST metodo rezultatai**

Aukščiau esančioje lentelėje yra pateikti apskaičiuoti visų neapibrėžtų parametrų pirmos eilės ir bendri efektai (žr. [2.12](#page-50-0) lentelę). Pastebime, kad atstumas nuo liepsnos centro *r* pirmos eilės efektas nagrinėjamo modelio rezultatui yra 0,2006, o visų kitų parametrų efektai yra labai silpni. Didžiausias bendros eilės efektas priklauso atstumui nuo liepsnos centro *r*, jis yra 0,8851. Tai parodo šio parametro tarpusavio priklausomybės modelyje įtaką rezultato dispersijai.

### **2.5.2. SOBOLIO METODO TAIKYMAS**

Taikant programinę priemonę SIMLAB, taip pat darbe buvo nagrinėjama Sobolio jautrumo analizė, paremta dispersijos išskaidymo metodu. Atliekant Sobolio jautrumo analizę yra svarbu, kad parametrai būtų tarpusavyje nepriklausomi. Analizės metu yra apskaičiuojamas pirmos eilės efektas, kuris yra pagrindinio parametro indėlis į rezultato dispersiją, taigi jis nustato efektą kintant vienam parametrui, bet įvertinant vidurkį apskaičiuojamas per kitų parametrų kitimus. Taip pat buvo nustatytas ir bendras efektas, kuris skaičiuoja efektą į parametro dispersiją, įtraukiant visą dispersiją, sukeltą bet kurios eilės, su bet kurių kitų parametrų kintamųjų sąveika.

Žemiau esančiame paveiksle pavaizduoti grafikai, kurie iliustruoja Sobolio jautrumo analizės rezultatus (žr. [2.18](#page-51-0) pav.).

<span id="page-50-0"></span>**2.12 lentelė**

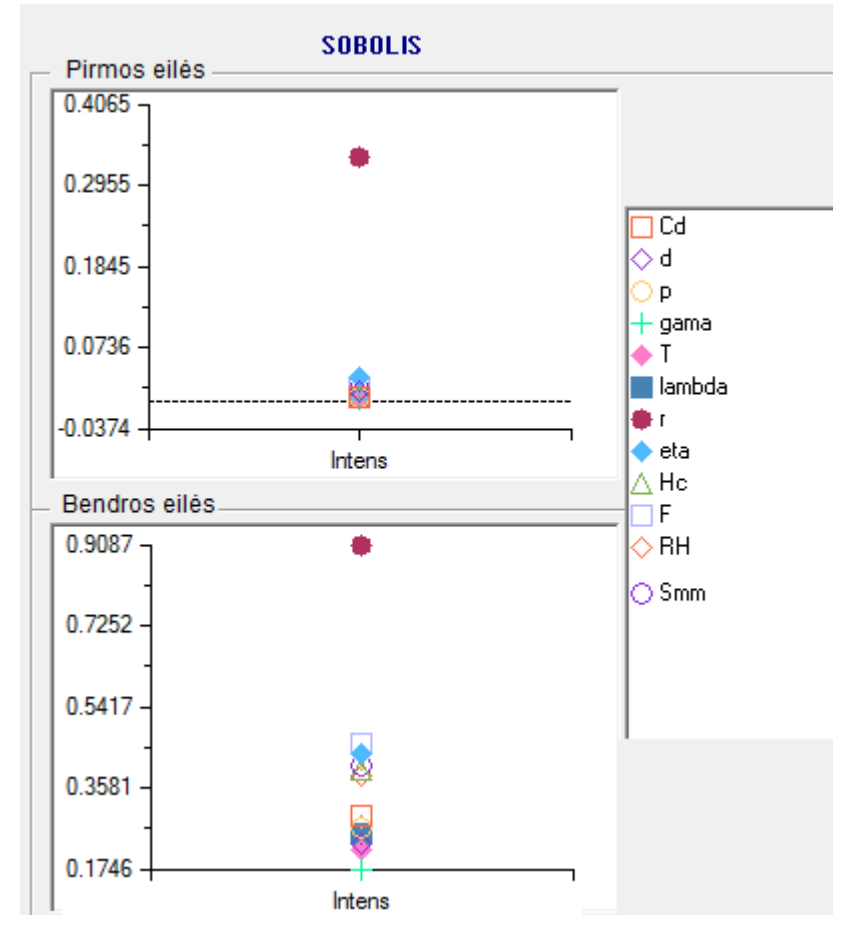

**2.18 pav. Sobolio jautrumo analizė**

<span id="page-51-0"></span>Atlikus Sobolio jautrumo analizę, buvo nustatyta, kad didžiausią pirmos eilės efektą nagrinėjamo modelio rezultatui turi atstumas nuo liepsnos centro *r*. Tačiau rezultatai šiek tiek pasikeitė apskaičiavus bendrą efektą. Pastebėta, kad didžiausią bendros eilės efektą turi atstumas nuo liepsnos centro *r*, tai pat pasižymėjo ir išsiskyrusios šilumos dalis *F*. Kadangi bendras efektas yra gerokai didesnis, nei pirmos eilės efektas, vadinasi rezultato neapibrėžtumas yra labai veikiamas atitinkamo parametro tarpusavio priklausomybės su kitais parametrais. Žemiau esančioje lentelėje yra pateikti apskaičiuoti visų neapibrėžtų parametrų pirmos eilės ir bendri efektai (žr. [2.13](#page-52-0) lentelę).

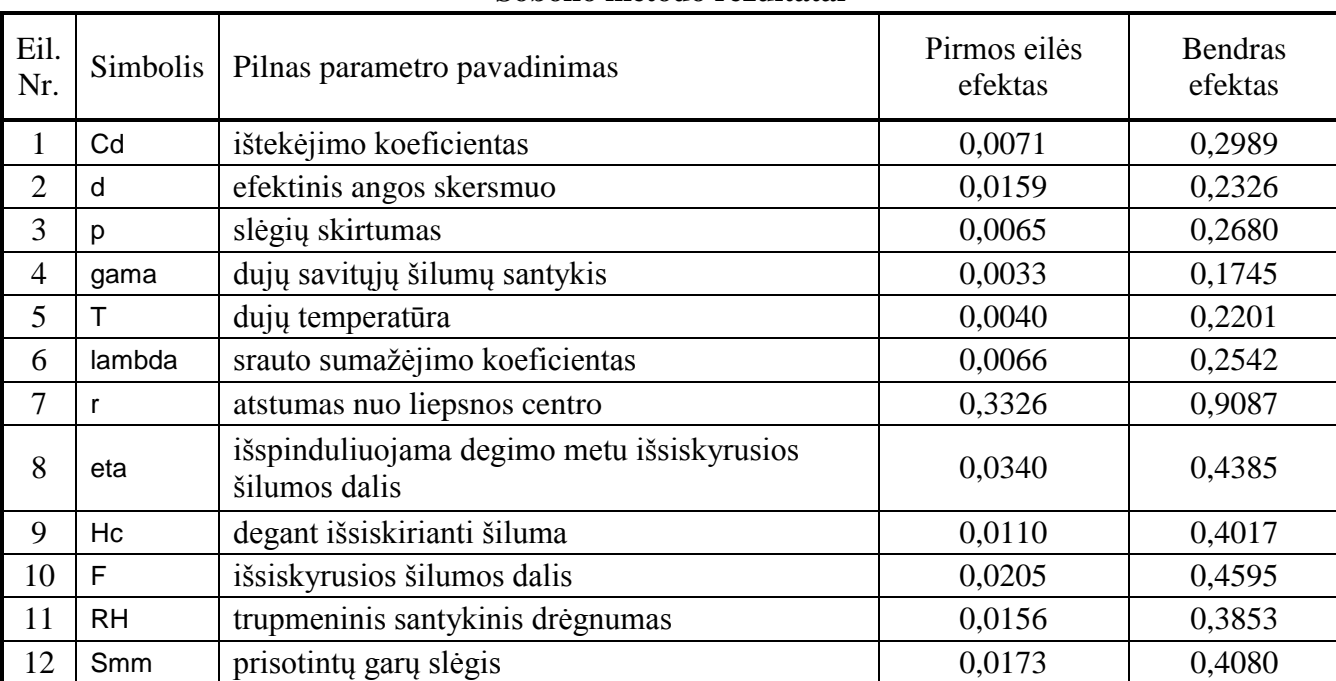

Pastebime, kad atstumas nuo liepsnos centro *r* pirmos eilės efektas nagrinėjamo modelio rezultatui yra 0,3326. Didžiausias bendros eilės efektas priklauso atstumui nuo liepsnos centro *r* , jis yra 0,9087 (žr. [2.13](#page-52-0) lentelę). Aiškiai galima pastebėti, kad Sobolio metodo rezultatai gana tiksliai atspindi išplėstinio FAST metodo rezultatus, tačiau jautrumo indeksai apskaičiuoti naudojant ne 10000 dydžio statistinę imtį, o tik 1664.

#### <span id="page-52-0"></span>**2.13 lentelė**

53

#### **Sobolio metodo rezultatai**

## **REZULTATAI IR IŠVADOS**

- 1. Atžvelgiant į tai, kad rizikos vertinimas yra svarbus kontroliuojant rizikos lygį, darbe pateiktas kiekybinės rizikos įvertinimo metodas, naudojamas vertinant ir tiriant magistralinio gamtinių dujų vamzdyno sprogimo atvejį. Darbe taip pat pristatytas modelis, skirtas dujotiekių avarijos padarinių įvertinimui, t.y. šiluminės spinduliuotės nuo ilgalaikės ugnies pasekmių vertinimui, ir pateikta tam skirta tikimybinės neapibrėžtumo analizės metodika.
- 2. Išplėtojus dujotiekio sprogimo metu susidariusios liepsnos padarinių modelį, buvo nustatyta, kad modelis yra sąlygotas 12-os neapibrėžtų parametrų. Apie juos surinkta visa prieinama informacija ir ištirtas galimas parametrų kitimas, įvertinant jų kitimo intervalus ir pasiskirstymus.
- 3. Taikant tikimybinę neapibrėžtumo analizę dujotiekio sprogimo modeliui, nustatyti dideli rezultatų neapibrėžtumai. Naudojant programinę priemonę SUSA, įvertintas liepsnos spinduliuotės intensyvumo tolerancijos intervalas buvo (222,39 W/m<sup>2</sup>; 301140 W/m<sup>2</sup>). Gautų rezultatų pasiskirstymą geriausiai apibūdina lognormalusis skirstinys su tyrimo metu nustatytais parametrais  $\mu = 8,0136$  ir  $\sigma = 1,3296$ .
- 4. Vertinant riziką ir atsižvelgiant į turimus reikšmių neapibrėžtumus, buvo apskaičiuota, kad su tikimybe 0,031 galimas 100% mirtingumo poveikis žmogaus sveikatai. Taip pat nustatyta, kad su tikimybe 0,581 žmogus nepajus žymaus poveikio sveikatai, padarius prielaidą, kad įvykus dujotiekio avarijai, jis 30 s bėgs kuo toliau nuo nelaimės vietos.
- 5. Atlikus atskirą nuo parametro priklausančią neapibrėžtumo analizę, buvo nustatytas šiluminės spinduliuotės intensyvumo kitimas priklausomai nuo atstumo iki liepsnos centro ir išskirtos viršutinė ir apatinė tolerancijos riba (0,95; 0,95). Remiantis jomis nustatyta, kad pavojaus sveikatai visai nėra žmogui esant 106,53 – 266,72 m spinduliu nuo vamzdyno trūkio vietos.
- 6. Atliekant skaliarinę jautrumo analizę, buvo nustatyta, jog liepsnos spinduliuotės intensyvumui labiausiai įtaką darantis parametras yra atstumas iki liepsnos centro *r*. Tačiau, pritaikius jautrumo analizę, priklausančią nuo atstumo iki liepsnos centro, buvo įvertinta, kad modelio rezultatui didžiausią įtaką turėjo degimo metu išspinduliuojama šilumos dalis *η.*
- 7. Pritaikius dispersijos išskaidymo metodu paremtą jautrumo analizę, paaiškėjo, kad pirmos eilės ir bendros eilės efektą modelio rezultatams turėjo atstumas nuo liepsnos centro *r*. Kadangi bendras efektas yra gerokai didesnis, nei pirmos eilės efektas, tai rezultato neapibrėžtumas yra veikiamas šio parametro tarpusavio priklausomybės su kitais parametrais.
- 8. Atsiradus naujų žinių apie dujotiekio sprogimo modelio parametrų neapibrėžtumą ir siekiant taikyti gautus rezultatus, pats modelio rezultatų neapibrėžtumo ir rizikos vertinimas turi būti atnaujintas.

### **LITERATŪRA**

- 1. Alzbutas R., Kupčiūnienė K., Adlytė R., Augutis J. Lėktuvo kritimo ant Ignalinos AE tikimybės vertinimas atsižvelgiant į duomenų neapibrėžtumą /Energetika, 2007, 1-9p.
- 2. Alzbutas R., Povilaitis M., Vitkutė J. Application of probabilistic uncertainty analysis for modeling of gas pipeline explosion / 11th international probabilistic safety assessment and management conference and the annual European safety and reliability conference (PSAM11 ESREL2012), Helsinki Finland, June 25-29, 2012. IAPSAM & ESRA, 2012. ISBN 978-1- 62276-436-5, p. 5561-5570.
- 3. Alzbutas R., Dujų sprogimo pasekmės. Tarpinė ataskaita / Lietuvos energetikos institutas. Kaunas, 2009. 32 p.
- 4. Augutis J. Ušpuras E. Technologijų rizika / Lietuvos energetikos institutas, 2006, 247 p.
- 5. Bilo M., Kinsman P. R., Thermal radiation criteria used in pipeline risk assessment / Pipes & pipelines international, 1997 November – December, p  $17 - 25$ .
- 6. Cacuci D. G., Sensitivity and Uncertainty Analysis theory. Vol. 1. Chapman & Hall / CRC, 2003.
- 7. CCPS, Guidelines for Chemical Process Quantitative Risk Analysis. Center for Chemical Process Safety, American Institute of Chemical Engineers, New York, 2000.
- 8. CPQRA, Guideline for Chemical Process Quantitative Risk Analysis, ISBN 0-8169-0402-2, The Center for Chemical Process Safety of American Institute of Chemical Engineers, 1988.
- 9. Crane Technical Paper No. 410 (TP-410), Flow of Fluids Through Valves, Fittings, and Pipe Crane Company, 2009.
- 10. Čekanavičius V., Murauskas G. Statistika ir jos taikymai. II. Vilnius: TEV, 2002, 272p.
- 11. e-Handbook of Statistical Methods, NIST/SEMATECH e-Handbook of Statistical Methods,. [interaktyvus]. 2003-06-01[žiūrėta 2013-03-20]. Prieiga per internetą: http://www.itl.nist.gov/div898/handbook/.
- 12. Hymes, I., The physiological and pathological effects of thermal radiation. Systems reliability directorate, report SRD, R275, Culchech, Warrington, UK, 1983.
- 13. Hofer E. Sensitivity analysis in the context of uncertainty analysis for computationally intensive models / Computer Physics Communications. Elsevier Science. 1999, p. 21–34.
- 14. IGE, Steel pipeline for high pressure gas transmission / IGE Code TD/1, fourth ed., Communication, vol. 1670, 2001.
- 15. Jo Y.-D, Ahn B.J., A method of quantitative risk assessment for transmission pipeline carrying natural gas / Journal of Hazardous Materials A123, 2005 p. 1–12.
- 16. Jo Y.-D, Ahn B.J., Analysis of hazard area associated with highpressure natural-gas pipeline, J. Loss Prev. Process Ind., 2002.
- 17. Kloos M., Hofer E., SUSA Version 3.2. User's guide and tutorial, GRS, Garching, 1999.
- 18. Kopustinskas V., Alzbutas R., Augutis J. Matematinių modelių parametrų jautrumo ir rezultatų neapibrėžtumo statistiniai tyrimo metodai / Energetika, 2007, p. 10–15.
- 19. Kuprewicz R.B. Preventing Pipeline Releases, Prepared for the Washington City and County Pipeline Safety Consortium (http://www.mrsc.org/subjects/PubSafe/prevpiprel.pdf). Accufacts Inc., 2003.
- 20. Mannan, S., Lees' Loss Prevention in the Process Industries, Butterworth-Heinemann, 2004.
- 21. Modarres M., Kaminskiy M., Krivtsov V. Reliability Engineering and Risk Analysis; A. Practical Guide, Marcel Dekker, 1999.
- 22. Orifice, Nozzle and Venturi Flow Rate Meters [interaktyvus]. [žiūrėta 2013-04-20]. Prieiga per internetą:http://www.engineeringtoolbox.com/orifice-nozzle-venturi-d\_590.html.
- 23. Pagrindinės vamzdynų avarijos. Vikipedija tinklapis [interaktyvus]. Interneto enciklopedija [žiūrėta 2011-03-20]. Prieiga per internetą: http://en.wikipedia.org/wiki/List of pipeline accidents.
- 24. Pipeline Failure Investigation Reports, U.S. Department of Transportation, Pipeline & Hazardous Materials Safety Administration, Data & Statistic. shttp://www.phmsa.dot.gov/pipeline/library
- 25. Richard B. Kuprewicz., Prepard for the Washington City and County Pipeline Safety Consortium. Iš *mrsc* [interaktyvus]. 2003 [žiūrėta 2013-03-20]. Prieiga per internetą: http://www.mrsc.org/subjects/PubSafe/prevpiprel.pdf.
- 26. Rocquigny E., Devictor N., Tarantola S. Uncertainty in Industrial Practice A Guide to Quantitative Uncertainty Management / John Wiley & Sons, 2008, Vol. 1. p. 4–18.
- 27. Saltelli, A. et. al. Global Sensitivity Analysis: The Primer, John Wiley & Sons, 2008.
- 28. Saugumo inžinerija. Vikipedija tinklapis [interaktyvus]. Interneto enciklopedija [žiūrėta 2013- 04-18]. Prieiga per internetą: http://en.wikipedia.org/wiki/Safety\_engineering
- 29. SIMLAB 2.2 Reference Manual, European Commission, Institute for Protection and Security of Citizens http://simlab.jrc.ec.europa.eu/
- 30. Stephens, M.J., A model for sizing high consequence areas associated with natural gas pipelines, Topical report, C-FER Technologies, Canada, 2000.
- 31. Technica, 1988 m., Techniques for Assessing Industrial Hazards: A manual. World bank technical paper nr. 55, The International bank for reconstruction and development, The World Bank, Washington, DC, USA.
- 32. Tikimybinės rizikos įvertinimas. Vikipedija tinklapis [interaktyvus]. Interneto enciklopedija [žiūrėta 2013-04-18]. Prieiga per internetą: http://en.wikipedia.org/wiki/Probabilistic\_ risk\_assessment
- 33. TNO Green Book, Methods for the Determination of Possible Damage, The Netherlands, 1989, Chapter 1.
- 34. TNO Purple Book, Guideline for Quantitative Risk Assessment, Committee for the Prevention of Disasters, The Netherlands, 1999, Chapter 6.
- 35. Ušpuras E., Rimkevičius S., Povilaitis M., Iešmantas T., Alzbutas R. Hazard analysis and consequences assessment of gas pipeline rupture and natural gas explosion / Management of natural resources, sustainable development and ecological hazards. Ravage of the planet III : third international conference on management of natural resources, sustainable development and ecological hazards / Ed. C.A. Brebbia, S.S. Zubir. Ashurst, Southampton : WIT Press, 2012. ISBN 978-1-84564-532-8, p. 495-504.
- 36. Wayne, F. D., An economical formula for calculating atmospheric infrared transmissivities / Journal of Loss Prevention in the Process Industries, 4(2), 1991, p. 86–92,
- 37. Xiaoping Du, Wei Chen. A most probable point based method for uncertainty anglysis. IDEAL, Department of Mechanical Engineering, University of Illinois at Chicago, 2001.

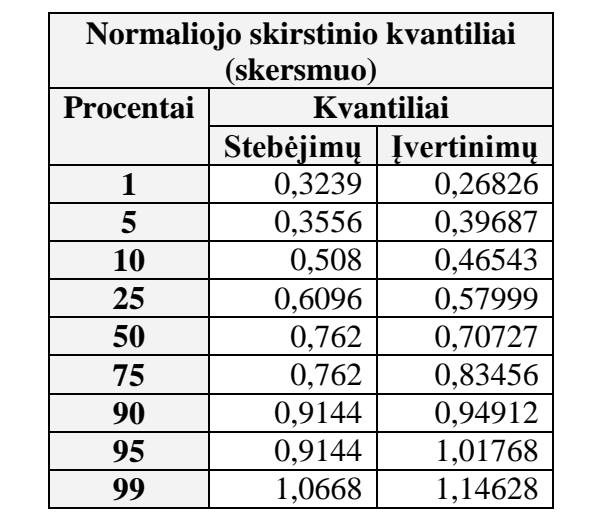

# **1 PRIEDAS. PARAMETRŲ** *d* **IR** *p* **SKIRSTINIŲ ĮVERČIAI IR KVANTILIAI**

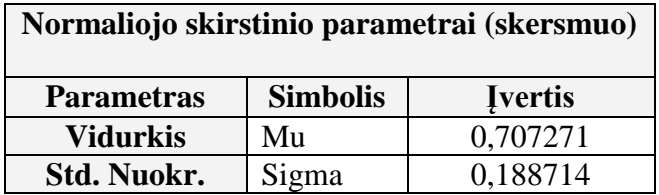

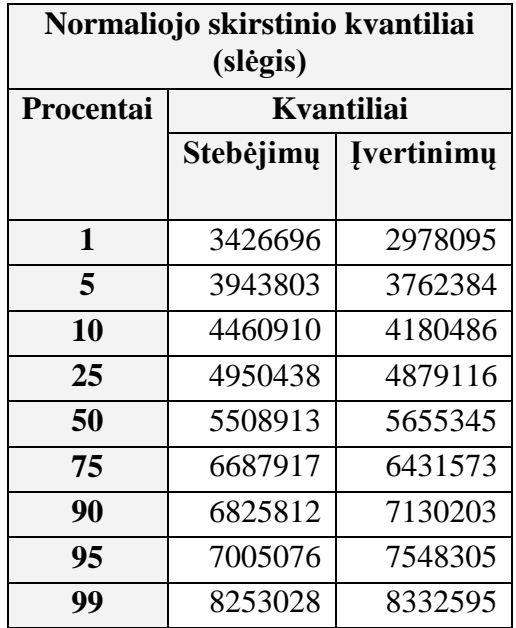

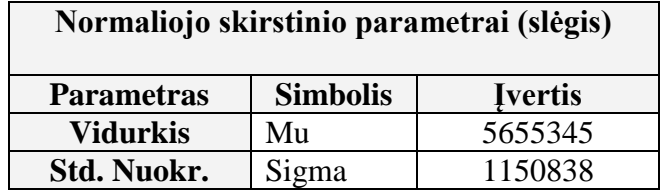

#### **2 PRIEDAS. LIETUVOS DUJŲ TIEKIMO SISTEMOS TINKLŲ SCHEMA**

Atsižvelgiant į esamus ir naujai atsirandančius gamtinių dujų poreikius, nagrinėjamas magistralinis ir skirstomasis dujotiekis yra nuolatos modernizuojamas ir plečiamas (žr. [2.19](#page-57-0) pav.).

Bendru atveju dujotiekiu laikoma vamzdžių sistema degiosioms dujoms tiekti. Magistralinį dujotiekį dažniausiai sudaro didelio skersmens (iki 1420 mm) plieniniai vamzdžiai, dujų kompresorinės transportuojamų dujų slėgiui padidinti, dujų talpyklos, kuriose kaupiamos dujos, kai jų suvartojama mažiau (pvz., naktį), dujų skirstyklos, kuriose tikrinami dujų parametrai, sumažinamas slėgis ir jos paskirstomos į skirstomąjį tinklą, ryšių linijos, pagalbiniai ir aptarnavimo įrenginiai. Magistraliniu dujotiekiu paprastai tiekiamos iki 5,5-8 MPa suslėgtos dujos.

Skirstomasis dujotiekis būna didelio (0,3-1,2 MPa), vidutinio (0,005-0,3 MPa) ir mažo (<0,005 MPa) slėgio. Dujų slėgį sumažina ir palaiko jį pastovų dujų slėgio reguliavimo punktas. Iš mažo slėgio skirstomojo dujotiekio dujos tiekiamos į gyvenamųjų namų, visuomeninių pastatų, mažų įmonių vidaus dujotiekių tinklus, iš vidutinio ir didelio (paprastai iki 0,6 MPa) slėgio – į pramonės įmonių, katilinių, elektrinių vidaus tinklus

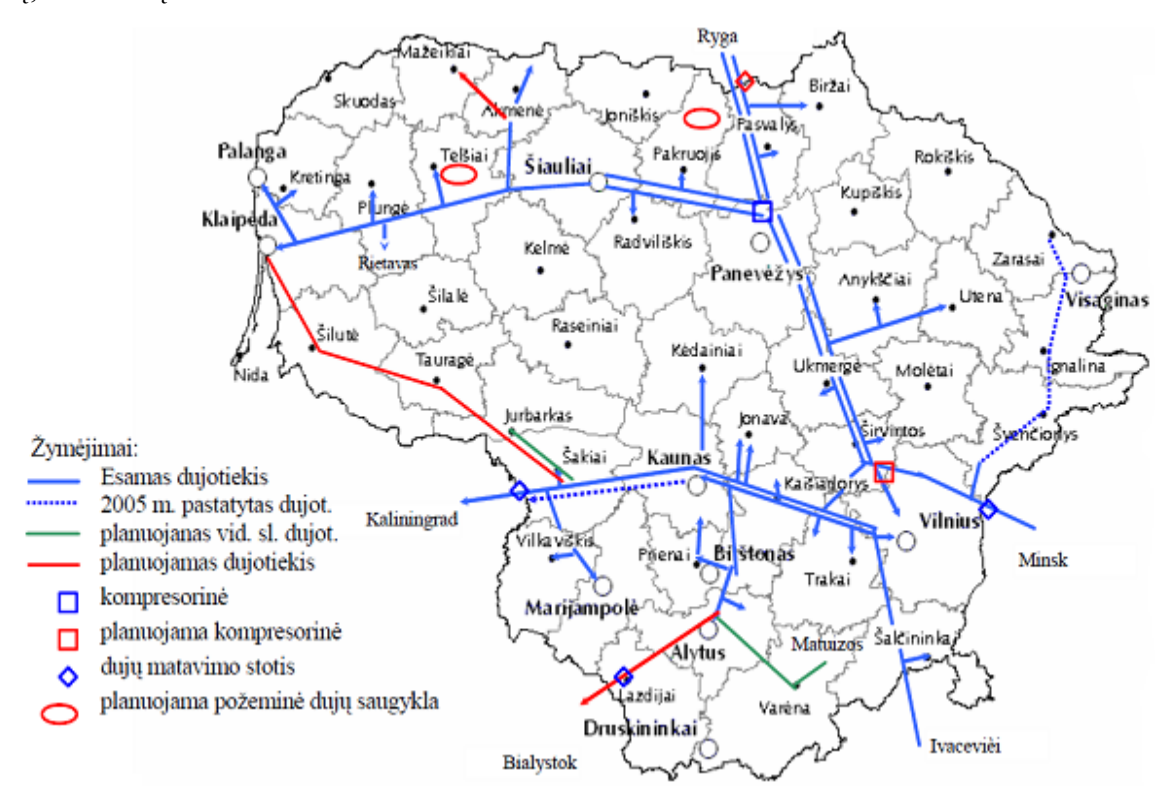

<span id="page-57-0"></span>**2.19 pav. Lietuvos magistralinis dujotiekis**

### **3 PRIEDAS. DUJOTIEKIO AVARIJOS SUKELTŲ PASEKMIŲ VAIZDAI**

2010 birželio 7-ąją maždaug 91 cm skersmens dujotiekio sprogimas įvykęs Johnson County, Teksase, JAV, buvo sukeltas darbuotojų, montuojančių stulpus elektros linijoms. Vienas darbuotojas žuvo, ir šeši buvo sužaloti. Čia pateiktos fotografijos iš įvykio vietos.

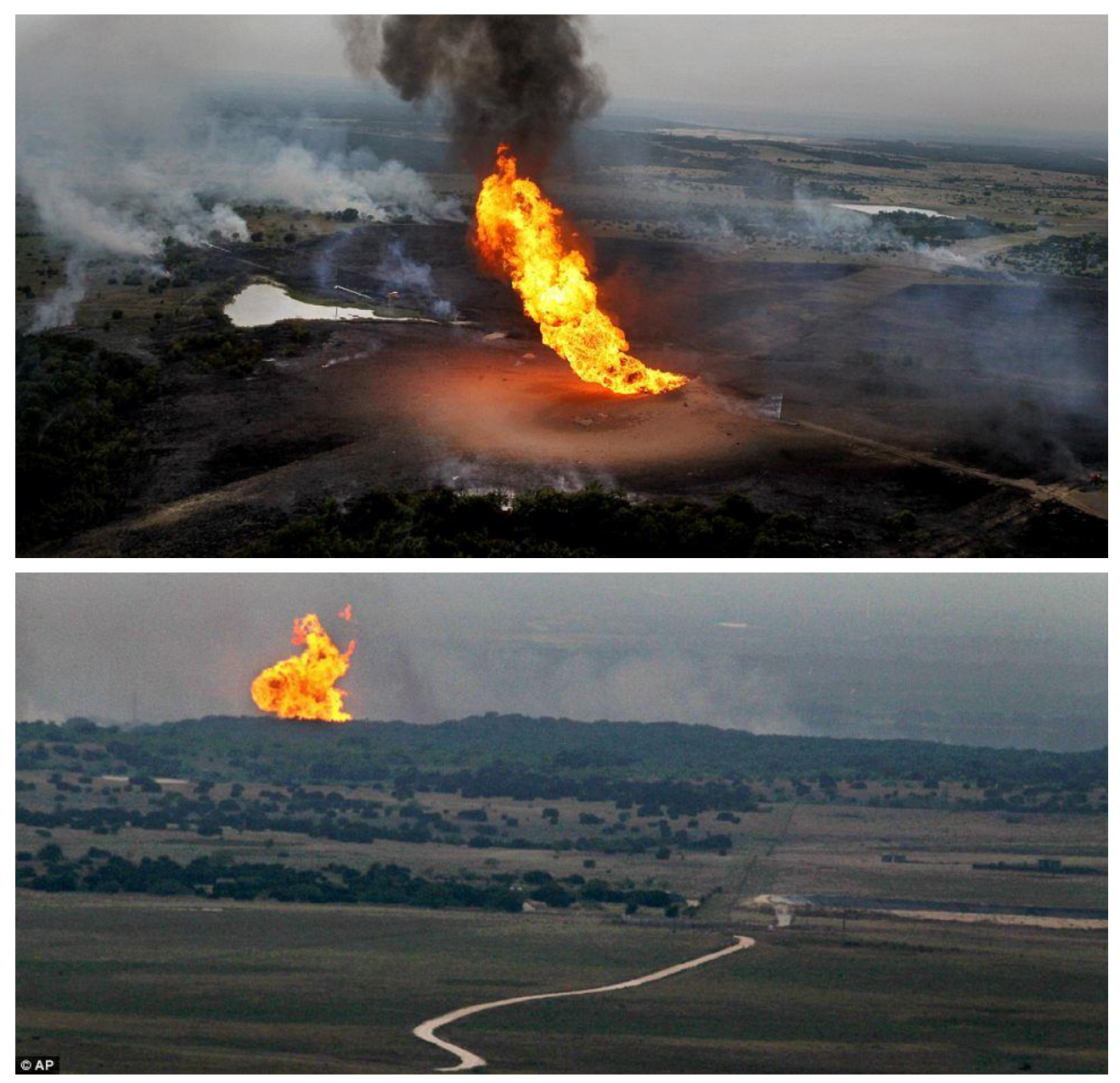

**2.20 pav. Nuotraukos iš avarijos įvykusios Teksase, JAV**

### **3 PRIEDAS. SUSA NEAPIBRĖŽTUMO ANALIZĖS ĮVESTIES KODAI**

**Skaliarinė neapibrėžtumo analizė:** 

STRAIPSNIUI20121121 Source Listing 19-May-2013 19:50:59 Compaq Visual Fortran 6.6-1684 Page 1 19-May-2013 16:00:20 straipsniui20121121.for 1 C 2 PROGRAM straipsniui20121121 3 C 4 C\*\*\*\*\*\*\*\*\*\*\*\*\*\*\*\*\*\*\*\*\*\*\*\*\*\*\*\*\*\*\*\*\*\*\*\*\*\*\*\*\*\*\*\*\*\*\*\*\*\*\*\*\*\*\*\*\*\*\*\*\*\* 5 IMPLICIT REAL (A-Z) 6 LOGICAL DONE 7 C\*\*\*\*\*\*\*\*\*\*\*\*\*\*\*\*\*\*\*\*\*\*\*\*\*\*\*\*\*\*\*\*\*\*\*\*\*\*\*\*\*\*\*\*\*\*\*\*\*\*\*\*\*\*\*\*\*\*\*\*\*\* 8 C 9 C PARFILE: unformatted file with parameter values 10 C CONPRINT: print file for documentation 11 C CONFILE: unformatted file with model output values 12 C 13 CHARACTER\*255 PARFILE,CONPRINT,CONFILE 14 C\*\*\*\*\*\*\*\*\*\*\*\*\*\*\*\*\*\*\*\*\*\*\*\*\*\*\*\*\*\*\*\*\*\*\*\*\*\*\*\*\*\*\*\*\*\*\*\*\*\*\*\*\*\*\*\*\*\*\*\*\*\* 15 C TITLE: title of the application 16 C 17 CHARACTER\*255 TITLE 18 C\*\*\*\*\*\*\*\*\*\*\*\*\*\*\*\*\*\*\*\*\*\*\*\*\*\*\*\*\*\*\*\*\*\*\*\*\*\*\*\*\*\*\*\*\*\*\*\*\*\*\*\*\*\*\*\*\*\*\*\*\*\* 19 C DATE and TIME values 20 C 21 INTEGER YEAR, MON, DAY, HOUR, MIN, SEC 22 C\*\*\*\*\*\*\*\*\*\*\*\*\*\*\*\*\*\*\*\*\*\*\*\*\*\*\*\*\*\*\*\*\*\*\*\*\*\*\*\*\*\*\*\*\*\*\*\*\*\*\*\*\*\*\*\*\*\*\*\*\*\* 23 C I, J: indices 24 C NPARS: number of parameter values 25 C NCONS: number of output values 26 C IER: error indicator 27 C 28 INTEGER I, J, NPARS, NCONS, IER 29 REAL,ALLOCATABLE::PARS(:),CONS(:) 30 C\*\*\*\*\*\*\*\*\*\*\*\*\*\*\*\*\*\*\*\*\*\*\*\*\*\*\*\*\*\*\*\*\*\*\*\*\*\*\*\*\*\*\*\*\*\*\*\*\*\*\*\*\*\*\*\*\*\*\*\*\*\* 31 C 32 C Input File 33 OPEN(5,FILE='MODELRUNS.INP') 34 C 35 READ(5,\*) TITLE 36 READ(5,\*) PARFILE,CONPRINT,CONFILE 37 READ(5,\*) NPARS, NCONS 38 CLOSE(5) 39 C 40 C Documentation File 41 OPEN(6,FILE=CONPRINT) 42 C 43 WRITE(6,'(63A1)') ('-',J=1,63) 44 WRITE(6,'(/A/)') TITLE 45 WRITE(\*,'(/2X,A/)') TITLE 46 CALL GETDAT (YEAR, MON, DAY) 47 WRITE(6,'(A,I4,A,I2.2,A,I2.2)') 48 \* 'DATE: ',YEAR,'/',MON,'/',DAY 49 CALL GETTIM(HOUR, MIN, SEC, I) 50 WRITE(6,'(A,I2.2,A,I2.2)') 'TIME: ',HOUR,':',MIN 51 WRITE(6,'(63A1)') ('-',J=1,63) 52 WRITE(\*,'(63A1)') ('-',J=1,63) 53 WRITE(6,'(A,A)') 'DESIGN READ FROM: ',PARFILE 54 WRITE(6,'(A,A)') 'CONSEQUENCES WRITTEN TO: ',CONFILE 55 WRITE(6,'(A,I4)') 'NUMBER OF PARAMETERS: ',NPARS

 56 WRITE(6,'(A,I4)') 'NUMBER OF CONSEQUENCES:',NCONS 57 STRAIPSNIUI20121121 Source Listing 19-May-2013 19:50:59 Compaq Visual Fortran 6.6-1684 Page 2 19-May-2013 16:00:20 straipsniui20121121.for 58 C Parameter File 59 OPEN(805,FILE=PARFILE,FORM='UNFORMATTED') 60 C 61 C Model Output File 62 OPEN(806,FILE=CONFILE,FORM='UNFORMATTED') 63 C 64 ALLOCATE (PARS(NPARS), CONS(0:NCONS), 65 \* STAT=IER) 66 IF (IER.NE.0) 67 \* STOP ' NOT ENOUGH STORAGE FOR DATA !!!' 68 C 69 I=1 70 DONE=.FALSE. 71 DO WHILE (.NOT.DONE) 72 READ(805,ERR=10,END=10) (PARS(J),J=1,NPARS) 73 WRITE(\*,'(A,I4)') ' PERFORMING RUN: ',I 74 WRITE(6,'(63A1)') ('-',J=1,63) 75 WRITE(6,'(/A,I4/)') 'RECORD',I 76 WRITE(6,'(A)') 'PARAMETER VALUES:' 77 WRITE(6,'(3(2X, A, I2.2, A, 1P, E12.4))') 78 \* ('PAR',J,':',PARS(J),J=1,NPARS) 79 C!!!!!!!!!!!!!!!!!!!!!!!!!!!!!!!!!!!!!!!!!!!!!!!!!!!!!!!!!!!!!! 80 C ATTENTION ! 81 C Assignment of the parameters read from PARFILE 82 C to the corresponding code parameter names 83 C 84 Cd=PARS(1) 85 d=PARS(2) 86 p=PARS(3) 87 gama=PARS(4) 88 T=PARS(5) 89 lambda=PARS(6) 90 r=PARS(7) 91 eta=PARS(8) 92 Hc=PARS(9) 93 F=PARS(10) 94 RH=PARS(11) 95 Smm=PARS(12) 96 C!!!!!!!!!!!!!!!!!!!!!!!!!!!!!!!!!!!!!!!!!!!!!!!!!!!!!!!!!!!!!! 97 C ATTENTION ! 98 C Insert the scalar model code between the two lines 99 C marked with <<<<<<<<<<<<<< and >>>>>>>>>>>>> 100 C Example: 101 C Y=CONVER\*(CONSU1\*CONCE1+CONSU2\*CONCE2) 102 C \* \*EXP(-0.2\*DELAY) 103 C CONS $(1) = Y$  104 C<<<<<<<<<<<<<<<<<<<<<<<<<<<<<<<<<<<<<<<<<<<<<<<<<<<<<<<<<<<<<< 105 C MODEL CODE: 106 lH=LOG10(RH\*r\*Smm\*(288.651/T)) 107 lc=LOG10(r\*(273.0/T)) 108 t1=1.006-0.01171\*lH-0.02368\*(lH\*lH) 109 t2=(-0.03188)\*lc+0.001164\*(lc\*lc) 110 tau=t1+t2 111  $a=(\text{gamma*T*519.375})**$  (0.5) 112 fi=gama\*((2.0/(1.0+gama))\*\*((gama+1.0)/(2.0\*gama-2.0))) 113  $Q = (Cd * 3.14159 * d * d * p * fi) / (4.0 * a)$ 114 Intens=(eta\*tau\*F\*2.0\*lambda\*Q\*Hc)/(4.0\*3.14159\*r\*r)

STRAIPSNIUI20121121 Source Listing 19-May-2013 19:50:59 Compaq Visual Fortran 6.6-1684 Page 3 19-May-2013 16:00:20 straipsniui20121121.for 115 CONS(1)=Intens 116 C>>>>>>>>>>>>>>>>>>>>>>>>>>>>>>>>>>>>>>>>>>>>>>>>>>>>>>>>>>>>>> WRITE(6,'(/A/)') 'DERIVED CONSEQUENCES:' 118 WRITE(6,'(3(2X,A,I2.2,A,1P,E12.4))')<br>119 \* ('CON',J,':',CONS(J),J=1,NCONS) 119  $*$  ('CON', J, ':', CONS(J), J=1, NCONS)<br>120  $W$ RITE(806) (CONS(J), J=1, NCONS) WRITE $(806)$   $(CONS(J), J=1, NCONS)$  121 C!!!!!!!!!!!!!!!!!!!!!!!!!!!!!!!!!!!!!!!!!!!!!!!!!!!!!!!!!!!!!! 122 I= I+1 123 GOTO 20 124 10 DONE=.TRUE. 125 20 CONTINUE 126 ENDDO 127 WRITE(6,'(63A1)') ('-',J=1,63) 128 STOP 129 END

PROGRAM SECTIONS

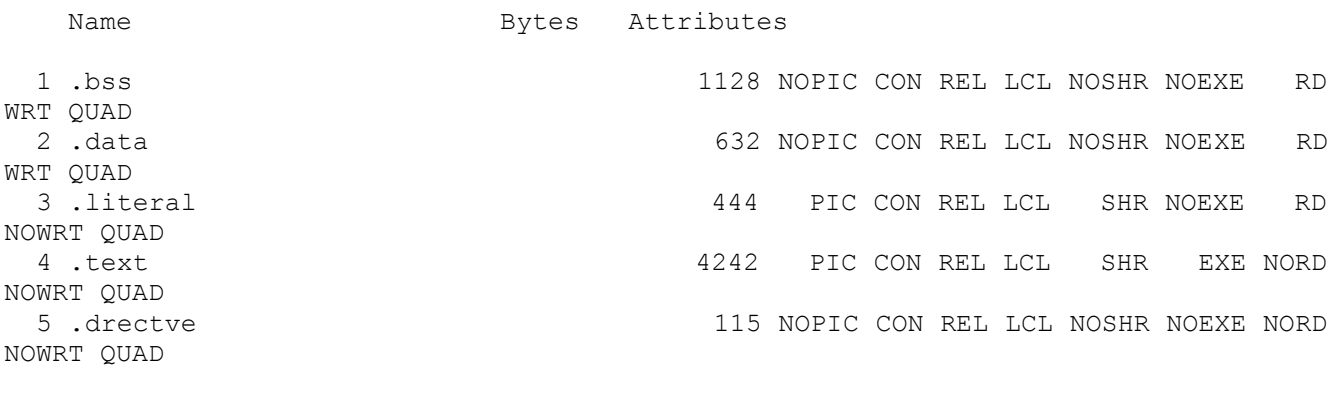

Total Space Allocated 6561

ENTRY POINTS

Address Name

4-00000000 STRAIPSNIUI20121121

VARIABLES

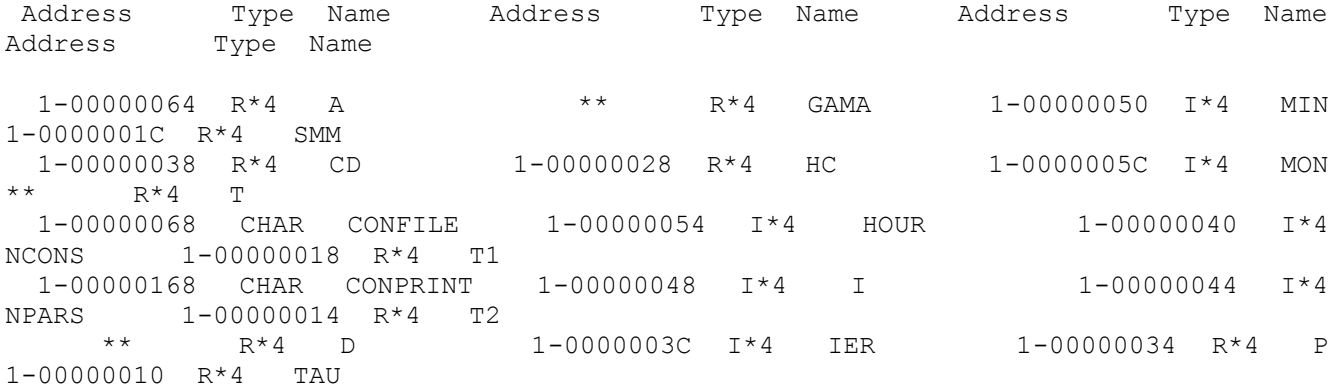

 1-00000058 I\*4 DAY 1-00000004 R\*4 INTENS 1-00000268 CHAR PARFILE  $1-00000368$  CHAR TITLE \*\* L\*4 DONE \*\* I\*4 J 1-00000008 R\*4 Q 1-00000060 I\*4 YEAR  $\begin{array}{cccccccccccc} 1-0000002C & R*4 & ETA & 1-00000030 & R*4 & LAMBDA & ** & R*4 & R\\ 1-00000024 & R*4 & F & ** & R*4 & LC & 1-00000020 & R*4 & RH\\ 1-0000000C & R*4 & FI & ** & R*4 & LH & 1-0000004C & I*4 & SE\\ \end{array}$  $1-00000024$  R\*4 F \*\* R\*4 LC  $1-000000020$  R\*4 RH  $1-0000000C$  R\*4 FI \*\* R\*4 LH  $1-00000004C$  I\*4 SEC STRAIPSNIUI20121121 Source Listing 19-May-2013 19:50:59 Compaq Visual Fortran 6.6-1684 Page 4 19-May-2013 16:00:20 straipsniui20121121.for ARRAYS Address Type Name Bytes Dimensions 2-00000238 R\*4 CONS 32 (:) 2-00000258 R\*4 PARS 32 (:) LABELS Address Label Address Label 4-00000FA0 10 \*\* 20 STRAIPSNIUI20121121 Source Listing 19-May-2013 19:50:59 Compaq Visual Fortran 6.6-1684 Page 6 19-May-2013 16:00:20 straipsniui20121121.for /I path : .\,C:\Program Files\Microsoft Visual Studio\DF98\IMSL\INCLUDE\,C:\Program Files\Microsoft Visual Studio\DF98\... C:\Program Files\Microsoft Visual Studio\VC98\INCLUDE\ /V filename : straipsniui20121121.lst /o filename : C:\Users\Jurate\AppData\Local\Temp\objDFE.tmp /nobrowser /Fd filename : none COMPILER: Compaq Visual Fortran 6.6-1684-47B6E COMPILATION STATISTICS CPU time: 0.11 seconds Elapsed time: 0.11 seconds Pagefaults: 0 I/O Count: 0

63

**Nuo parametro priklausanti neapibrėžtumo analizė**:

```
BANDYMAS0423 Source Listing 20-May-2013 
22:06:54 Compaq Visual Fortran 6.6-1684 Page 1
                                                             17-May-2013 
13:09:42 bandymas0423.for
            1 C
            2 PROGRAM bandymas0423
            3 C
            4 C**************************************************************
            5 IMPLICIT REAL (A-Z)
            6 LOGICAL DONE
            7 C**************************************************************
            8 C
            9 C PARFILE: unformatted file with parameter values
           10 C CONPRINT: print file for documentation
           11 C CONFILE: unformatted file with model output values
          12 \text{ C} 13 CHARACTER*255 PARFILE,CONPRINT,CONFILE
           14 C**************************************************************
           15 C TITLE: title of the application
           16 C
           17 CHARACTER*255 TITLE
           18 C**************************************************************
           19 C DATE and TIME values
           20 C
          21 INTEGER YEAR, MON, DAY, HOUR, MIN, SEC
           22 C**************************************************************
           23 C NI: number of index values
           24 C NPH,K,L1,L2: auxiliary integers for print output
           25 C
           26 INTEGER NI,NPH,K,L1,L2
           27 C**************************************************************
          28 C I, J: indices<br>29 C NPARS: numbe
                 NPARS: number of parameter values
           30 C NCONS: number of output values
           31 C IER: error indicator
           32 C CONS(0): time or any other index value
           33 C
          34 INTEGER I, J, NPARS, NCONS, IER
           35 REAL,ALLOCATABLE::PARS(:),CONS(:)
           36 C**************************************************************
           37 C
           38 C Input File
           39 OPEN(5,FILE='MODELRUNS.INP')
           40 C
           41 READ(5,*) TITLE
           42 READ(5,*) PARFILE,CONPRINT,CONFILE
           43 READ(5,*) NPARS,NCONS
           44 CLOSE(5)
           45 C
           46 C Documentation File
           47 OPEN(6,FILE=CONPRINT)
           48 C
           49 WRITE(6,'(63A1)') ('-',J=1,63)
           50 WRITE(6,'(/A/)') TITLE
           51 WRITE(*,'(/2X,A/)') TITLE
          52 CALL GETDAT (YEAR, MON, DAY)
           53 WRITE(6,'(A,I4,A,I2.2,A,I2.2)')
           54 * 'DATE: ',YEAR,'/',MON,'/',DAY
          55 CALL GETTIM(HOUR, MIN, SEC, I)
           56 WRITE(6,'(A,I2.2,A,I2.2)') 'TIME: ',HOUR,':',MIN
           57 WRITE(6,'(63A1)') ('-',J=1,63)
```
65

BANDYMAS0423 Source Listing 20-May-2013 22:06:54 Compaq Visual Fortran 6.6-1684 Page 2 17-May-2013 13:09:42 bandymas0423.for 58 WRITE(\*,'(63A1)') ('-',J=1,63) 59 WRITE(6,'(A,A)') 'DESIGN READ FROM: ',PARFILE 60 WRITE(6,'(A,A)') 'CONSEQUENCES WRITTEN TO: ',CONFILE 61 WRITE(6,'(A,I4)') 'NUMBER OF PARAMETERS: ',NPARS 62 WRITE(6,'(A,I4)') 'NUMBER OF CONSEQUENCES:',NCONS 63 C 64 C Parameter File 65 OPEN(805,FILE=PARFILE,FORM='UNFORMATTED') 66 C 67 C Model Output File 68 OPEN(806,FILE=CONFILE,FORM='UNFORMATTED') 69 C 70 ALLOCATE (PARS(NPARS), CONS(0:NCONS), 71 \* STAT=IER) 72 IF (IER.NE.0) 73 \* STOP ' NOT ENOUGH STORAGE FOR DATA !!!' 74 C 75 I=1 76 DONE=.FALSE. 77 DO WHILE (.NOT.DONE) 78 READ(805,ERR=10,END=10) (PARS(J),J=1,NPARS) 79 WRITE(\*,'(A,I4)') ' PERFORMING RUN: ',I 80 WRITE(6,'(63A1)') ('-',J=1,63) 81 WRITE(6,'(/A,I4/)') 'RECORD',I 82 WRITE(6,'(A)') 'PARAMETER VALUES:' 83 WRITE(6, '(3(2X, A, I2.2, A, 1P, E12.4))') 84 \* ('PAR', J, ':', PARS(J), J=1, NPARS) 85 C!!!!!!!!!!!!!!!!!!!!!!!!!!!!!!!!!!!!!!!!!!!!!!!!!!!!!!!!!!!!!! 86 C ATTENTION ! 87 C Assignment of the parameters read from PARFILE 88 C to the corresponding code parameter names 89 C 90 Cd=PARS(1) 91 d=PARS(2) 92 p=PARS(3) 93 gama=PARS(4) 94 T=PARS(5) 95 lambda=PARS(6) 96 eta=PARS(7) 97 Hc=PARS(8) 98 F=PARS(9) 99 RH=PARS(10) 100 Smm=PARS(11) 101 C!!!!!!!!!!!!!!!!!!!!!!!!!!!!!!!!!!!!!!!!!!!!!!!!!!!!!!!!!!!!!! 102 C ATTENTION ! 103 C Insert the index-dependent code between the two lines 104 C marked with <<<<<<<<<<<<<< and >>>>>>>>>>>>> 105 C Example: 106 C OPEN(861, FORM='UNFORMATTED') 107 C D=0.01 108 C  $CONF(0) = 0.0$  109 C NI=0 110 C<br>111 C DO WHILE (.TRUE.) 112 C  $CONF(0) = CONS(0) + D$  113 C IF(CONS(0).GT.1.0) GOTO 100 114 C NI=NI+1

BANDYMAS0423 Source Listing 20-May-2013 22:06:54 Compaq Visual Fortran 6.6-1684 Page 3 17-May-2013 13:09:42 bandymas0423.for 115 C R=AMP\*(SIN(OMEG1\*CONS(0)) 116 C  $\star$  + COS(OMEG2 \* CONS(0))) \* EXP(LAMBDA \* CONS(0)) 117 C CONS $(1) = R$ 118 C WRITE(861) (CONS(J), J=0, NCONS) 119 C ENDDO 120 C 121 C 100 CONTINUE 122 C 123 C REWIND(861) 124 C<<<<<<<<<<<<<<<<<<<<<<<<<<<<<<<<<<<<<<<<<<<<<<<<<<<<<<<<<<<<<< 125 C MODEL CODE: 126 OPEN(861, FORM='UNFORMATTED') 127 D=5.0 128 CONS(0)=20.0 129 NI=0 130 C 131 DO WHILE (.TRUE.) 132 CONS(0)=CONS(0)+D 133 IF(CONS(0).GT.520.0) GOTO 100 134 NI=NI+1 135 136 lH=LOG10(RH\*CONS(0)\*Smm\*(288.651/T)) 137 lc=LOG10(CONS(0)\*(273.0/T)) 138 tau=1.006-0.01171\*lH-0.02368\*(lH\*lH)-0.03188\*lc 139 \* +0.001164\*(lc\*lc) 140  $a=(\text{gamma}*\text{T*}519.375)**(0.5)$  141 fi=gama\*((2.0/(1.0+gama))\*\*((gama+1.0)/(2.0\*gama-2.0))) 142  $Q = (Cd * 3.14159 * d * d * p * fi) / (4.0 * a)$  143 Intens=(eta\*tau\*F\*2.0\*lambda\*Q\*Hc)/(4.0\*3.14159\*(CONS(0)\*\*2)) 144 CONS(1)=Intens 145 WRITE(861) (CONS(J),J=0,NCONS) 146 ENDDO 147 C 148 100 CONTINUE 149 C 150 REWIND(861) 151 C>>>>>>>>>>>>>>>>>>>>>>>>>>>>>>>>>>>>>>>>>>>>>>>>>>>>>>>>>>>>>> 152 WRITE(806) NI 153 WRITE(6,'(/A)') 'DERIVED CONSEQUENCES:' 154 C 155 NPH=(NCONS-1)/4+1 156 DO 30 K=1,NPH 157  $L1=4*(K-1)+1$  $158$   $L2=4*K$  159 IF(K.EQ.NPH) L2=NCONS 160 WRITE(6,'(/,1X,A,5(7X,A,I2.2))') 161 \* ' IDX VALUE', ('CON', J, J=L1, L2) 162 DO WHILE (.TRUE.) 163 READ(861,ERR=40,END=40) (CONS(J),J=0,NCONS) 164 IF (K.EQ.NPH) 165 \* WRITE(806) (CONS(J), J=0, NCONS) 166 WRITE(6,'(1P,5(E12.4))') 167  $*$  CONS(0), (CONS(J), J=L1, L2) 168 GOTO 50 169 40 IF (K.EQ.NPH) THEN 170 CLOSE(861) 171 ELSE

BANDYMAS0423 Source Listing 20-May-2013 22:06:54 Compaq Visual Fortran 6.6-1684 Page 4 17-May-2013 13:09:42 bandymas0423.for 172 REWIND(861)<br>173 END IF END IF 174 GOTO 30 175 50 CONTINUE 176 ENDDO 177 30 CONTINUE 178 C 179 WRITE(6,'(/A,I4)') 'NUMBER OF INDEX VALUES:', NI 180 C!!!!!!!!!!!!!!!!!!!!!!!!!!!!!!!!!!!!!!!!!!!!!!!!!!!!!!!!!!!!!! 181 I= I+1 182 GOTO 20 183 10 DONE=.TRUE. 184 20 CONTINUE 185 ENDDO 186 WRITE(6,'(63A1)') ('-',J=1,63) 187 STOP 188 END PROGRAM SECTIONS Name Bytes Attributes 1 .bss 1092 NOPIC CON REL LCL NOSHR NOEXE RD WRT QUAD<br>2.data 688 NOPIC CON REL LCL NOSHR NOEXE RD WRT QUAD 3 .literal 508 PIC CON REL LCL SHR NOEXE RD NOWRT QUAD 4 .text 5079 PIC CON REL LCL SHR EXE NORD NOWRT QUAD 5 .drectve 115 NOPIC CON REL LCL NOSHR NOEXE NORD NOWRT QUAD Total Space Allocated 7482 ENTRY POINTS Address Name 4-00000000 BANDYMAS0423 VARIABLES Address Type Name Address Type Name Address Type Name Address Type Name  $\begin{tabular}{lllllllllll} 1-00000040 & \text{R*4} & \text{A} & \text{***} & \text{R*4} & \text{GAMA} & \text{***} & \text{R*4} \end{tabular}$ LAMBDA 1-00000244 CHAR PARFILE \*\* R\*4 CD  $\star\star$  R\*4 HC  $\star\star$  R\*4 LC 1-00000008 R\*4 Q 1-00000044 CHAR CONFILE 1-00000030 I\*4 HOUR \*\* R\*4 LH  $^{\star\,\star}$  R\*4 RH 1-00000144 CHAR CONPRINT 1-00000024 I\*4 I 1-0000002C I\*4 MIN 1-00000028 I\*4 SEC

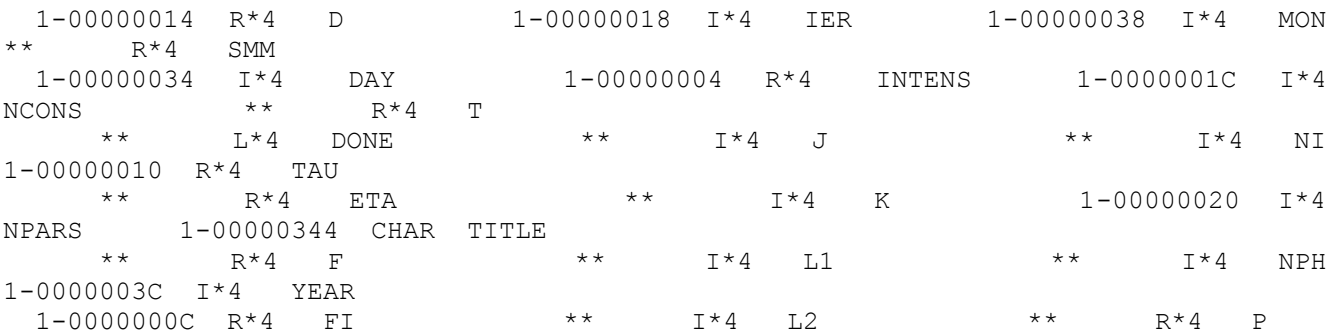

BANDYMAS0423 Source Listing 20-May-2013 22:06:54 Compaq Visual Fortran 6.6-1684 Page 5 17-May-2013 13:09:42 bandymas0423.for ARRAYS

Address Type Name Bytes Dimensions 2-00000270 R\*4 CONS 32 (:)<br>2-00000290 R\*4 PARS 32 (:) 2-00000290 R\*4 PARS

LABELS

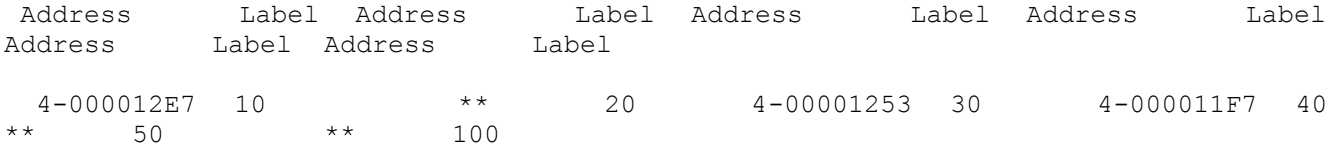

BANDYMAS0423 Source Listing 20-May-2013 22:06:54 Compaq Visual Fortran 6.6-1684 Page 7 17-May-2013 13:09:42 bandymas0423.for /I path : .\,C:\Program Files\Microsoft Visual Studio\DF98\IMSL\INCLUDE\,C:\Program Files\Microsoft Visual Studio\DF98\... C:\Program Files\Microsoft Visual Studio\VC98\INCLUDE\ /V filename : bandymas0423.lst /o filename : C:\Users\Jurate\AppData\Local\Temp\obj2786.tmp /nobrowser /Fd filename : none COMPILER: Compaq Visual Fortran 6.6-1684-47B6E COMPILATION STATISTICS

 CPU time: 0.14 seconds Elapsed time: 0.14 seconds Pagefaults: 0 I/O Count: 0

68

### **4 PRIEDAS. NEAPIBRĖŽTUMO ANALIZĖS REZULTATAI**

Atilikus skaliarinę neapibrėžtumo analizę su SUSA, buvo gauti tokie rezultatai :

Uncertainty and Sensitivity Analysis

DATE: 2013/05/19 TIME: 19:01 CURRENT SAMPLE SIZE = 100 CURRENT NUMBER OF CONSEQUENCES =  $1$ NUMBER OF SELECTED CONSEQUENCES : 1 INDICES OF SELECTED CONSEQUENCES : 1 BETA AND GAMMA FOR O N E - S I D E D TOLERANCE LIMITS : BETA = 0.9500, GAMMA = 0.9500 CORRESP. L O W E R INDEX IN THE ORDERED SAMPLE : 2 CORRESP. U P P E R INDEX IN THE ORDERED SAMPLE : 99 RESULTING EXACT GAMMA VALUE = 0.9629 BETA AND GAMMA FOR T W O - S I D E D TOLERANCE LIMITS : BETA = 0.9500, GAMMA = 0.9500 CORRESPONDING INDICES IN THE ORDERED SAMPLE : 1 100 RESULTING EXACT GAMMA VALUE = 0.9629 NUMBER OF SELECTED DISTRIBUTIONS TO BE FITTED 1 INDICES OF SELECTED DISTRIBUTIONS : 4 : LOGNORMAL EMPIRICAL QUANTILES OF CONSEQUENCE NO. 1 \*\*\*\*\*\*\*\*\*\*\*\*\*\*\*\*\*\*\*\*\*\*\*\*\*\*\*\*\*\*\*\*\*\*\*\*\*\*\*\*\*\*\* CURRENT SAMPLE SIZE = 100  $MINIMUM = 2.2239E+02$  # INDEX 1 1.00 %-QUANTILE = 2.2239E+02 2 2 2.00 %-QUANTILE = 3.0740E+02 3 3 3.00 %-QUANTILE = 4.9711E+02 4 4.00 %-QUANTILE = 6.1669E+02<br>5 5.00 %-QUANTILE = 6.6953E+02 5 5 5.00 %-QUANTILE = 6.6953E+02 6 6 6.00 %-QUANTILE = 6.7854E+02 7 7.00 %-QUANTILE = 6.8232E+02 8 8 8.00 %-QUANTILE = 6.9032E+02<br>9 9.00 %-QUANTILE = 7.0086E+02 9 9 9.00 %-QUANTILE = 7.0086E+02 10 10 10.00 %-QUANTILE = 8.3561E+02 11 11 11.00 %-QUANTILE = 8.9093E+02 12 12 12.00 %-QUANTILE = 9.0842E+02 13 13 13.00 %-QUANTILE = 9.1874E+02 14 14 14.00 %-QUANTILE = 9.4771E+02 15 15 15.00 %-QUANTILE = 9.9718E+02 16 16 16.00 %-QUANTILE = 1.0028E+03 17 17 17.00 %-QUANTILE = 1.0198E+03 18 18 18.00 %-QUANTILE = 1.0234E+03 19 19 19.00 %-QUANTILE = 1.0651E+03 20 20 20.00 %-QUANTILE = 1.1445E+03 21 21 21.00 %-QUANTILE = 1.1568E+03 22 22 22.00 %-QUANTILE = 1.1733E+03 23 23 23.00 %-QUANTILE = 1.1737E+03 24 24 24.00 %-QUANTILE = 1.1765E+03

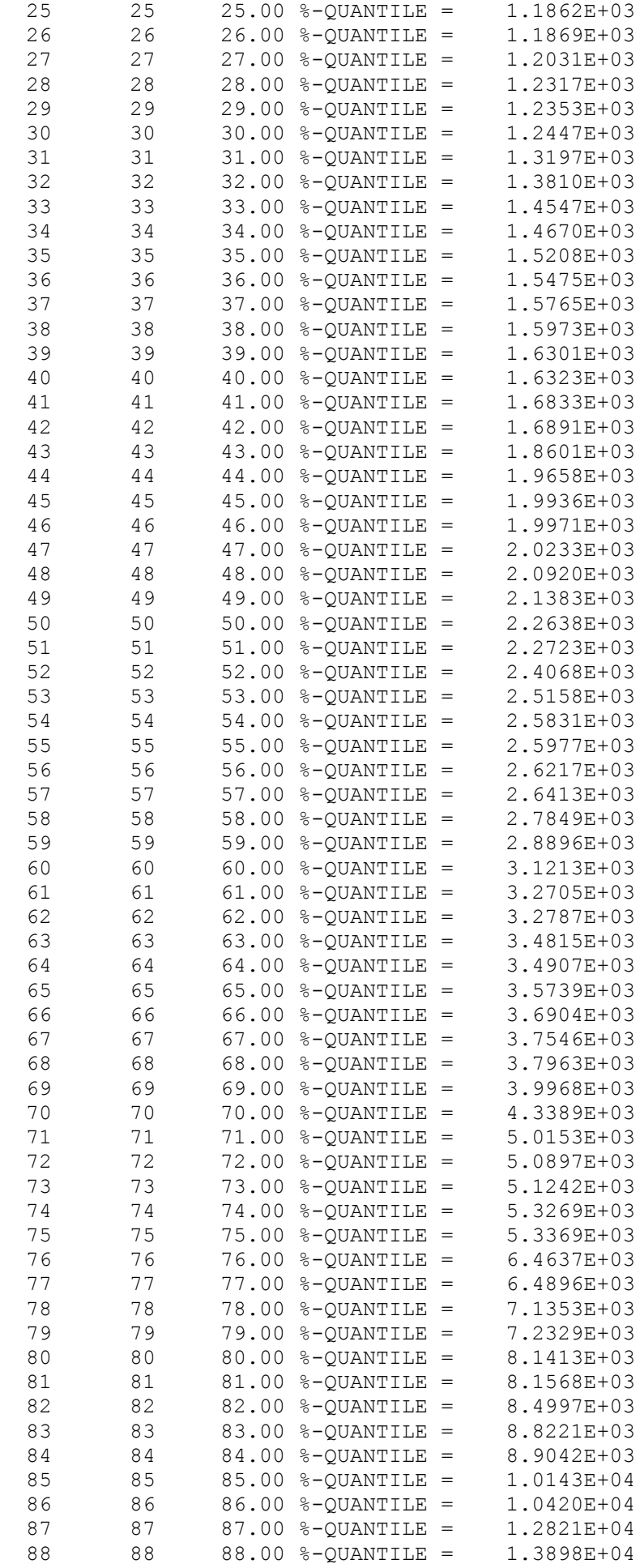

89 89 89.00 %-QUANTILE = 1.4800E+04<br>90 90 90.00 %-QUANTILE = 1.4907E+04 90 90 90.00 %-QUANTILE = 1.4907E+04 91 91 91.00 %-QUANTILE = 1.5624E+04 92 92 92.00 %-QUANTILE = 1.5966E+04 93 93 93.00 %-QUANTILE = 1.6786E+04 94 94 94.00 %-QUANTILE = 1.8836E+04 95 95 95.00 %-QUANTILE = 3.0461E+04 96 96 96.00 %-QUANTILE = 4.8920E+04 97 97 97.00 %-QUANTILE = 8.4231E+04<br>98 98 98.00 %-QUANTILE = 1.6594E+05<br>99 99.00 %-QUANTILE = 2.8885E+05 98 98 98.00 %-QUANTILE = 1.6594E+05 99 99 99.00 %-QUANTILE = 2.8885E+05  $MAXIMUM = 3.0114E+05$  $SAMPLE MEAN = 1.2852E+04$ SAMPLE STANDARD DEVIATION =  $4.4798E+04$ DISTRIBUTION-FREE TOLERANCE LIMITS FOR CONSEQUENCE NO. 1 \*\*\*\*\*\*\*\*\*\*\*\*\*\*\*\*\*\*\*\*\*\*\*\*\*\*\*\*\*\*\*\*\*\*\*\*\*\*\*\*\*\*\*\*\*\*\*\*\*\*\*\*\*\*\*\*\*\*\* CURRENT SAMPLE SIZE = 100 ## O N E - S I D E D TOLERANCE LIMITS FORMED BY BY SAMPLE EXTREMES ( BETA VALUE GIVEN ) : ------------------------------------------------ BETA1 = 0.9500 RESULTING GAMMA = 0.9941 ONE-SIDED U P P E R ( 0.9500 0.9941 )-TOLERANCE LIMIT : 3.0114E+05 ## T W O - S I D E D TOLERANCE LIMITS FORMED BY SAMPLE EXTREMES ( BETA VALUE GIVEN ) : --------------------------------------------- BETA2 = 0.9500 RESULTING GAMMA = 0.9629 T W O - S I D E D ( 0.9500 0.9629 )-TOLERANCE LIMITS: 2.2239E+02 3.0114E+05 ## O N E - S I D E D TOLERANCE LIMITS FROM ORDERED SAMPLE ( BETA AND GAMMA VALUES GIVEN ) : --------------------------------------------------- BETA1 = 0.9500 GAMMA1 = 0.9500 CORRESPONDING EXACT GAMMA = 0.9629 CORRESPONDING UPPER INDEX = 99 ONE-SIDED U P P E R ( 0.9500 0.9629 )-TOLERANCE LIMIT : 2.8885E+05 ## T W O - S I D E D TOLERANCE LIMITS FROM ORDERED SAMPLE ( BETA AND GAMMA VALUES GIVEN ) : --------------------------------------------------- BETA2 = 0.9500 GAMMA2 = 0.9500 CORRESPONDING EXACT GAMMA = 0.9629 CORRESPONDING INDICES = 1 100 T W O - S I D E D ( 0.9500 0.9629 )-TOLERANCE LIMITS: 2.2239E+02 3.0114E+05 FITTED DISTRIBUTION TO DATA OF CONSEQUENCE NO. 1 \*\*\*\*\*\*\*\*\*\*\*\*\*\*\*\*\*\*\*\*\*\*\*\*\*\*\*\*\*\*\*\*\*\*\*\*\*\*\*\*\*\*\*\*\*\*\*\*\*\*\*\*\* L O G N O R M A L DISTRIBUTION WITH MY = 8.0136E+00, SIGMA = 1.3296E+00

( NOT TRUNCATED )

RESULTS OF THE KOLMOGOROV-SMIRNOV-TEST FOR GOODNESS-OF-FIT ----------------------------------------------------------

(PARAMETERS ESTIMATED FROM THE SAME SAMPLE !!!) KOLMOGOROV-SMIRNOV-D-STATISTICS = 1.1188E-01 CORRESPONDING LEVEL OF SIGNIFICANCE = 1.6353E-01

SELECTED QUANTILES OF THE FITTED DISTRIBUTION

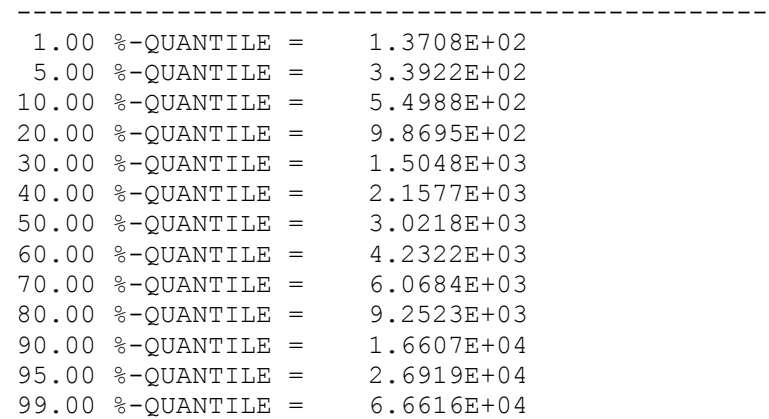